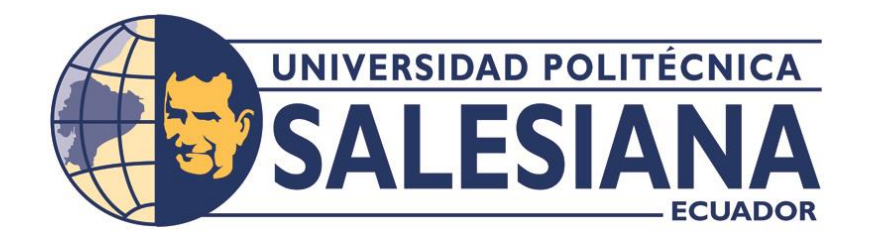

## **UNIVERSIDAD POLITÉCNICA SALESIANA**

## **SEDE QUITO**

## **CARRERA DE MECATRÓNICA**

# DISEÑO Y CONSTRUCCIÓN DE UN PROTOTIPO NO LETAL PARA AHUYENTAR MURCIÉLAGOS MEDIANTE LUCES ESTROBOSCÓPICAS A IMPLEMENTAR EN LA MISIÓN SALESIANA DE WASAKENTSA

Trabajo de titulación previo a la obtención del

Título de Ingenieros en Mecatrónica

**AUTORES:** CRISTINA DAYANA AYALA TAMAYO

LUIS EDUARDO DURÁN RUILOVA

**TUTOR:** FABIO EDUARDO OBANDO HERRERA

**Quito – Ecuador**

**2022**

## **CERTIFICADO DE RESPONSABILIDAD Y AUTORÍA DEL TRABAJO DE TITULACIÓN**

Nosotros, **Cristina Dayana Ayala Tamayo** con documento de identificación N° 3040007845 y **Luis Eduardo Durán Ruilova** con documento de identificación N° 1724234230 manifestamos que:

Somos los autores y responsables del presente trabajo; y autorizamos a que sin fines de lucro la Universidad Politécnica Salesiana pueda usar, difundir, reproducir o publicar de manera total o parcial el presente trabajo de titulación.

Quito, 3 de octubre del año 2022

Atentamente,

Brooks  $\overline{\phantom{a}}$   $\overline{\phantom{a}}$   $\overline{\$ 

**Cristina Dayana Ayala Tamayo**

3040007845

 $\frac{1}{2}$  ,  $\frac{1}{2}$  ,  $\frac{1}{2}$  ,  $\frac{1}{2}$  ,  $\frac{1}{2}$  ,  $\frac{1}{2}$  ,  $\frac{1}{2}$  ,  $\frac{1}{2}$  ,  $\frac{1}{2}$  ,  $\frac{1}{2}$ 

**Luis Eduardo Durán Ruilova**

1724234230

## **CERTIFICADO DE CESIÓN DE DERECHOS DE AUTOR DEL TRABAJO DE TITULACIÓN A LA UNIVERSIDAD POLITÉCNICA SALESIANA**

Nosotros, **Cristina Dayana Ayala Tamayo** con documento de identificación N° 3040007845 y **Luis Eduardo Durán Ruilova** con documento de identificación N° 1724234230, expresamos nuestra voluntad y por medio del presente documento cedemos a la Universidad Politécnica Salesiana la titularidad sobre los derechos patrimoniales en virtud de que somos los autores para el desarrollo de un Dispositivo tecnológico: "Diseño y construcción de un prototipo no letal para ahuyentar murciélagos mediante luces estroboscópicas a implementar en la misión salesiana de Wasakentsa", el cual ha sido desarrollado para optar por el título de: Ingenieros en Mecatrónica, en la Universidad Politécnica Salesiana, quedando la Universidad facultada para ejercer plenamente los derechos cedidos anteriormente.

En concordancia con lo manifestado, suscribo este documento que hago la entrega del trabajo final en formato digital a la Biblioteca de la Universidad Politécnica Salesiana. Quito, 3 de octubre del año 2022

Atentamente,

 $\overline{\phantom{a}}$   $\overline{\phantom{a}}$   $\overline{\$ 

**Cristina Dayana Ayala Tamayo**

3040007845

 $\mathcal{L} = \{ \mathcal{L}_1, \ldots, \mathcal{L}_{n-1}, \ldots, \mathcal{L}_{n-1}, \ldots, \mathcal{L}_{n-1}, \ldots, \mathcal{L}_{n-1}, \ldots, \mathcal{L}_{n-1}, \ldots, \mathcal{L}_{n-1}, \ldots, \mathcal{L}_{n-1}, \ldots, \mathcal{L}_{n-1}, \ldots, \mathcal{L}_{n-1}, \ldots, \mathcal{L}_{n-1}, \ldots, \mathcal{L}_{n-1}, \ldots, \mathcal{L}_{n-1}, \ldots, \mathcal{L}_{n-1}, \ldots, \mathcal{L}_{n-1}, \ldots, \mathcal$ 

**Luis Eduardo Durán Ruilova** 1724234230

## **CERTIFICADO DE DIRECCIÓN DEL TRABAJO DE TITULACIÓN**

Yo, **Fabio Eduardo Obando Herrera** con documento de identificación N° 1707982169, docente de la Universidad Politécnica Salesiana, declaro que bajo mi tutoría fue desarrollado el trabajo de titulación: DISEÑO Y CONSTRUCCIÓN DE UN PROTOTIPO NO LETAL PARA AHUYENTAR MURCIÉLAGOS MEDIANTE LUCES ESTROBOSCÓPICAS A IMPLEMENTAR EN LA MISIÓN SALESIANA DE WASAKENTSA, realizado por **Cristina Dayana Ayala Tamayo** con documento de identificación N° 3040007845 y **Luis Eduardo Durán Ruilova** con documento de identificación N° 1724234230, obteniendo como resultado final el trabajo de titulación bajo la opción de un Dispositivo tecnológico que cumple con todos los requisitos determinados por la Universidad Politécnica Salesiana.

Quito, 3 de octubre del año 2022

Atentamente,

\_\_\_\_\_\_\_\_\_\_\_\_\_\_\_\_\_\_\_\_\_\_\_\_\_\_\_\_\_\_\_\_\_\_\_\_

**Ing. Fabio Eduardo Obando Herrera, MSc.**

1707982169

#### **AGRADECIMIENTOS**

Agradezco a Dios por ser el motor principal de mi vida, por acompañarme y permitirme confiarle mis anhelos con la certeza de que esto se cumpla y poder lograr mis objetivos. A mis amados abuelos Hilda Flores y Fausto Constante quienes me dieron la oportunidad de continuar con mis estudios, aunque se encontraban lejos nunca dejaron de apoyarme y siempre me dieron la perseverancia de confiar en mí misma. A mis amados padres Cecilia Tamayo y Galo Constante que estuvieron presentes siempre a mi lado en los días buenos y más en los malos en el transcurso de toda mi carrera universitaria y en mi vida personal, por su paciencia y dedicación y por la educación que me han brindado y me han formado como la mujer que soy ahora y quienes siempre han sido mis guías y mi fortaleza para cumplir todos mis sueños. Al amor de mi vida, mi adorada hermana Samara Constante, aunque tengas aun una corta edad durante toda la trayectoria de mi vida he tenido todo tu apoyo incondicional. A toda mi familia que confiaron en mí y me dieron su apoyo para seguir adelante.

A la prestigiosa Universidad Politécnica Salesiana que me han formado a un nivel intelectual y humanístico.

A mis docentes y en especial a los de la carrea Fabio Obando, Ricardo Zapata, Patricio Quitiaquez y Alejandra Fernández quienes nunca dejaron de apoyarme y compartieron todos sus conocimientos a lo largo de este transcurso.

A mis amigos Luis, Cristhian, Sebastián y Maythe, quienes me acompañaron durante todos estos años y compartimos momentos inolvidables y grandes experiencias juntos.

Agradezco a todos aquellos que lo hicieron posible y jamás me alcanzaran las palabras para agradecerlos, por tanto.

#### *Cristina Dayana Ayala Tamayo*

#### **AGRADECIMIENTOS**

Quiero agradecer a mis amados padres Armado Duran y Adriana Ruilova por darme la oportunidad de continuar mis estudios Universitarios, por nunca dejar que me rinda a medio camino y poder cumplir con mis metas. A mis hermanos Anna y Alex que siempre me apoyaron ante toda circunstancia y compartieron conmigo lágrimas y felicidad. A mis abuelitos Martha, Armando, Livingstone y a mi querida abuelita que en paz descanse Nancy que desde pequeño siempre estuvieron junto a mí y me criaron de la mejor forma, convirtiéndome en la persona que soy hoy en día y siempre estuvieron pendientes de todos mis triunfos a lo largo de mi vida. A toda mi familia que sin importar la distancia estuvieron atentos a cada uno de mis triunfos.

Quiero agradecer a la Universidad Politécnica Salesiana, por abrirme las puertas darme un estudio de calidad sin olvidar el espíritu salesiano que Don Bosco nos enseñó.

A mis queridos amigos Lesly, Dayana, Cristhian, Sebastián, Aaron, Marcela, Daniela, Camila y Kevin, que en esta etapa de vida fui conociéndolos poca a poco y se convirtieron en personas muy importantes para mí, que siempre se alegraban con mis triunfos y me apoyaban de todo corazón. Nunca dejare de estar agradecido con ustedes y por llegar a mi vida.

Agradezco a mis docentes por tenerme paciencia y brindarme de sus conocimientos, en especial de mis ingenieros de carrera Fabio Obando, Ricardo Zapata, Alejandra Fernández y Luisa Sotomayor quienes en el transcurso de mi formación nunca dejaron de guiarme para poder culminar de forma exitosa mi carrear.

Quiero agradecer a todas las personas que conocí en estos años de carrera que con el tiempo nunca dejaron de estar presentes en mí.

#### *Luis Eduardo Durán Ruilova*

## **INDICE DE CONTENIDOS**

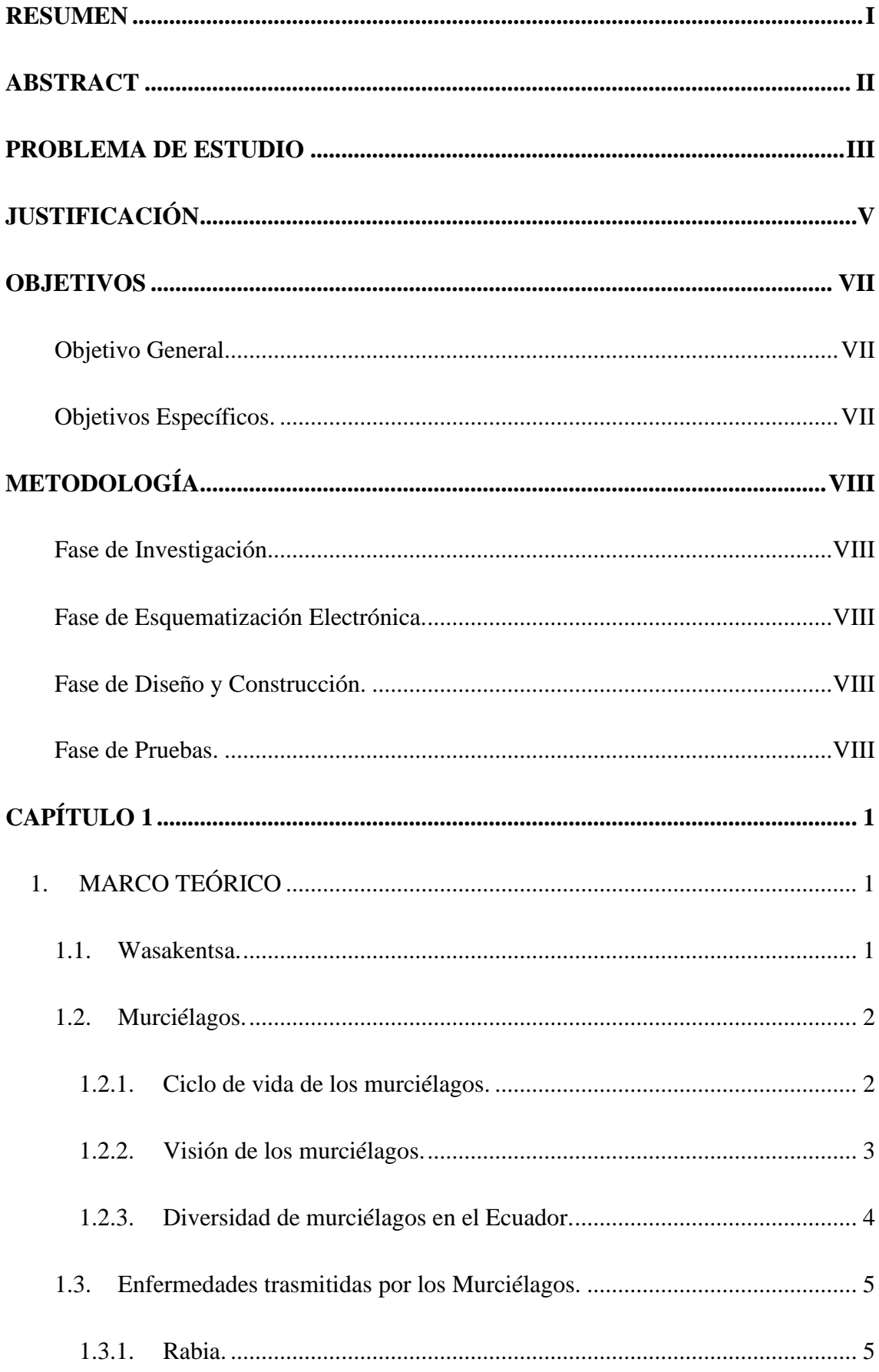

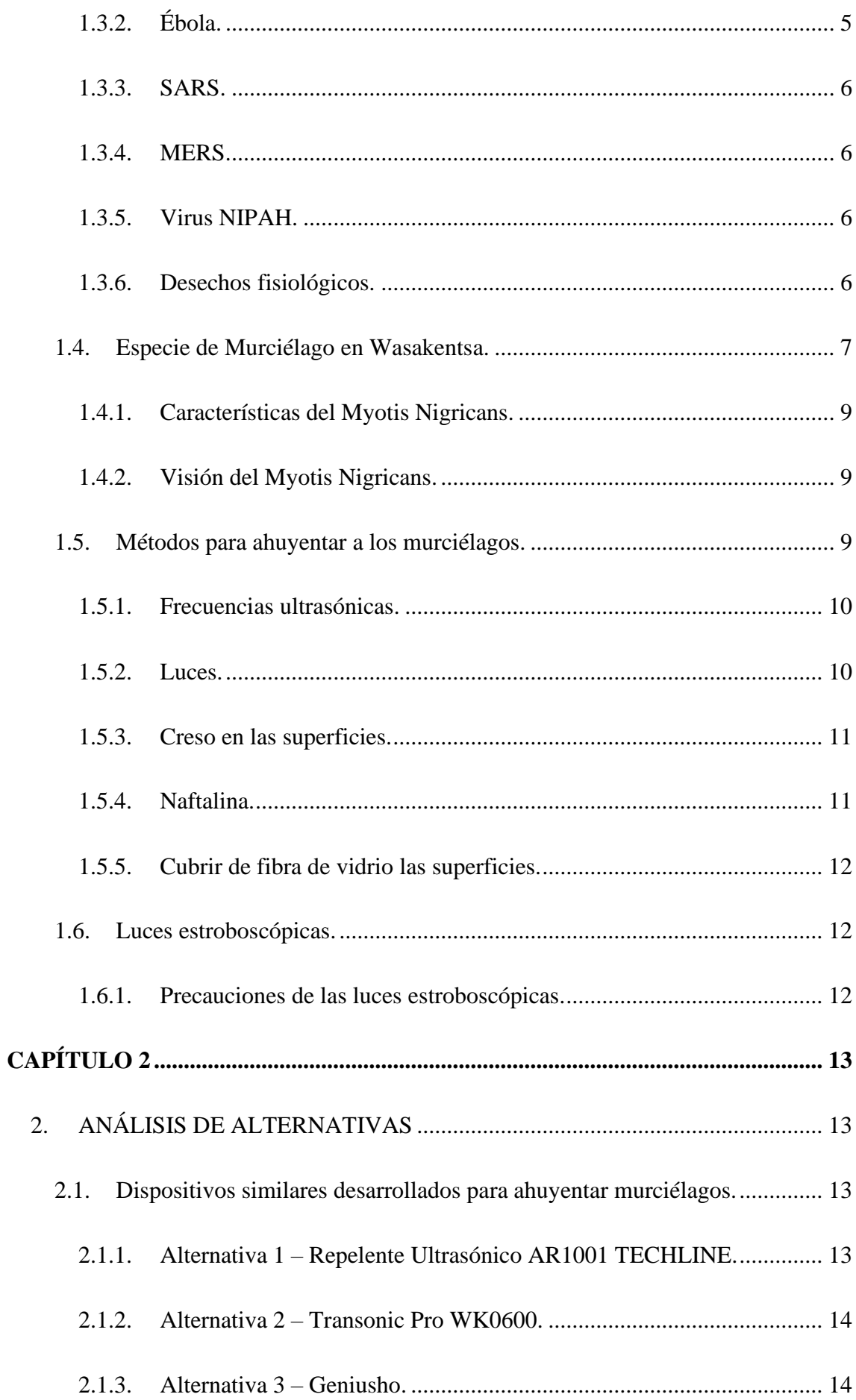

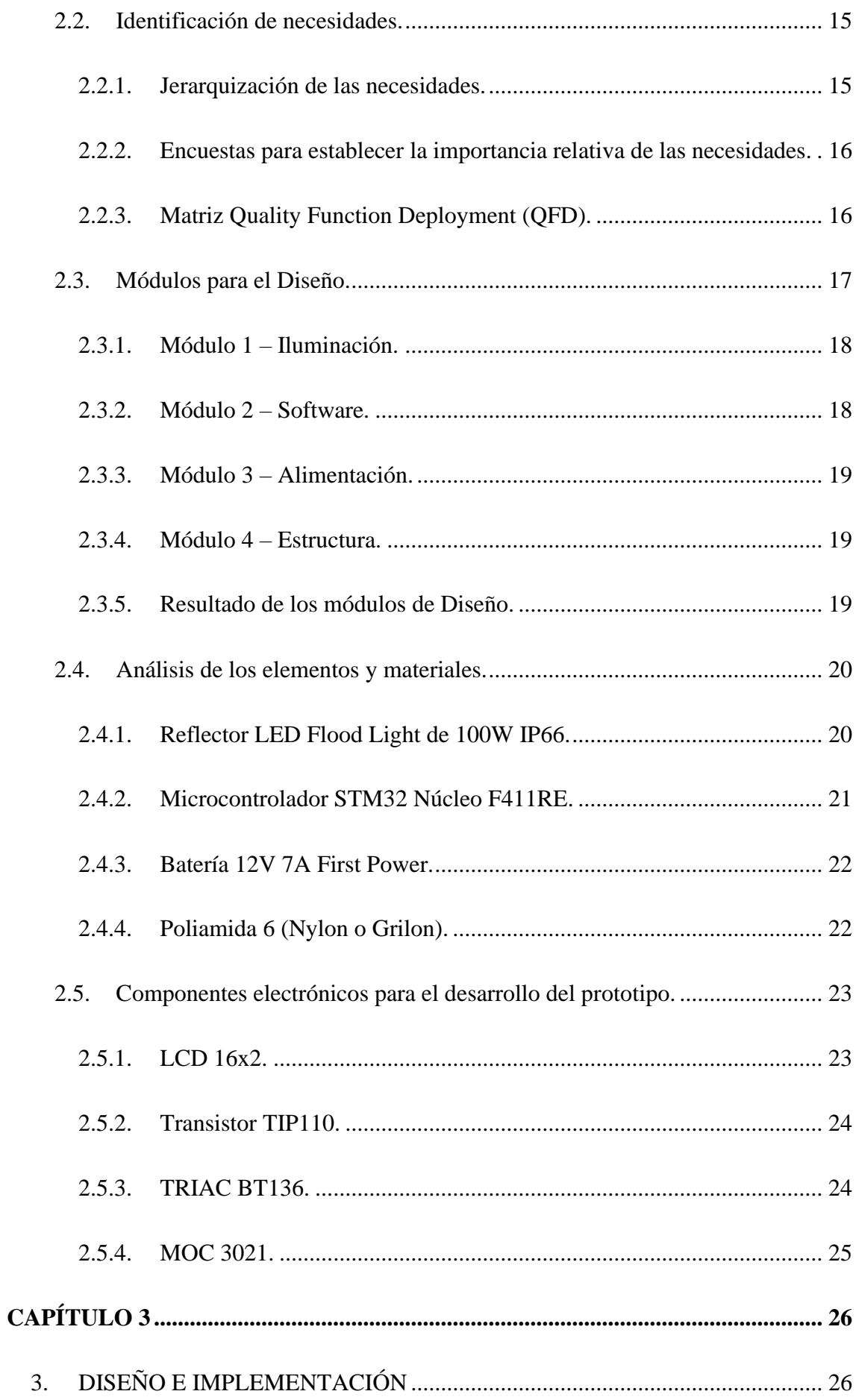

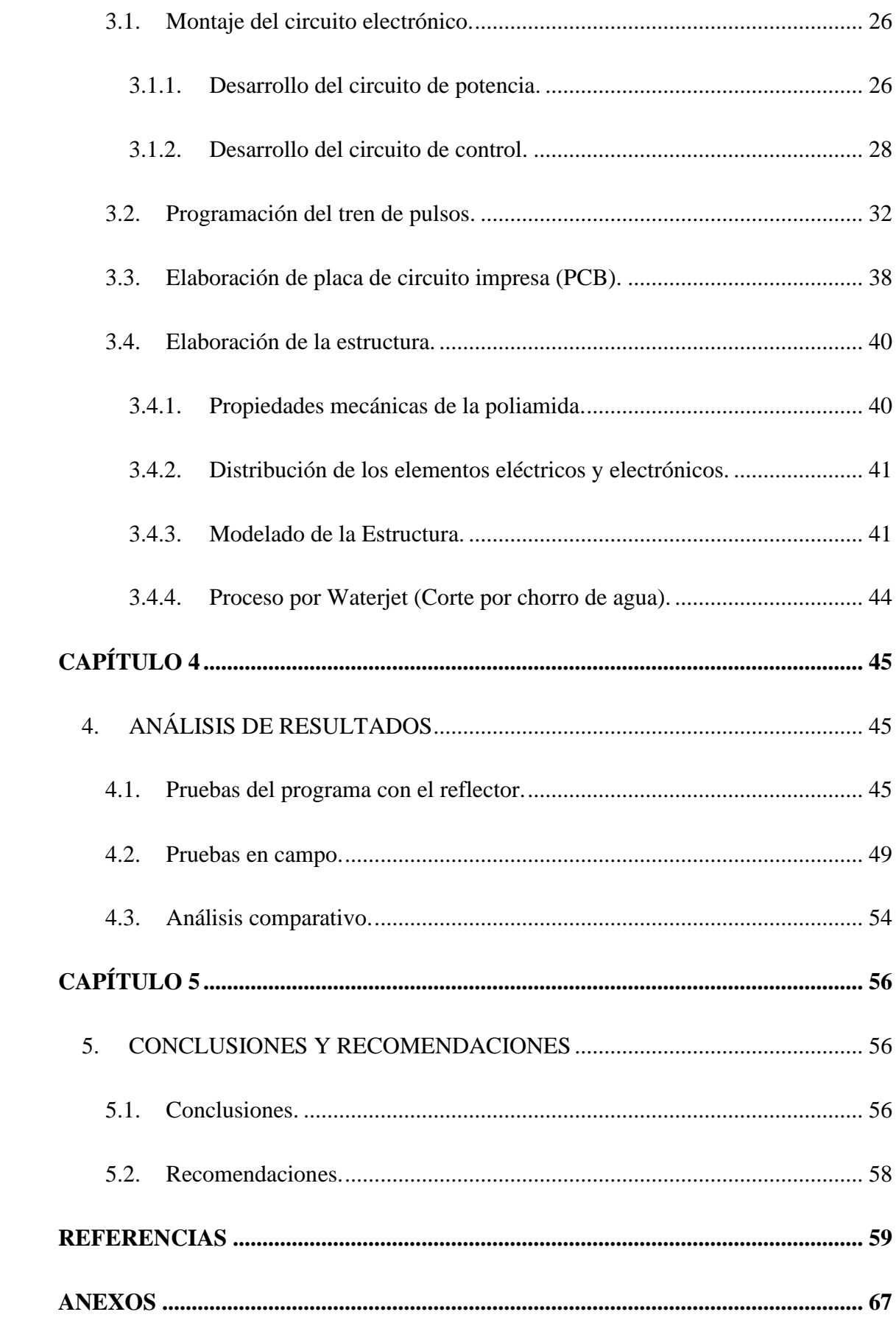

## **ÍNDICE DE FIGURAS**

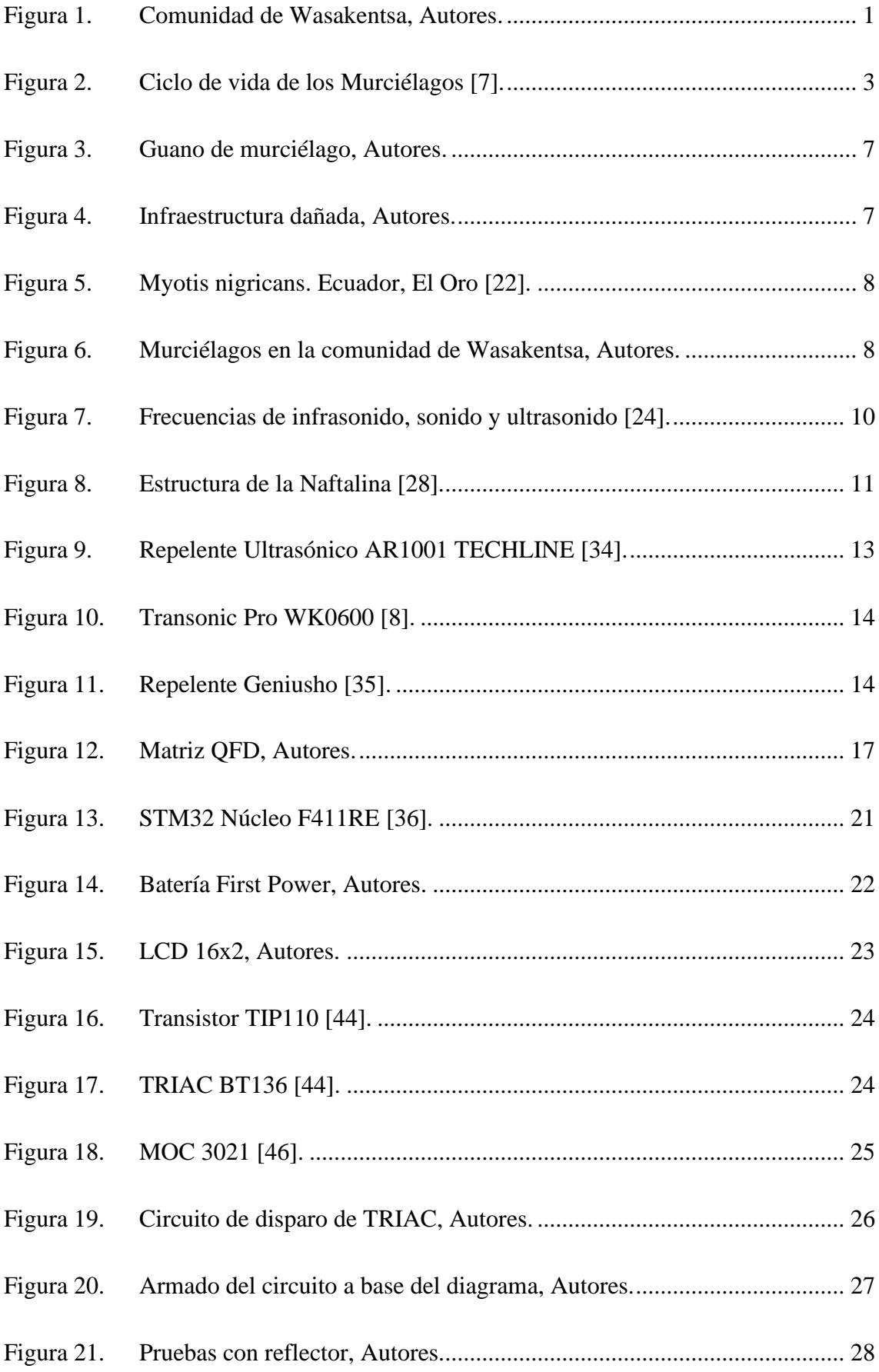

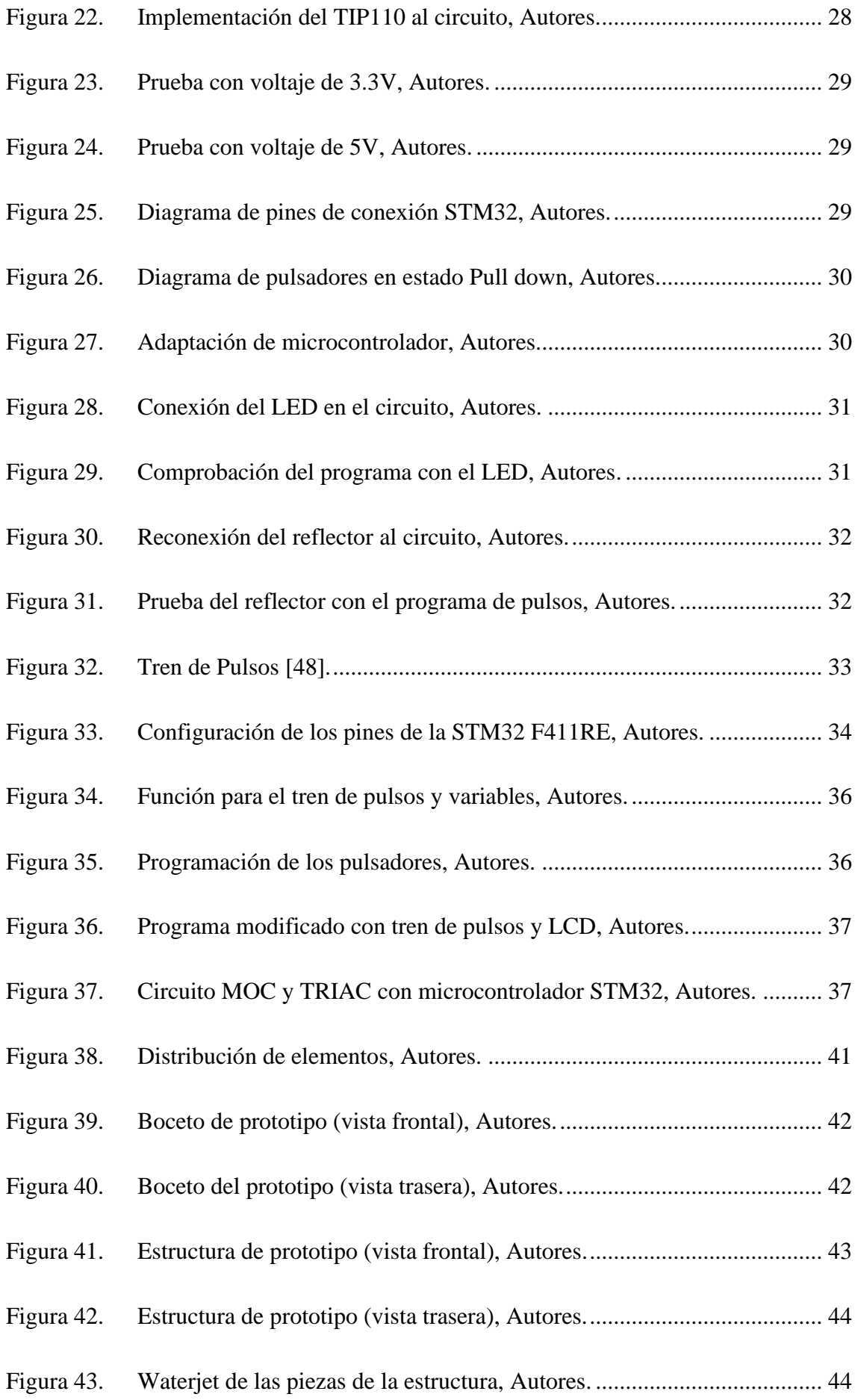

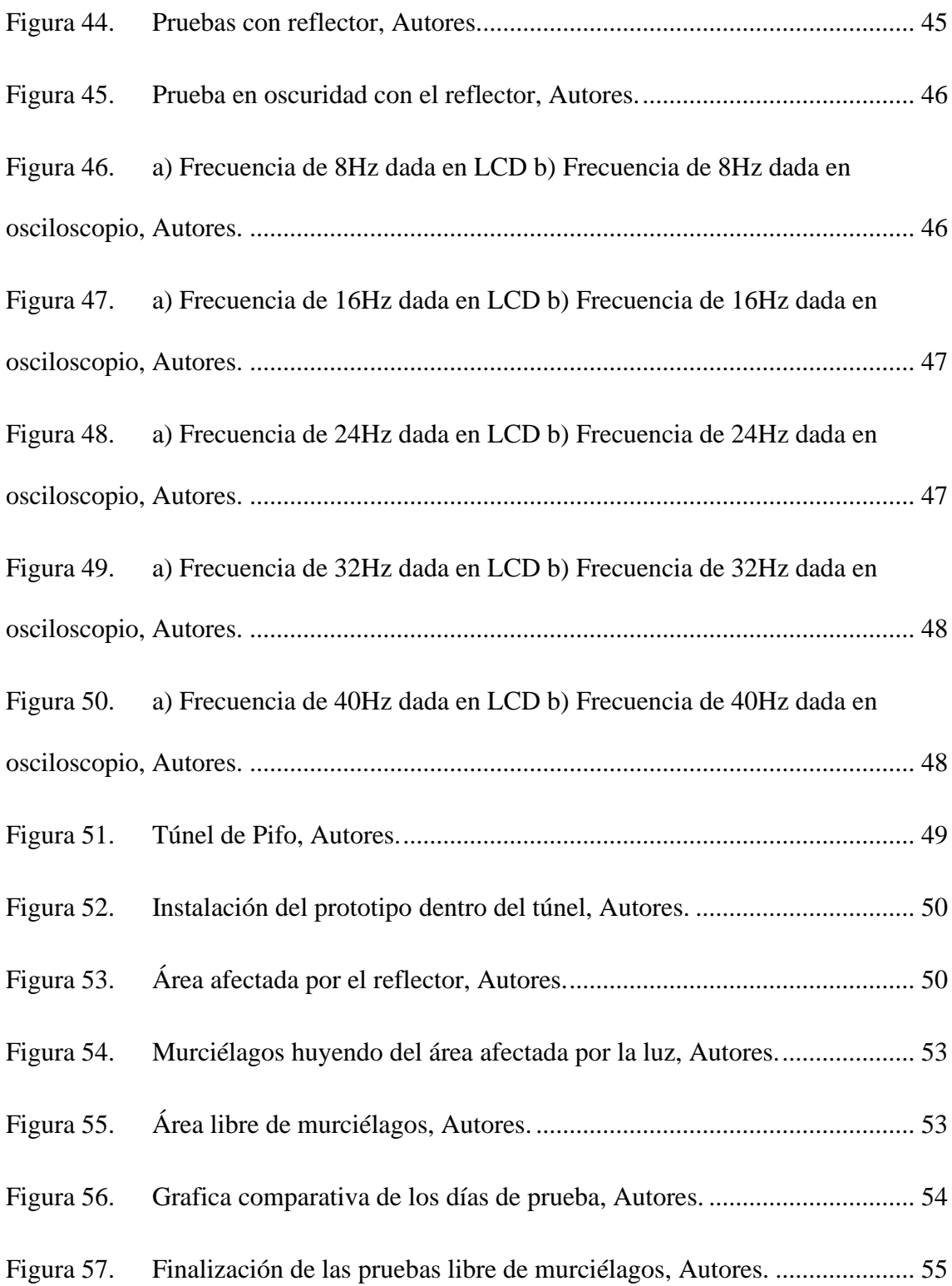

## **ÍNDICE DE TABLAS**

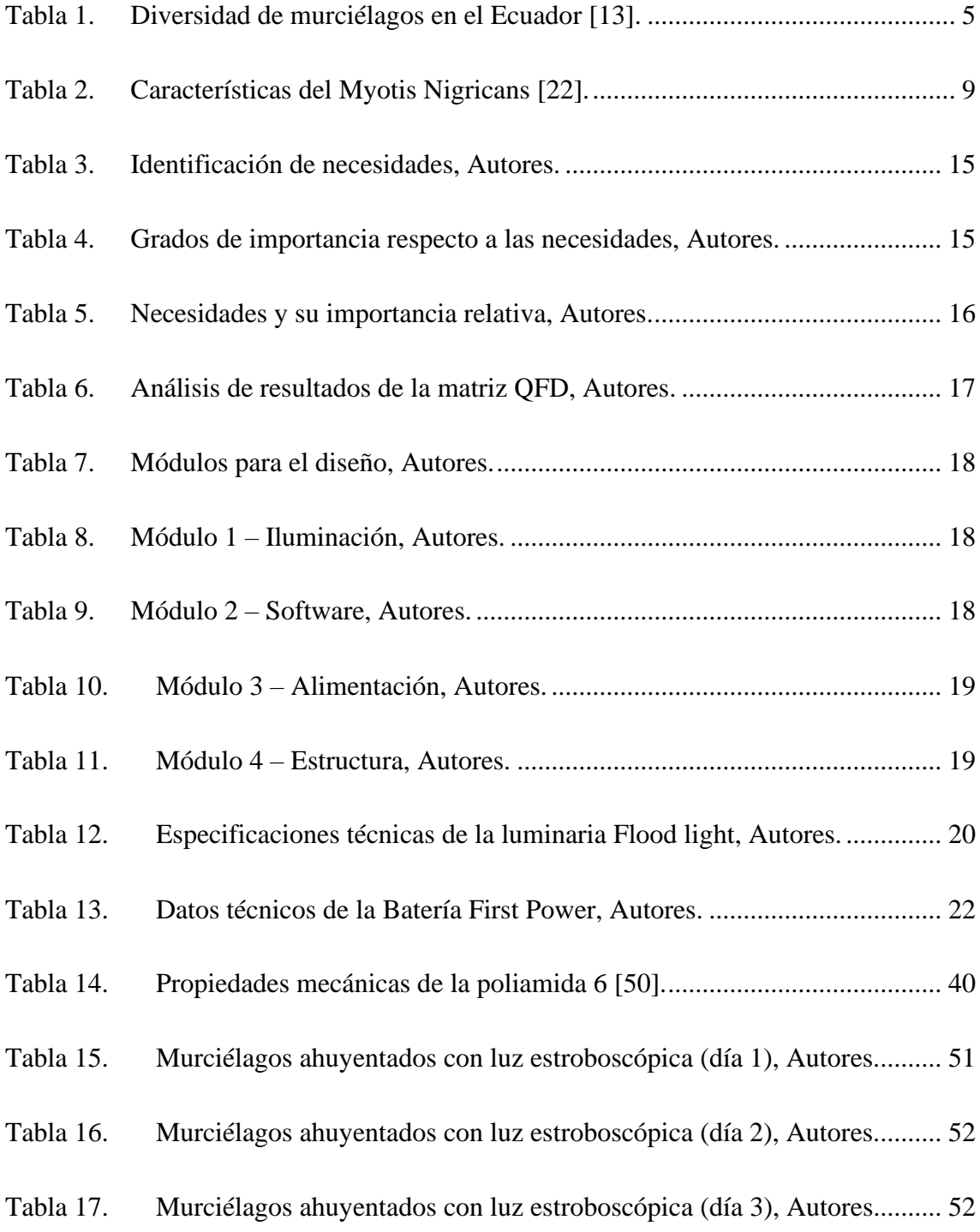

#### **RESUMEN**

<span id="page-14-0"></span>El desarrollo de este proyecto surgió de la idea del Diacono Vladimir García, quien un día nos comentó, que en la comunidad de Wasakentsa empezaron a tener problemas con los murciélagos, ya que, estos se convirtieron en una plaga al pasar de los años. Estos animales se ocultaban en los techos de las viviendas. Al principio ayudaban con el control de los insectos de la zona, pero poco a poco su número fue creciendo, produciendo daños en las infraestructuras de la comunidad, los techos de zinc comenzaron a corroerse y los pisos y paredes de madera se pudrían por los desechos fisiológicos de estos. Otro de los temores del Diacono era que alguno de los niños de la comunidad se contagiara de rabia o algún otro virus o enfermedad que se puede contraer mediante estos animales.

El propósito de este prototipo es poder ahuyentar de forma segura y eficiente a la mayoría de los murciélagos que se ocultan en las viviendas, sin causar daños a ninguna especie. Este dispositivo hará uso de luces estroboscópicas, mediante un tren de pulsos variable, el cual será controlado por el usuario. Contará con una batería interna para su función de forma inalámbrica y podrá ser recargada durante las horas que la comunidad cuenta con energía del generador. También se realizará una estructura que soporte altas temperaturas, la cual proteja el circuito interno tanto del clima húmedo y caluroso, como de insectos y diferentes animales.

**Palabras Clave:** estructura, luces estroboscópicas, prototipo, rabia, Wasakentsa.

#### **ABSTRACT**

<span id="page-15-0"></span>The development of this project came from the idea of Deacon Vladimir Garcia, who one day told us that in the community of Wasakentsa they began to have problems with bats, since they became a plague over the years. These animals used to hide in the roofs of the houses. At first, they helped to control the insects in the area, but little by little their number increased, causing damage to the infrastructure of the community, the zinc roofs began to corrode and the wooden floors and walls rotted due to the physiological waste of the bats. Other fears of the Deacon were that some of the children in the community would be infected with rabies or some other virus or disease that can be transmitted by these animals.

The purpose of this prototype is to be able to safely and efficiently scare away most of the bats that are hiding in homes, without causing harm to any species. This device will make use of strobe lights, by means of a variable pulse train, which will be controlled by the user. It will have an internal battery for its wireless function and can be recharged during the hours that the community has energy from the generator. A structure will also be built to support high temperatures, which will protect the internal circuit from humid and hot weather, as well as from insects and different animals.

**Keywords:** structure, strobe lights, prototype, rabies, Wasakentsa.

#### **PROBLEMA DE ESTUDIO**

<span id="page-16-0"></span>Los murciélagos al ser mamíferos voladores tienen una gran influencia de forma directa en los ecosistemas ya que, son grandes agentes polinizadores además que ayudan a controlar todo tipo de plagas de insectos. "Durante mucho tiempo se ha sugerido que los murciélagos insectívoros regulan las poblaciones de plagas de insectos y pueden ser un componente crítico de los servicios ecosistémicos basados en la biodiversidad. Los murciélagos también pueden actuar como agentes de vigilancia de plagas de insectos a través de enfoques de monitoreo de ADN ambiental (eDNA)" [1]. El problema radica cuando los murciélagos aumentan en su número convirtiéndose en una nueva plaga causando daños mayores.

Wasakentsa, lugar donde vive una de las comunidades achuar, en esta comunidad se empezó una de las misiones salesianas más importantes hace casi más de 50 años liderada por el misionero italiano Luis Bolla. La misión en Wasakentsa continuo con el proyecto de un colegio y un internado para la educación de los jóvenes achuar los cuales se convirtieron en los pilares importantes para la misión [2]. Esta comunidad se encuentra con un gran problema con una plaga de murciélagos los cuales, se encuentran ocultos entre los techos de zinc y las vigas de madera. Los murciélagos son animales que buscan lugares oscuros y secos donde poder crear sus madrigueras y en este caso se han asentado sobre esta comunidad. Mientras mayor es el número de estos animales, mayor es la cantidad de heces que se encontrará en las viviendas; el problema de los desechos fisiológicos de los murciélagos para la comunidad de Wasakentsa, es que destruyen la infraestructura donada por los salesianos de la Universidad Politécnica Salesiana, además de que estos desechos contienen numerosos parásitos y bacterias que son muy tóxicos para el ser humano. "Los murciélagos son bien conocidos como reservorios naturales de muchos virus zoonóticos como el Ébola, Nipah, Marburg, lyssavirus, rabia, henipavirus

y muchos coronavirus que causaron una gran cantidad de brotes, incluida la pandemia de COVID-19 en curso. Además, se identificaron muchos patógenos bacterianos y fúngicos como residentes comunes del guano" [3]. Otra de las preocupaciones de la comunidad es enfrentar a futuro una epidemia de rabia ya que hay estudios que afirman que el virus de la rabia (RABV) ha sido encontrado en varias especies de murciélagos en el mundo [4]. Este virus dentro de las comunidades es de alta letalidad ya que no se cuenta con los medicamentos necesarios para ser tratados.

### **JUSTIFICACIÓN**

<span id="page-18-0"></span>Wasakentsa es un proyecto salesiano que trata de un colegio e internado para los niños y niñas achuar que cuenta con instalaciones donadas por la Universidad Politécnica Salesiana. Estas instalaciones se convirtieron en un hogar para los murciélagos, los cuales causan daños a la infraestructura con sus desechos fisiológicos y sus madrigueras. Los murciélagos son portadores de numerosas virus y bacterias que son desechados mediante sus heces o más conocido como guano.

El guano de murciélago es el sustrato más adecuado para la reproducción y diseminación de hongos, incluidas las levaduras patógenas y los hongos patógenos humanos queratinofílicos y dimórficos conocidos como notorios agentes causantes de micosis endémicas graves como la histoplasmosis y la criptococosis mortal, especialmente mortales en individuos inmunodeprimidos. [3]

Estos desechos fisiológicos a más de ser fuentes de contagio para los humanos, también son dañinos para las estructuras de madera y techos de zinc de la comunidad de Wasakentsa.

Para poder conseguir una perturbación en el lugar donde se esconden los murciélagos y poder ahuyentarlos, se hará uso de luces estroboscópicas que ocasionen molestias en los murciélagos tanto en el día como en la noche sin causar daños letales. Muchos creen que los murciélagos son animales ciegos, pero no están en lo correcto. Según estudios, en diferentes especies de murciélagos, como en el caso de Rousettus aegyptiacus, se han realizado pruebas microscópicas en su retina y se pudo encontrar fotorreceptores tanto de bastón como de cono [5]. El prototipo a implementar producirá una serie de destellos cada cierto tiempo con el fin de ocasionar molestias a los murciélagos ocultos y provocar que se alejen de la zona de una forma segura sin afectar el número de esta especie, esperando así ayudar a la comunidad a reducir el número de esta plaga donde la destrucción de la

infraestructura sea mínima y evitar enfermedades futuras que no se puedan controlar a futuro. El uso del prototipo será de forma controlada para que sea seguro para los habitantes de Wasakentsa como de los murciélagos.

### **OBJETIVOS**

## <span id="page-20-1"></span><span id="page-20-0"></span>*Objetivo General.*

Diseñar y construir un prototipo no letal para ahuyentar murciélagos mediante luces estroboscópicas a implementar en la misión Salesiana de Wasakentsa.

## <span id="page-20-2"></span>*Objetivos Específicos.*

- Clasificar la especie de murciélago presentes en la comunidad Salesiana de Wasakentsa para analizar el rango de intensidad de luz en las que trabajara el equipo.
- Desarrollar un sistema regulable que emita una luz estroboscópica de alta intensidad para ahuyentar a la especie endémica.
- Construir una estructura apta para las condiciones climáticas de la zona que proteja el sistema eléctrico analizando diversos tipos de materiales.
- Realizar un análisis comparativo de la cantidad de murciélagos asentados en la comunidad para verificar la eficacia del prototipo.

## **METODOLOGÍA**

<span id="page-21-0"></span>Para una mejor claridad del proyecto se lo puede dividir en cuatro fases de trabajo, estas fases son las siguientes:

#### <span id="page-21-1"></span>*Fase de Investigación.*

En esta fase se realizará una breve investigación viajando a la comunidad de Wasakentsa y poder observar con detalle en que parte de las infraestructuras se ocultan los murciélagos y que daños están ocasionando. También poder observar la zona donde será implementado el prototipo y poder tener una idea del material adecuado a utilizar.

#### <span id="page-21-2"></span>*Fase de Esquematización Electrónica.*

Se realizará un esquema claro y detallado donde se puedan observar claramente cada componente electrónico a utilizar, y mediante simulaciones poder comprobar el correcto funcionamiento y consumo total.

#### <span id="page-21-3"></span>*Fase de Diseño y Construcción.*

Se desarrollarán bocetos y planos los cuales, después de ser planteados serán elaborados en un programa de diseño, en este software CAD se podrán realizar simulaciones del material escogido y que proteja los circuitos electrónicos de daños naturales y ambientales.

### <span id="page-21-4"></span>*Fase de Pruebas.*

Esta última fase se realizarán viajes a la comunidad para poder poner a prueba el prototipo y así poder analizar que efecto causa a los murciélagos. En esta fase se podrá observar si el prototipo requiere de alguna calibración y si es óptimo para lograr ahuyentar a los murciélagos de las infraestructuras.

## **CAPÍTULO 1**

## **1. MARCO TEÓRICO**

<span id="page-22-1"></span><span id="page-22-0"></span>En este capítulo se hablará sobre la comunidad de Wasakentsa, así como la problemática que tienen con los murciélagos, los cuales ocasionan daños a las infraestructuras y transmiten enfermedades, de igual forma se estudiara el tipo de murciélago, métodos para ahuyentar murciélagos y la utilización de luces estroboscópicas para poder ahuyentarlos sin causar daños letales a estos animales.

#### <span id="page-22-2"></span>*1.1. Wasakentsa.*

Wasakentsa es una comunidad achuar ubicada en el oriente ecuatoriano por Morona Santiago, comunidad adentrada en la selva donde la única forma de llegar es mediante vía aérea. Cuenta con un ambiente húmedo y seco, cuenta con gran diversidad de especies en flora y fauna. En la figura 1 se aprecia los dormitorios de los misioneros visitantes y de niñas de la comunidad.

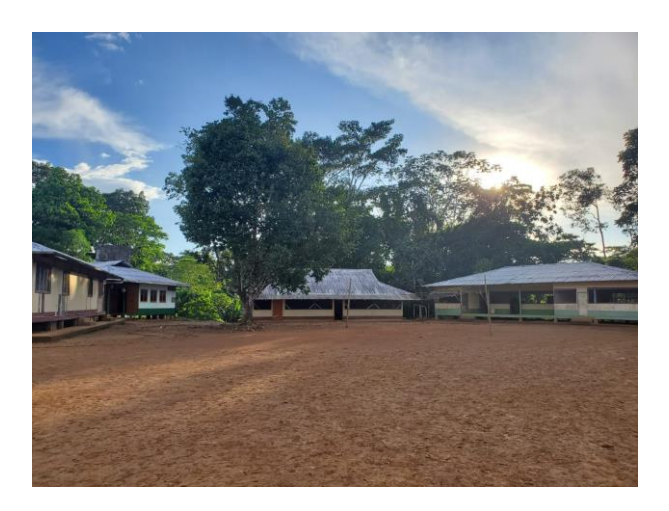

**Figura 1.** Comunidad de Wasakentsa, Autores.

<span id="page-22-3"></span>En la casa salesiana de Wasakentsa se realizan encuentros formativos a los niños y niñas de la comunidad achuar mediante el oratorio, esta acción se la realiza tres veces al año, con el fin de brindar un espacio formativo y valores humanos, culturales y cristianos a la población achuar [2].

#### <span id="page-23-0"></span>*1.2. Murciélagos.*

Los murciélagos pertenecientes al orden de los quirópteros pertenecen a uno de los grupos más ricos en cuanto a tipo de especies y diversidad ecológica [6]. Con el pasar de los tiempos estos animales han evolucionado para su supervivencia, siendo los únicos mamíferos capaces de volar, desarrollaron un sistema de ecolocalización para poder detectar obstáculos en la oscuridad permitido gran acceso a variedad de hábitats y recursos [6].

#### <span id="page-23-1"></span>*1.2.1. Ciclo de vida de los murciélagos.*

El ciclo de vida de los murciélagos es casi igual en todas sus especias, según los datos obtenidos por el Gobierno de Canarias, las hembras después de despertar del letargo comienzan el proceso de gestación, este proceso empieza desde el mes de marzo y abril, las crías al no poder volar se sujetan de su madre lactando hasta el mes de julio [7].

Es muy importante evitar ahuyentar a los murciélagos en el periodo de crianza, ya que, las madres se vuelven muy agresivas y las crías aun no pueden volar para poder escapar. El primer vuelo lo realizan a partir del mes de agosto [7] [8]. Este ciclo de vida se lo puede apreciar mejor en la figura 6 donde se detalla con más claridad cada una de las etapas de los murciélagos desde el despertar de su letargo hasta la búsqueda de refugios para su hibernación. En la figura 2 se puede tener con más detalle el ciclo de vida de los murciélagos.

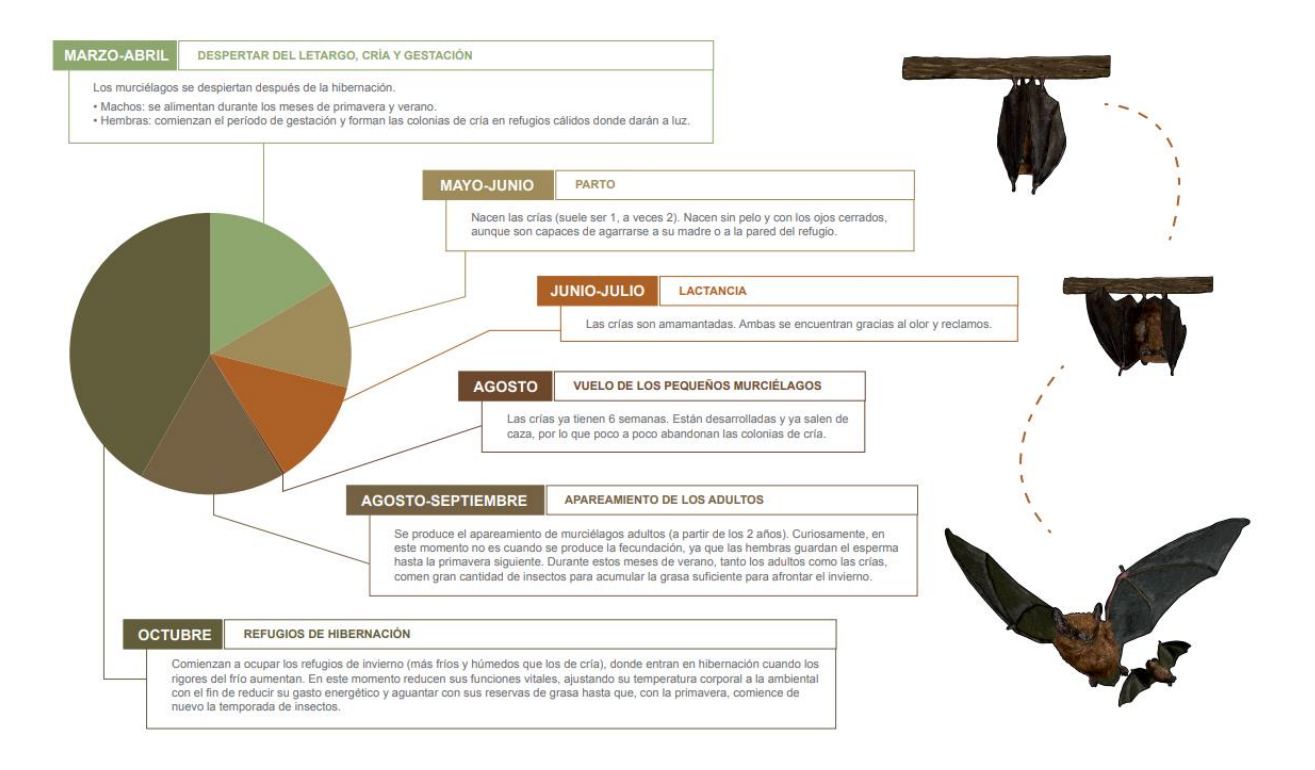

**Figura 2.** Ciclo de vida de los Murciélagos [7].

#### <span id="page-24-1"></span><span id="page-24-0"></span>*1.2.2. Visión de los murciélagos.*

Muchos de los murciélagos utilizan un sistema de ecolocalización que les permite explorar todo el entorno que les rodea mientras se encuentran volando en la oscuridad de la noche, pero esto no quiere decir que los murciélagos no hacen uso de su sentido de la visión.

Hay muchos mitos sobre los murciélagos, el mito en el que se centrará es el de que los murciélagos son animales ciegos. Se han encontrado varios estudios donde demuestran que por ser animales nocturnos no significa que sean animales carentes del sentido de la visión, al contrario, aunque tengan ojos pequeños, su visión esta desarrollada según la especie del murciélago [9]. Dependiendo de la especie algunos murciélagos tienen mejor visión que otros, incluso algunos perciben mejor los colores que otros, este sentido les sirve para poder desplazarse con mayor facilidad y esquivar obstáculos en la oscuridad además de detectar con mayor precisión su alimento.

El sentido de la visión les ayuda principalmente para la detección de puntos de referencia, diferenciar obstáculos, localizar refugios seguros, diferenciar formas y capturar presas [10]. Varios análisis han demostrado que muchas de las especies de murciélagos cuentan con la opsina SWS1 (opsina de longitud de onda corta tipo 1) baja pero funcional y es muy sensible a la luz ultravioleta, mientras que las opsinas MWS y LWS (opsina de longitud media y opsina de longitud larga respectivamente) son funcionales y altamente conservadas [11], estas opsinas se encuentran localizadas dentro de los conos los cuales son responsables de la visión de color con luz brillante, mientras que las rodopsinas se localizan dentro de los bastones y permiten la visión sin colores con luz tenue [12], la opsina SWS1 es muy variable entre diferentes especies de murciélagos. Estudios han demostrado que la adquisición de la ecolocalización de ciclo de trabajo alto ha sido gracias a la perdida de la opsina SWS1, además de producir cambios en la ecología durmiente de algunas especies [11]. Esto demuestra que la visión del murciélago es una de las mejores entre los mamíferos a excepción de los humanos, su evolución permite que puedan ver la luz polarizada del sol para poder ubicarse de mejor manera.

#### <span id="page-25-0"></span>*1.2.3. Diversidad de murciélagos en el Ecuador.*

En el ecuador existen un aproximado de 171 especies de murciélagos, estas se dividen en 64 géneros y 8 familias, de todas estas familias la más diversa es la Phyllostomidae con 38 géneros y 110 especies [6]. En la tabla 1 se muestran las ocho familias de murciélagos y el número de especies que se conoce hasta el momento, también se mostraran las especies endémicas que según la Bioweb Ecuador con el apoyo de la PUCE se pueden encontrar en el Ecuador, hasta el presente año esta Bioweb ha catalogado 178 especies de murciélagos de las cuales 5 son especies endémicas [13].

<span id="page-26-3"></span>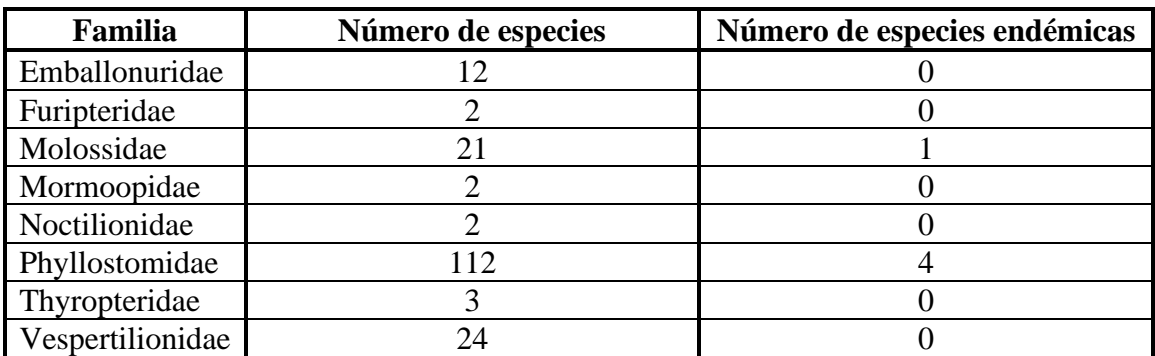

#### **Tabla 1.** Diversidad de murciélagos en el Ecuador [13].

## <span id="page-26-0"></span>*1.3. Enfermedades trasmitidas por los Murciélagos.*

Los murciélagos son un reservorio de zoonosis (transmisión de enfermedades de los animales hacia los humanos) [14]. La zoonosis es una de las principales causas para el conflicto que existe en la calidad de vida del ser humano ante la presencia de murciélagos [6]. Las enfermedades más comunes transmitidas por los murciélagos son: la rabia, el ébola, el SARS, el MERS y el virus Nipah [15].

### <span id="page-26-1"></span>*1.3.1. Rabia.*

Virus zoonosis que afecta a todos los mamíferos tanto salvajes como domésticos y es transmitida mediante saliva de un animal infectado por medio de un arañazo o mordedura hacia el ser humano [16]. Este virus fue causante de muchas muertes en comunidades indígenas.

### <span id="page-26-2"></span>*1.3.2. Ébola.*

"Es un virus de la familia Filoviridae y género Filovirus, causante de un síndrome viral agudo conocido como fiebre hemorrágica por Ébola. Una vez que ha tenido acceso al cuerpo, en principio se dirigirá a infectar monocitos, macrófagos y otras células del sistema mononuclear fagocítico" [17]. Si los desechos fisiológicos de los murciélagos entran en contacto con el ser humano, puede transmitir otras enfermedades.

#### <span id="page-27-0"></span>*1.3.3. SARS.*

Conocido como síndrome respiratorio aguo grave que es causado por un virus del coronavirus, este virus está asociado al SARS. Su primer brote de infección se presentó en el año 2003 en Asia, actualmente es conocido por el brote de la pandemia del SARS-CoV [18].

#### <span id="page-27-1"></span>*1.3.4. MERS.*

El Síndrome Respiratorio por coronavirus del Medio Oriente o por sus siglas MERS es una enfermedad causada por un virus de la familia del coronavirus [19].

#### <span id="page-27-2"></span>*1.3.5. Virus NIPAH.*

Virus zoonótico transmitido principalmente por murciélagos y cerdos que causa infecciones espiratorias aguas y encefalitis letal. Este virus también afecta a los animales de granja ocasionando pérdidas económicas muy significativas a los ganaderos [20].

#### <span id="page-27-3"></span>*1.3.6. Desechos fisiológicos.*

Se sabe que los parásitos y bacterias que habitan dentro de los murciélagos son desechados por este medio y esto a su vez implican en la producción de hongos como es el caso de la histoplasmosis, este hongo se produce por las grandes cantidades de nitrógeno que se encuentran en el guano de murciélago y puede ocasionar síntomas parecidos a la gripe, en algunos casos pueden ser síntomas muy severos si se está expuesto a gran cantidad de esporas [21]. En la figura 3 se observa la acumulación de desechos producido por los murciélagos.

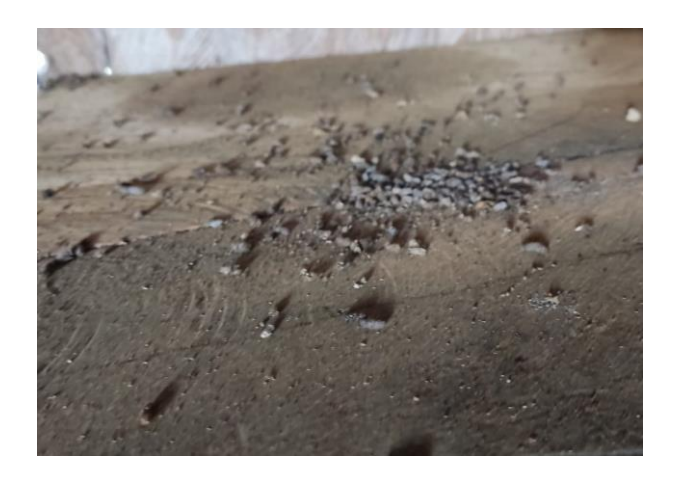

**Figura 3.** Guano de murciélago, Autores.

<span id="page-28-1"></span>Estos desechos causan que las estructuras de madera se pudran y que los techos de zinc se corroan con el tiempo como se aprecia en la figura 4.

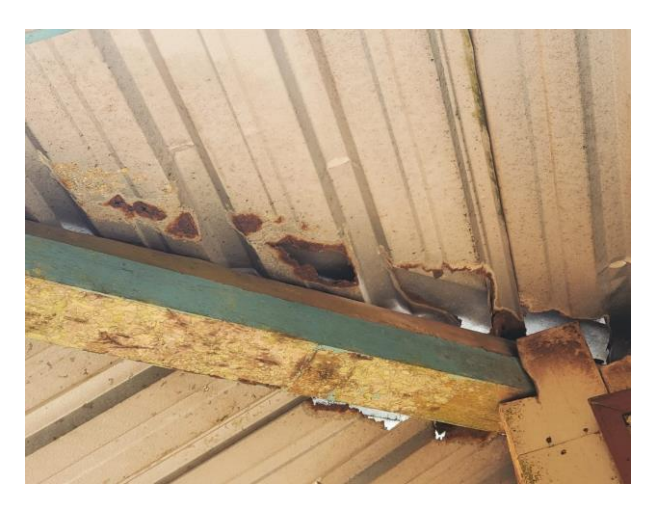

**Figura 4.** Infraestructura dañada, Autores.

## <span id="page-28-2"></span><span id="page-28-0"></span>*1.4. Especie de Murciélago en Wasakentsa.*

Mediante diversas investigaciones se pudo obtener información sobre el tipo de murciélago. Según la Bioweb Ecuador con el apoyo de la PUCE, el nombre común del murciélago es Myotis negro perteneciente a la especie Myotis nigricans y a la familia Vespertilionidae [22]. Este murciélago es muy común en diferentes tipos de bosques pertenecientes al Ecuador, tanto húmedos como secos, su nombre Myotis es dado por tener orejas iguales a los de los ratones, como se observa en la figura 5. Estos murciélagos por sus características como tamaño pequeño y ojos chicos son insectívoros, su dieta más común son los lepidópteros como por ejemplo mariposas, aunque también se han encontrado en sus heces escamas de pecados [22].

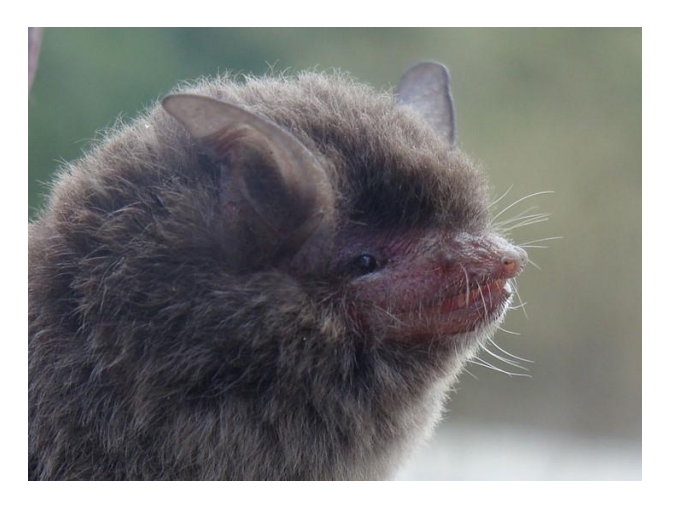

**Figura 5.** Myotis nigricans. Ecuador, El Oro [22].

<span id="page-29-0"></span>En la figura 6 se muestra la captura de una fotografía sacada a uno de los murciélagos de la comunidad de Wasakentsa y a compararla con la figura 5 se puede apreciar grandes similitudes.

<span id="page-29-1"></span>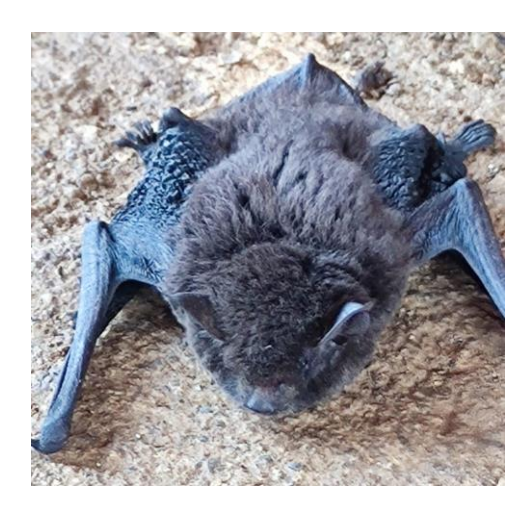

**Figura 6.** Murciélagos en la comunidad de Wasakentsa, Autores.

#### <span id="page-30-0"></span>*1.4.1. Características del Myotis Nigricans.*

Los murciélagos de la familia Vespertilionidae son de talla pequeña a mediana, el Myotis Nigricans se distingue por tener características únicas comparado con otros vespertiliónidos, tiene un peso promedio de 3 a gramos y un total de 38 dientes [22]. En la tabla 2 se puede apreciar las características de su tamaño como de su fórmula dental.

<span id="page-30-3"></span>

| <b>Medidas en mm del Myotis Nigricans</b> |                |
|-------------------------------------------|----------------|
| Longitud de cabeza – cuerpo               | $40 - 55$      |
| Longitud de la cola                       | $28 - 39$      |
| Largo de la pata                          | $6 - 11$       |
| Largo de la oreja                         | $8 - 13$       |
| Largo del antebrazo                       | $32 - 37$      |
| Fórmula dental de cada mandíbula          |                |
| Incisivos                                 | 1/3            |
| Caninos                                   | 3/3            |
| Premolares                                | 3/3            |
| <b>Molares</b>                            | $3/3 \times 2$ |

**Tabla 2.** Características del Myotis Nigricans [22].

### <span id="page-30-1"></span>*1.4.2. Visión del Myotis Nigricans.*

Según los estudios realizados por Antonio Erivaldo en su trabajo de "Análise histomorfométrica do olho de Phyllostomus discolor e Myotis nigricans (Mammalia: Chiroptera)" y Huabin Zhao y colaboradores, se pudo determinar que los murciélagos Myotis de la familia Vespertilionidae, al ser murciélagos insectívoros poseen de bajos niveles de opsinas SWS1 y Rodopsinas, esto hace que sea sensible a los rayos UV lo cual le permite poder atrapar a sus presas mientras se encuentran volando, también se demostró que tienen mejor visión con una luz tenue que con una luz brillante [10] [12].

#### <span id="page-30-2"></span>*1.5. Métodos para ahuyentar a los murciélagos.*

Existen varios métodos para poder ahuyentar a los murciélagos de la zona donde anidan, los métodos más conocidos son los siguientes; mediante frecuencias ultrasónicas, la utilización de luces, untar creso en las superficies, bolitas de naftalina y cubrir de fibra de vidrio las superficies.

### <span id="page-31-0"></span>*1.5.1. Frecuencias ultrasónicas.*

El ultrasonido es un término utilizado para poder describir las vibraciones que se producen sobre un medio material y posee frecuencias muy altas que son inaudibles por el ser humano [23]. E la figura 7 se puede apreciar el rango en Hz que van desde infrasonido hasta ultrasonido, a partir de los 20000 Hz el oído humano no puede detectarlo.

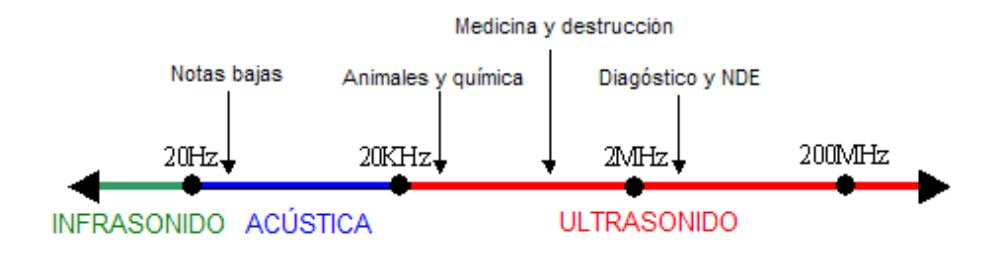

**Figura 7.** Frecuencias de infrasonido, sonido y ultrasonido [24].

<span id="page-31-2"></span>Se llego a conocer que diferentes clases de murciélagos emiten frecuencias que oscilan entre los 30 kHz y 58 kHz con una duración promedio de 2.5 ms [25].

#### <span id="page-31-1"></span>*1.5.2. Luces.*

Los murciélagos al ser animales que se alimentan durante la noche son muy sensibles a la luz, es por eso que, al momento de estar descansando durante el día en lugares oscuros, si son molestados con luces brillantes estos tienden a huir buscando un lugar más oscuro. Con el paso de los tiempos muchos lugares donde solo contaban con luz natural han sido poblados por seres humanos, que necesitan de luz artificial para poder ver en la oscuridad. Algunos murciélagos huyen de este tipo de luz, mientras que otros son atraídos y aprovechan la gran cantidad de insectos que vuelan alrededor de faroles [26].

#### <span id="page-32-0"></span>*1.5.3. Creso en las superficies.*

Se lo conoce por diferentes nombres como Creso o Kresso, es una solución que al tacto es viscosa y de un color pardo, al mezclarla con agua se vuelve blanquecina y con una textura jabonosa capaz de eliminar un gran número de bacterias. Este desinfectante tiene como agente activo al Cloruro de Benzalconio al 0.4% [27]. El fuerte olor de este desinfectante produce que los murciélagos huyan del lugar.

## <span id="page-32-1"></span>*1.5.4. Naftalina.*

La naftalina es un componente del diesel y del combustible para aviones, la estructura está compuesta por dos anillos aromáticos condensados como se puede apreciar en la Figura 8 [28]. La naftalina es ocupada como pesticida en forma de bolitas color blanco, inhalar los gases de este producto es grabe para la salud ya que produce una destrucción de glóbulos rojos produciendo anemia hemolítica [29].

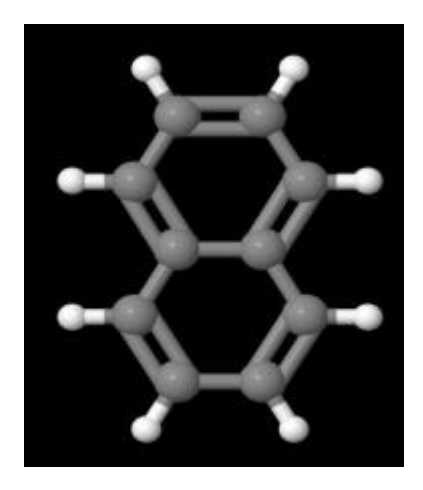

**Figura 8.** Estructura de la Naftalina [28].

<span id="page-32-2"></span>Este producto no se encuentra a la venta en el ecuador, además de ser muy peligros para la salud no es recomendable su uso en lugares cerrados.

#### <span id="page-33-0"></span>*1.5.5. Cubrir de fibra de vidrio las superficies.*

Muchos expertos ahuyentadores de plagas siempre recomiendan que, tan pronto sean espantados los murciélagos, se debe cubrir todas las superficies con fibra de vidrio, tanto paredes como techos, tratando de sellar todas las grietas por donde puedan entrar los murciélagos nuevamente, evitando que vuelvan a anidar en las viviendas. Este método es de elevado costo por lo cual no se lo tomara en cuenta para el proyecto [30].

#### <span id="page-33-1"></span>*1.6. Luces estroboscópicas.*

Las luces estroboscópicas son un dispositivo que producen destellos de luz en ciertos ciclos por segundo (CPS), este tipo de luces es ampliamente utilizado en vehículos de ingeniería, vehículos policiales, ambulancias, tráfico rodado, instrucciones de aviación, etc. Las luces estroboscópicas tradicionalmente era un tubo de vidrio estroboscópico de alta presión [31]. Este tipo de luces ha sido usado a diversas situaciones, tanto de señalética de emergencia o advertencia como en discotecas y neurociencia.

Este método también era ocupado en la hipnosis, según el libro "Guía práctica de hipnosis", por los años 50 un famoso neurólogo demostró que mediante una luz estroboscópica trabajando de 10 a 25 cps el funcionamiento de la corteza cerebral era modificada [32]. Esto se debe a que los destellos producidos por esta luz producen que el cerebro se confunda con los ritmos del exterior tratando de adaptarse a estos ritmos olvidándose de los suyos propios.

#### <span id="page-33-2"></span>*1.6.1. Precauciones de las luces estroboscópicas.*

Se recomienda tener mucho cuidado con el método de las luces estroboscópicas, ya que, si son observadas directamente por un largo tiempo, pueden ocasionar daños a los ojos, mirar directamente a estas luces provoca que la línea de visión se nuble, esto opaca la visión produciendo dolores de cabeza tensionales [33]. Al estar expuestos a rápidos ciclos por segundo de esta luz puede ocasionar ataques epilépticos.

## **CAPÍTULO 2**

## <span id="page-34-1"></span>**2. ANÁLISIS DE ALTERNATIVAS**

<span id="page-34-0"></span>En este capítulo se analizarán diferentes dispositivos ahuyentadores de plagas para la construcción del prototipo ahuyentador de murciélagos.

#### <span id="page-34-2"></span>*2.1. Dispositivos similares desarrollados para ahuyentar murciélagos.*

En la actualidad existen muchos dispositivos para poder ahuyentar a las plagas, pero hasta el momento no se ha podido tener pruebas y estudios científicos de que su funcionamiento sea cien por ciento eficaz, las empresas que diseñan estos productos aseguran que sus dispositivos logran ahuyentar todo tipo de plagas.

Estos famosos dispositivos ocupan métodos como luces estroboscópicas y frecuencias ultrasónicas, siendo los métodos con más efectividad hasta el momento.

#### <span id="page-34-3"></span>*2.1.1. Alternativa 1 – Repelente Ultrasónico AR1001 TECHLINE.*

Este dispositivo desarrollado por la compañía Techline evita que las plagas aniden dentro de los hogares, cuenta con un sistema auto regulable con un mínimo de consumo de corriente. Este dispositivo no requiere de mantenimiento y cubre un área de 100 m<sup>2</sup> ahuyentando a todo tipo de roedores en la zona. En caso de que se desee ahuyentar murciélagos, se coloca en su lugar de anidamiento. Es recomendable colocar donde se encuentra el nido ya que las frecuencias ultrasónicas no pueden traspasar las paredes [34].

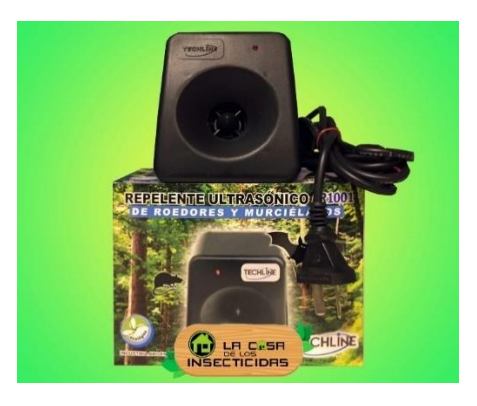

#### <span id="page-34-4"></span>**Figura 9.** Repelente Ultrasónico AR1001 TECHLINE [34].

### <span id="page-35-0"></span>*2.1.2. Alternativa 2 – Transonic Pro WK0600.*

Este ahuyentador puede emitir ondas sónicas audibles para el oído humano y ultrasónicas que son inaudibles para el ser humano pero audible para muchos de los murciélagos. Este dispositivo emite una frecuencia variable que no permite que los animales se adapten con facilidad, volviendo un lugar hostil para ellos y obligándolos a abandonar el área [8].

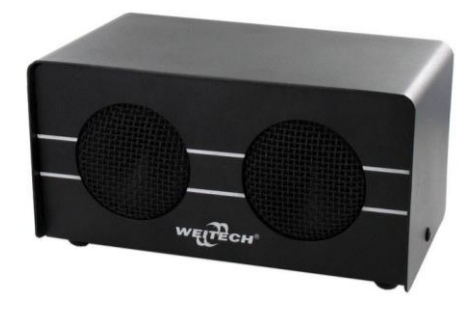

Figura 10. Transonic Pro WK0600 [8].

### <span id="page-35-2"></span><span id="page-35-1"></span>*2.1.3. Alternativa 3 – Geniusho.*

Es un dispositivo con forma de búho que es capaz de repeler a diferentes tipos de animales mediante ondas ultrasónicas, una alarma de alta frecuencia y como si fuera poco cuenta con 7 lámparas led estroboscópicas. Este dispositivo cuenta con un sensor infrarrojo, que, al momento de detectar movimiento de algún animal, activara su altavoz produciendo frecuencias muy altas causando molestias a los animales, pero no a los seres humanos, alejando así a los animales de la zona y evitar anidamientos no deseados [35].

<span id="page-35-3"></span>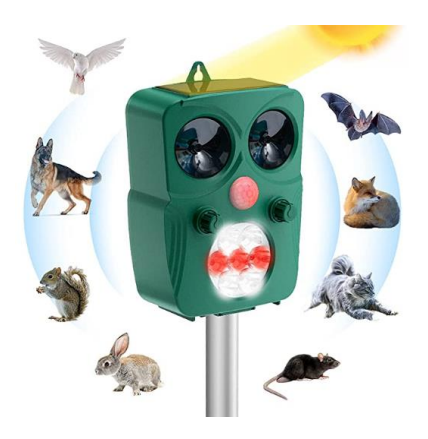

Figura 11. Repelente Geniusho [35].
# *2.2. Identificación de necesidades.*

En este apartado se identifican todas las necesidades propuestas por el Diacono Vladimir García. En la siguiente tabla se podrá observar con mayor detenimiento todas las necesidades junto a su interpretación.

| <b>Necesidades</b>                      | Interpretación                             |  |  |
|-----------------------------------------|--------------------------------------------|--|--|
| Que sea liviano                         | El dispositivo debe ser elaborado con      |  |  |
|                                         | materiales livianos.                       |  |  |
|                                         | Debe ser un dispositivo pequeño que se     |  |  |
| Fácil de transportar                    | pueda colocar en los lugares donde anidan  |  |  |
|                                         | los murciélagos y sea fácil de guardar sin |  |  |
|                                         | ocupar mucho espacio.                      |  |  |
| De fácil y rápida utilización           | La operación debe ser fácil de comprender  |  |  |
|                                         | usar, donde apenas se encienda<br>V        |  |  |
|                                         | comience a funcionar.                      |  |  |
|                                         | Se debe asegurar que el dispositivo logre  |  |  |
| Un equipo funcional                     | ahuyentar a los murciélagos de las         |  |  |
|                                         | viviendas.                                 |  |  |
|                                         | Implementar una batería de larga duración  |  |  |
| Equipo inalámbrico de bajo consumo de   | y elementos de poco consumo para que la    |  |  |
| corriente                               | vida útil del dispositivo sea duradera.    |  |  |
|                                         | Construir una estructura con materiales    |  |  |
|                                         | resistentes y protecciones necesarias para |  |  |
| Resistente a la intemperie y a la fauna | evitar daños internos por causa del medio  |  |  |
|                                         | ambiente o insectos.                       |  |  |

**Tabla 3.** Identificación de necesidades, Autores.

# *2.2.1. Jerarquización de las necesidades.*

La jerarquización se pondera como 1 a la necesidad más importante y 6 a la menos importante.

| Grado de Importancia | <b>Necesidades</b>                              |  |  |
|----------------------|-------------------------------------------------|--|--|
|                      | Un equipo funcional                             |  |  |
|                      | De fácil y rápida utilización                   |  |  |
|                      | Equipo inalámbrico de bajo consumo de corriente |  |  |
|                      | Resistente a la intemperie y a la fauna         |  |  |
|                      | Fácil de transportar                            |  |  |
|                      | Que sea liviano                                 |  |  |

**Tabla 4.** Grados de importancia respecto a las necesidades, Autores.

### *2.2.2. Encuestas para establecer la importancia relativa de las necesidades.*

Se realizo una pequeña encuesta al Diacono Vladimir García y a dos personas que viven en Wasakentsa para poder dar un valor relativo a cada una de las necesidades establecidas anteriormente, puntuando con 1 la nota más baja y 5 la más alta.

| <b>Necesidades</b>                              |  | <b>Encuestados</b> |  |  |
|-------------------------------------------------|--|--------------------|--|--|
| Un equipo funcional                             |  |                    |  |  |
| De fácil y rápida utilización                   |  |                    |  |  |
| Equipo inalámbrico de bajo consumo de corriente |  |                    |  |  |
| Resistente a la intemperie y a la fauna         |  |                    |  |  |
| Fácil de transportar                            |  |                    |  |  |
| Que sea liviano                                 |  |                    |  |  |

**Tabla 5.** Necesidades y su importancia relativa, Autores.

Con los resultados de la encuesta se pudo observar que la necesidad más importante y en la que todos estamos de acuerdo, es que, el equipo funcione en su totalidad, logrando ahuyentar a todos los murciélagos que se encuentran anidando dentro de las casas.

# *2.2.3. Matriz Quality Function Deployment (QFD).*

Para poder obtener los resultados relativos de aprobación de cada una de las necesidades procedemos a realizar una matriz QFD, esta matriz se muestra en la figura 12.

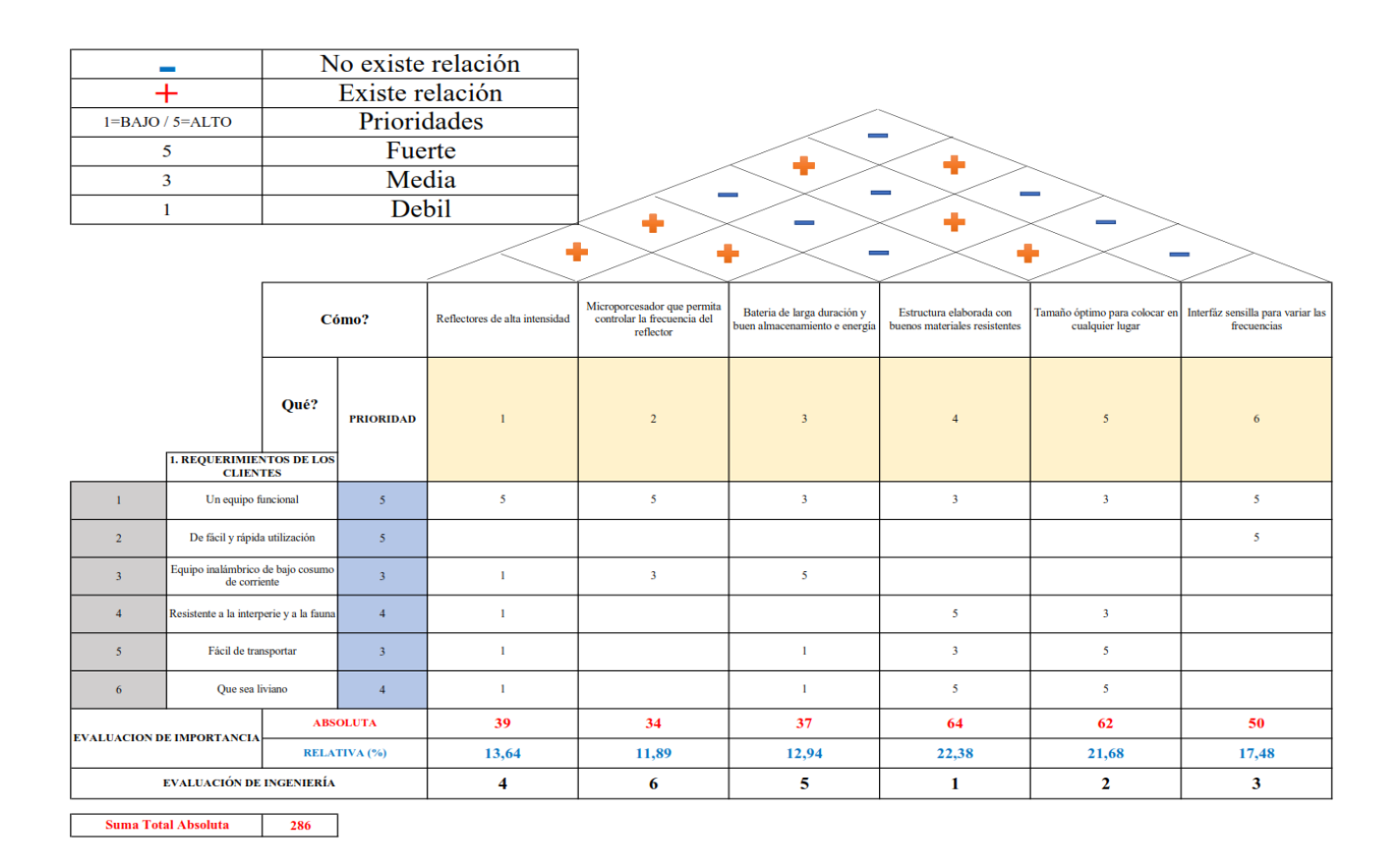

**Figura 12.** Matriz QFD, Autores.

Los resultados dados por la matriz QFD se muestran en la tabla 6, donde se aprecia el porcentaje de aprobación de cada una de las necesidades. Con estos resultados se puede realizar los módulos de diseño.

**Tabla 6.** Análisis de resultados de la matriz QFD, Autores.

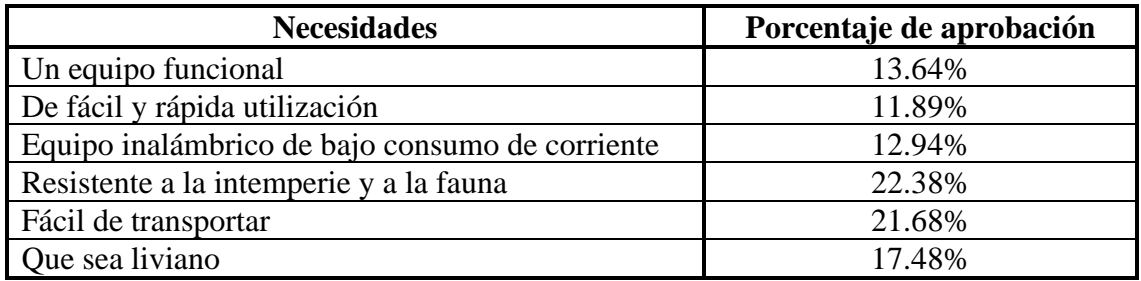

# *2.3. Módulos para el Diseño.*

En este apartado se hablará de los módulos de diseño para el prototipo en los cuales se

trabajarán.

|   | Módulos   Características | <b>Función</b>                                                 |
|---|---------------------------|----------------------------------------------------------------|
|   | Iluminación               | Tipo de reflector a utilizar.                                  |
|   | Software                  | Microprocesador adecuado para el prototipo.                    |
| 3 | Alimentación              | Batería capaz de alimentar todo el sistema en largo<br>tiempo. |
|   | Estructura                | Determinar el tipo de material a ocupar.                       |

**Tabla 7.** Módulos para el diseño, Autores.

# *2.3.1. Módulo 1 – Iluminación.*

En el módulo 1 realiza la selección de un reflector potente y resistente a varios factores como es la humedad.

**Tabla 8.** Módulo 1 – Iluminación, Autores.

| <b>Opciones</b><br>Calidad |           | <b>Costo</b> | Orden de Selección |
|----------------------------|-----------|--------------|--------------------|
| Reflector LED de 100W      | Muy Buena | Bajo         |                    |
| Reflector LED de 150W      | Muy Buena | Medio        |                    |
| Reflector LED de 200W      | Muy Buena | Medio        |                    |
| Reflector LED de 300W      | Muy Buena | Alto         |                    |

# *2.3.2. Módulo 2 – Software.*

El módulo 2 es donde se decidirá qué tipo de microcontrolador se ocupará para mandar el tren de pulsos que será en encargado de mandar la frecuencia con la cual la luz se encenderá y apagará a diferentes velocidades

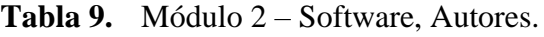

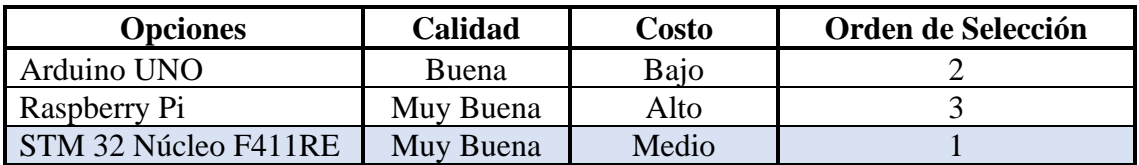

### *2.3.3. Módulo 3 – Alimentación.*

El módulo 3 se hablará del tipo de batería más adecuado para alimentar el reflector y el microcontrolador, se tendrá en cuenta el consumo que tendrán todos los elementos funcionando, con el fin de tener una larga ida útil antes de que la batería se descargue por completo.

**Tabla 10.** Módulo 3 – Alimentación, Autores.

| <b>Opciones</b>                    | Calidad   | Costo | Orden de Selección |
|------------------------------------|-----------|-------|--------------------|
| 4Ah<br>12V<br>Batería<br>Ultracell | Muy Buena | Bajo  |                    |
| Batería 12V 7Ah Powest             | Muy Buena | Medio |                    |
| Batería 12V 7A First<br>Power      | Muy Buena | Alto  |                    |
| Batería 12V 7A Ultracell           | Muy Buena | Medio |                    |

### *2.3.4. Módulo 4 – Estructura.*

El módulo 4 tendrá como objetivo encontrar el tipo de material más adecuado para soportar la flora y la fauna de la comunidad de Wasakentsa, evitando que el circuito interno sufra daños y no se sobrecaliente.

**Tabla 11.** Módulo 4 – Estructura, Autores.

| <b>Opciones</b>                  | Calidad   | <b>Costo</b> | Orden de Selección |
|----------------------------------|-----------|--------------|--------------------|
| Acero AISI 400                   | Muy Buena | Alto         |                    |
| Poliamida 6 (Nylon o<br>Grilon)  | Buena     | Bajo         |                    |
| Polisulfuro de Fenileno<br>(PPS) | Buena     | Medio        |                    |

# *2.3.5. Resultado de los módulos de Diseño.*

En base a los módulos de diseño anteriormente analizados, se obtuvieron los siguientes resultados:

- En el primero módulo se optó por comprar un reflector LED de 100w de potencia, ya que, es suficiente para poder causar molestias a los murciélagos, además de que el precio es bastante económico.
- En el segundo módulo se optó por ocupar una STM 32 Núcleo F411RE en vez de un Arduino UNO, aunque sea más caro cuenta con muchos beneficios como es principalmente el tipo de frecuencia, la memoria RAM y memoria de programa principal.
- Para el tercer modulo se decidió por la Batería de 12v 7Ah First Power, puesto que, esta batería nos dará más tiempo de uso para el dispositivo.
- Por último, para el cuarto modulo se decidió por hacer una estructura de poliamida 6, ya que, este material cuenta con buenas resistencias mecánicas y soporta temperaturas desde 80° a 120°.

# *2.4. Análisis de los elementos y materiales.*

Para la elaboración del prototipo y de acuerdo a los módulos de diseño hablados anteriormente, se procede hacer la selección de cada uno de los elementos y materiales.

### *2.4.1. Reflector LED Flood Light de 100W IP66.*

Se seleccionó el reflector LED Flood Light de 100W el cual contaba con protección IP, además de otras características que se muestran en la tabla 12.

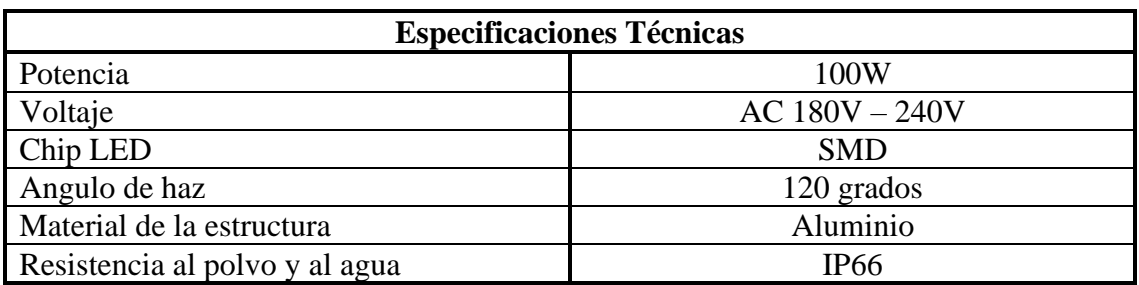

**Tabla 12.** Especificaciones técnicas de la luminaria Flood light, Autores.

#### *2.4.2. Microcontrolador STM32 Núcleo F411RE.*

Según las especificaciones que se pudo encontrar en el libro escrito por Kurniawan Agus titulado "Getting Started With STM32 Nucleo Development" las placas STM32 Núcleo a comparación de los Arduinos, cuentan con una gran cantidad de complementos de hardware y software relacionados con aplicaciones [36]. Las placas STM32 Núcleo vienen con un depurador/programador ST-Link integrado, sin necesidad de una sonda externa y funcionan con una amplia gama de entornos de desarrollo, incluidos IAR, EWARM, Keil MDK, Mbed, IDE basados en GCC [36].

Uno de los aspectos principales por lo que se decidió utilizar el microcontrolador STM32 era por la frecuencia de su reloj, a diferencia de Arduino que ocupa un reloj con frecuencia de 16 MHz [37], la STM32 Núcleo F411RE trabaja con un reloj con un cristal externo más estable (HSE que en sus siglas en ingles significa High Speed External Oscillator) que trabaja desde los 24 MHz hasta los 48 MHz [38]. En el anexo 1 se podrá apreciar con mayor claridad las características de la STM32 Núcleo F411RE.

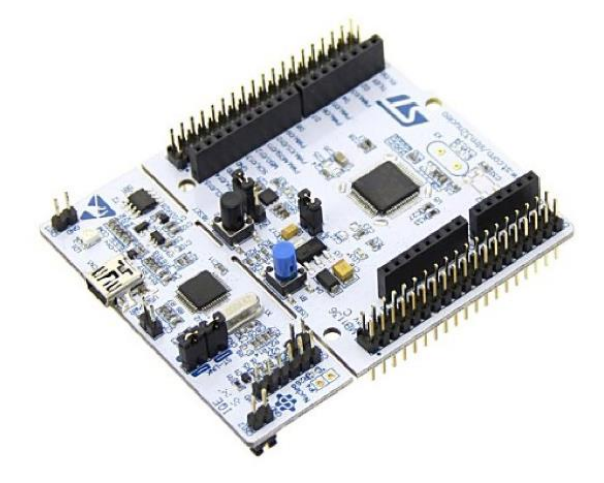

**Figura 13.** STM32 Núcleo F411RE [36].

### *2.4.3. Batería 12V 7A First Power.*

Se escogió la batería de 12V con 7Ah, esta batería se encargará de alimentar al sistema cuando el prototipo se encuentre desconectado del tomacorriente, se acoplará con el reflector el cual consume un aproximado de 0.88A. Esta batería nos dará un tiempo de vida útil al dispositivo de casi 7 horas de uso, en la figura 14 se observa el tipo de batería que se acoplará al prototipo.

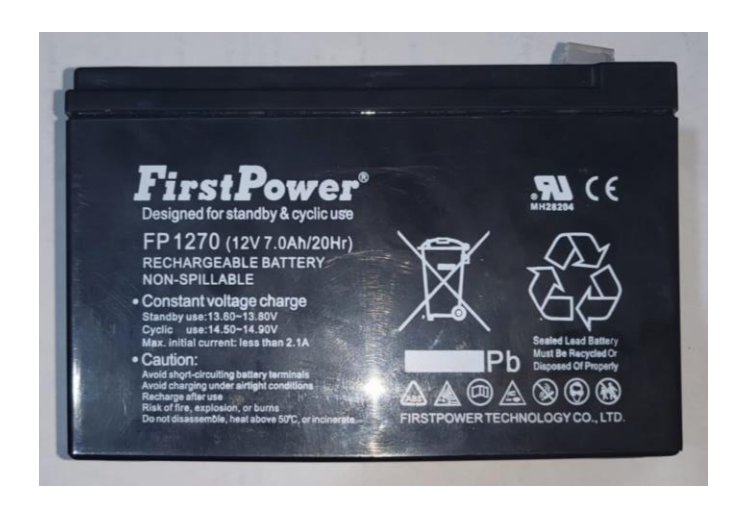

**Figura 14.** Batería First Power, Autores.

En la batería encontramos los siguientes datos técnicos que se mostrarán en la siguiente tabla, estos datos se especificarán en la tabla 13.

| <b>Datos Técnicos</b> |                                     |  |  |
|-----------------------|-------------------------------------|--|--|
| Voltaje<br>12 V       |                                     |  |  |
| Rendimiento           | 7 A                                 |  |  |
| Modelo                | Batería de Plomo                    |  |  |
| <b>Terminales</b>     | Faston F2 conector $-6.4$ mm        |  |  |
| Dimensionamiento      | Alto 9.5cm, ancho 15cm, largo 6.5cm |  |  |

**Tabla 13.** Datos técnicos de la Batería First Power, Autores.

# *2.4.4. Poliamida 6 (Nylon o Grilon).*

Un material importante para la protección de un circuito eléctrico en una zona cálida húmeda es la poliamida, sus principales propiedades son; poseen una resistencia mecánica, buena capacidad de amortiguación mecánica, buena resistencia al desgaste, elevadas absorción de humedad. Las poliamidas sintéticas alifáticas se forman como productos de la condensación de monómeros lineales bifuncionales, y se obtienen básicamente por condensación de w -aminoácidos o por condensación de diaminas y di ácidos [39].

El acero inoxidable AISI 400 al contar con propiedades similares como son la resistencia a la corrosión y alta fortaleza y dureza [40], cuenta con un elevado precio más el mecanizado, otra de las razones para no seleccionar este material, la acumulación de calor podría ocasionar que el dispositivo se sobrecaliente provocando que la batería llegara a explotar. Mientras que el Persulfuro de Fenileno (PPS) era resistente a temperaturas máximas de 218°C [41] pero conseguirlo en el país era muy complicado.

#### *2.5. Componentes electrónicos para el desarrollo del prototipo.*

Después de escoger los elementos a utilizar de cada módulo, se procede a conseguir lo elementos que serán útiles para la construcción del circuito de potencia y de control del prototipo. Estos elementos son los siguientes:

#### *2.5.1. LCD 16x2.*

El Liquid Crystal Dysplay o más conocido por sus siglas LCD, permite visualizar el contenido de una forma gráfica expresada mediante caracteres, que cuentan con 16 pines que permiten controlar tanto su contraste como su registro [42].

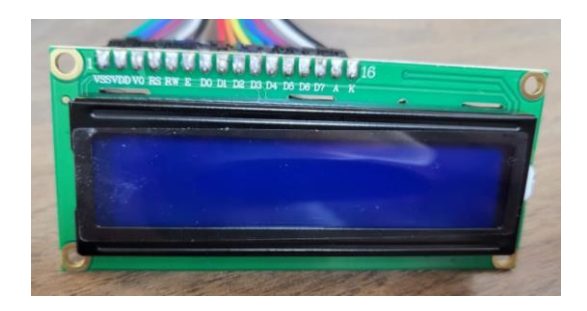

Figura 15. LCD 16x2, Autores.

#### *2.5.2. Transistor TIP110.*

Es un transistor tipo PNP Darlington que tiene la capacidad de soportar una potencia hasta 50 watts, además su corriente de colector es de 2 A o 4 A en picos, a su vez la corriente de la base es de 50 mA y con un voltaje de colector de 5 VDC. El objetivo de este tipo de transistores es el switcheo [43].

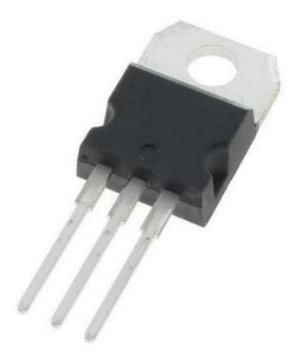

**Figura 16.** Transistor TIP110 [44].

# *2.5.3. TRIAC BT136.*

Es un componente electrónico bidireccional, donde su comportamiento es como un interruptor electrónico que sirve solo con corriente alterna, también es una alternativa a ocupar en vez de los relés. Su funcionamiento es sencillo, solo cierra el contacto entre sus dos terminales para poder dejar pasar la corriente de salida [45].

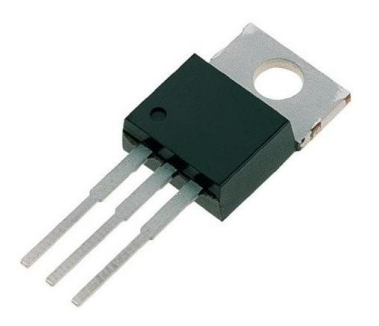

**Figura 17.** TRIAC BT136 [44].

# *2.5.4. MOC 3021.*

Es un dispositivo también denominado optoacoplador, es decir, su función es aislar en dos etapas un circuito, ya que, se centra en la parte de control electrónico y de potencia [46]. Debemos tomar en cuenta que este dispositivo trabaja junto con el TRIAC, puesto que, esto permite que, al mandar un pulso, el MOC permita actuar como un interruptor para que pueda pasar la corriente al circuito.

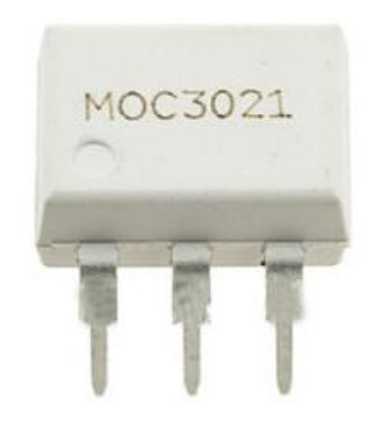

**Figura 18.** MOC 3021 [46].

# **CAPÍTULO 3**

### **3. DISEÑO E IMPLEMENTACIÓN**

En este capítulo se tiene como objetivo desarrollar del diseño e implementación del prototipo ahuyentador de murciélagos mediante luces estroboscópicas, donde deberá cumplir con la funcionalidad descrita en los anteriores capítulos.

#### *3.1. Montaje del circuito electrónico.*

En este apartado se mostrará el desarrollo del circuito electrónico, donde estará divido por dos partes, la parte de potencia que se encargará de alimentar al reflector con los 110 V y la parte de control, que mediante el uso de la STM32 Núcleo F411RE se mandará un tren de pulso para poder controlar la frecuencia de la luz estroboscópica.

#### *3.1.1. Desarrollo del circuito de potencia.*

Para la construcción de este circuito de potencia se empleó el TRIAC y el MOC para diseñar el diagrama de la figura 19 que nos permita el control del reflecto de 100W, este circuito tiene como función principal manipular voltajes y corrientes muy superiores al que utiliza el microcontrolador [47].

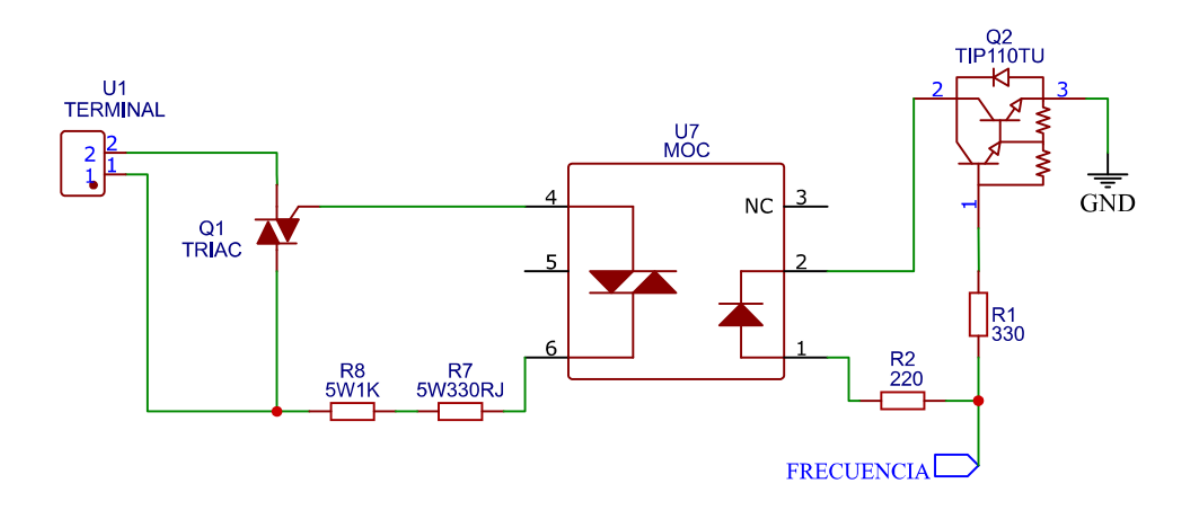

**Figura 19.** Circuito de disparo de TRIAC, Autores.

En el circuito se puede apreciar que el MOC como se vio en el anterior capitulo, su función principal será aislar la parte de potencia, que es donde se conectará el reflector, con la parte de control donde estará conectado el microcontrolador. Este componente estará protegido por dos resistencias de 1000 ohmio y 330 ohmios a 5 W que estarán encargados de disminuir la corriente que pasara por el Photo TRIAC que se encuentra dentro del MOC, después pasará por el TRIAC, el cual, una vez que pase la corriente deseada generará disparos en ambos ciclos, tanto positivos como negativos de una sinusoidal comportándose como un interruptor, logrando así encender el reflector de 100 W. En la figura 20 se muestra el circuito armado en protoboard.

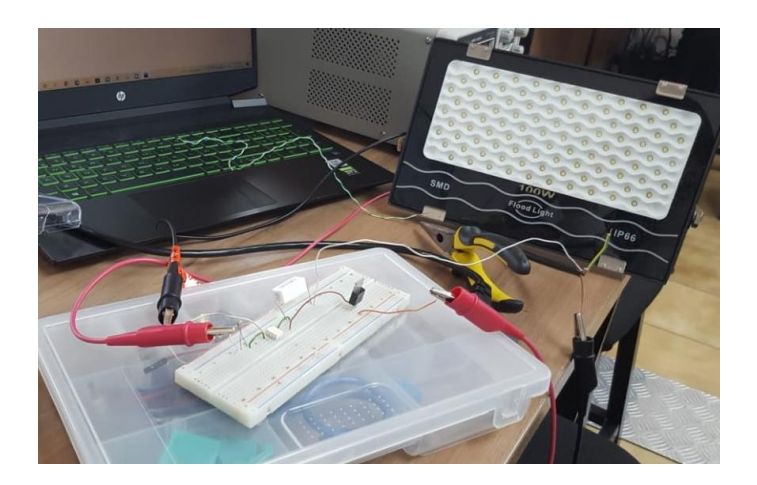

**Figura 20.** Armado del circuito a base del diagrama, Autores.

Después de comprobar que el circuito de disparos responde correctamente, se procede a realizar las pruebas con el reflector para apreciar de forma visual los disparos producidos por el TRIAC, esto se puede ver a continuación en la figura 21, donde el reflector se comienza a encender y apagar cada que el TRIAC recibe la señal del MOC.

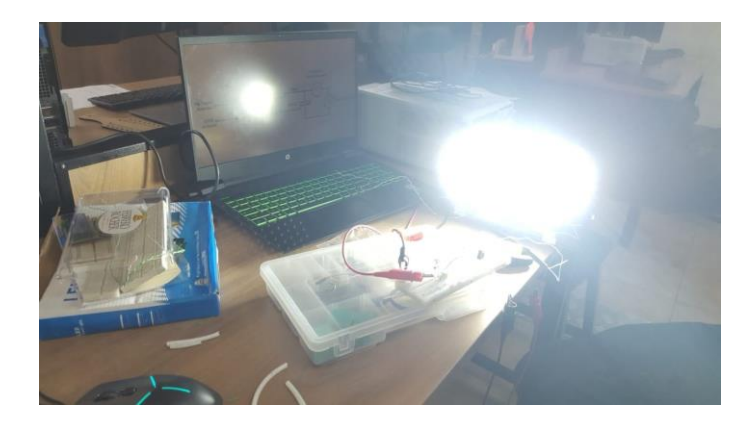

Figura 21. Pruebas con reflector, Autores.

# *3.1.2. Desarrollo del circuito de control.*

Para el circuito de control se empleó un transistor TIP110 para tener un voltaje del colector de 5V. La conexión del transistor que se realizó se aprecia en la figura 22.

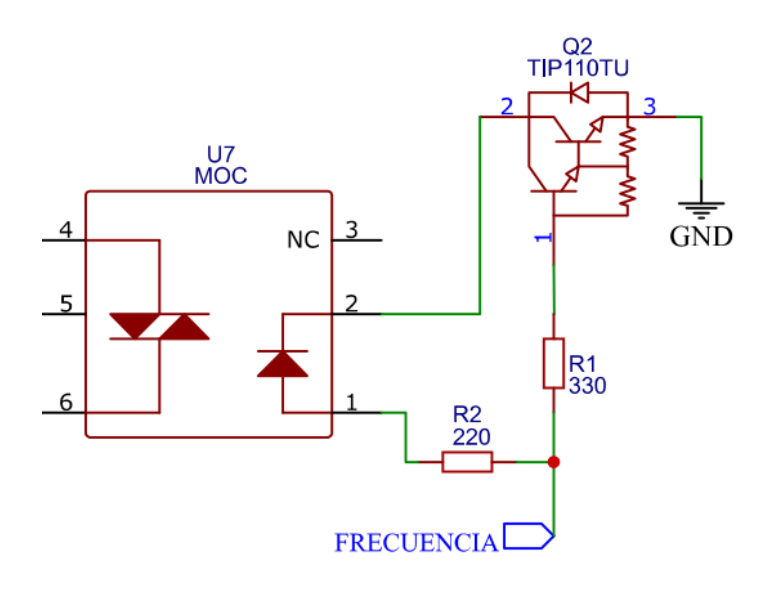

**Figura 22.** Implementación del TIP110 al circuito, Autores.

Al realizar y probar el circuito de potencia, se procede a añadir el microcontrolador. Para poder mandar la señal de entrada al MOC se necesitaba un voltaje de 6V a 7V, se añadió de un transistor TIP110 para poder bajar la señal de entrada a un voltaje de 3.3V a 5V. Se realizó este paso, ya que el microcontrolador solo ofrece estos dos voltajes de salida, como se muestra en las figuras 23 y 24 después de medir en el osciloscopio.

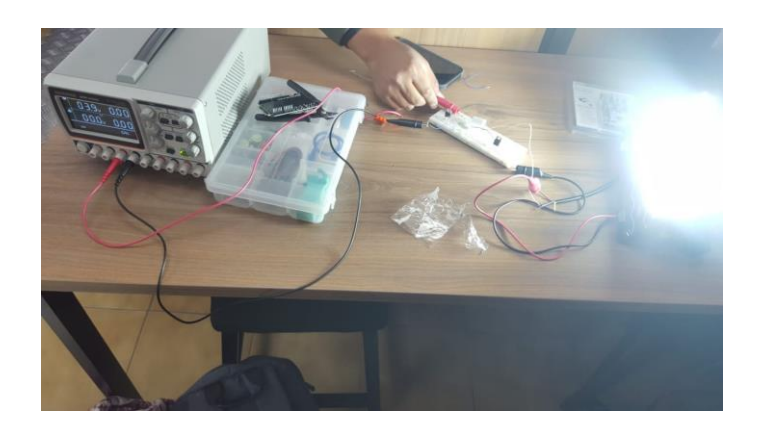

**Figura 23.** Prueba con voltaje de 3.3V, Autores.

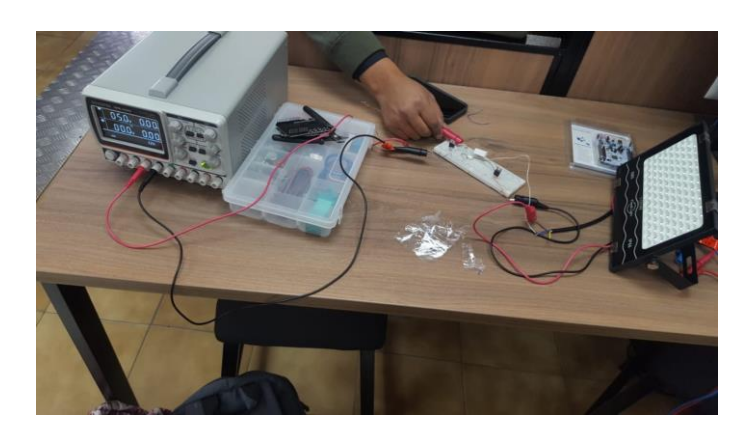

Figura 24. Prueba con voltaje de 5V, Autores.

Al conseguir que el voltaje de entrada sea el adecuado, se implementa la STM32 F411RE donde se desarrollara el programa de tren de pulsos que enviara la señal de activación al MOC del circuito anterior. En la figura 25 se muestra el diagrama de conexiones con la STM32.

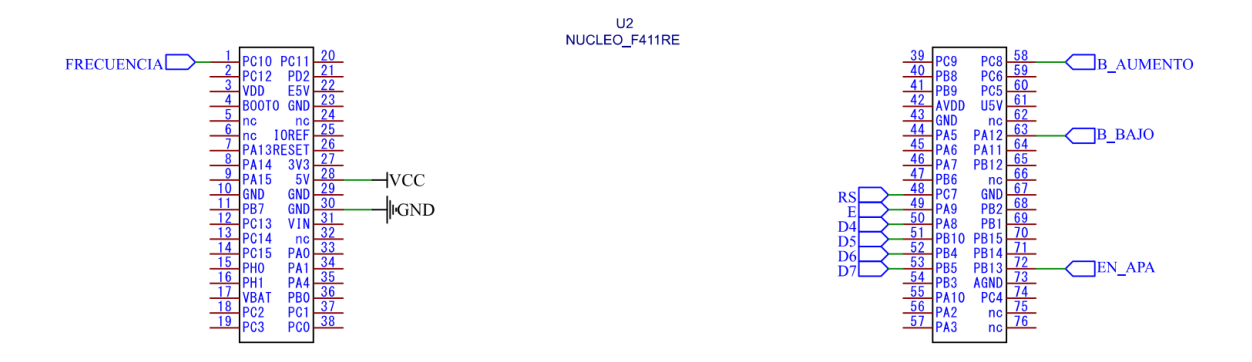

**Figura 25.** Diagrama de pines de conexión STM32, Autores.

Los pulsadores se conectarán con una configuración de resistencia Pull down, para establecer un estado lógico al momento que el pulsador sea presionado como se muestra en la figura 26.

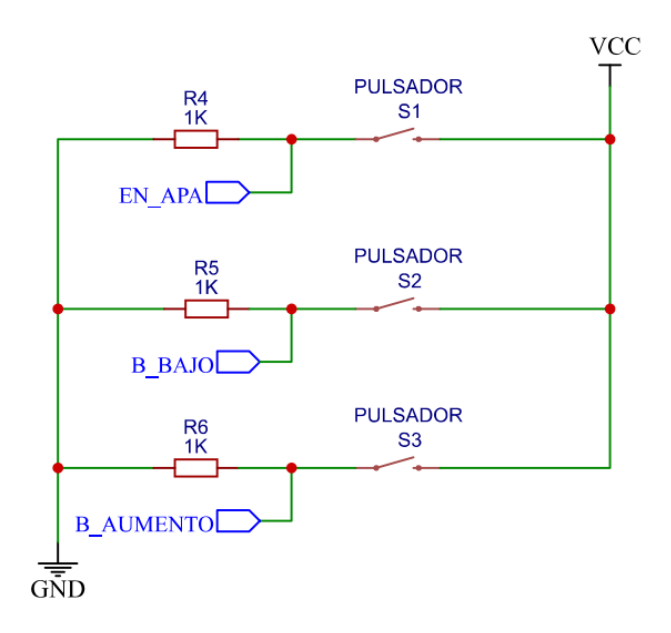

**Figura 26.** Diagrama de pulsadores en estado Pull down, Autores.

Este circuito finalizado con la parte de potencia y la parte de control se aprecian de mejor forma en el anexo 2.

Se hace la implementación de la STM32 F411RE al circuito armado en el protoboard, conectando un pin del microcontrolador a la entrada del diodo emisor del MOC como se aprecia en la figura 27.

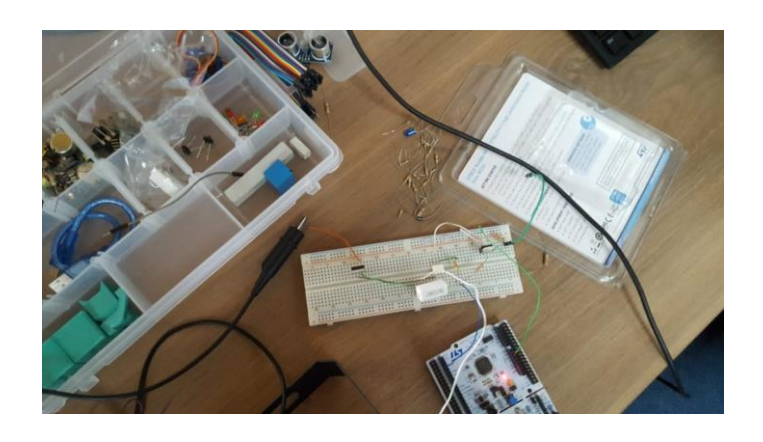

**Figura 27.** Adaptación de microcontrolador, Autores.

Para continuar con el proyecto se configura la STM32 F411RE para poder mandar la señal del tren de pulsos de un pin configurado en OUTPUT, esto con el fin de comprobar si el MOC recibe la señal de forma correcta. Las primeras pruebas se las realizaron conectando un diodo LED, como se muestra en la figura 28, a la salida del TRIAC y poder apreciar si los disparos logran encenderlo cada un segundo. El programa que se ocupó se puede apreciar en el diagrama de flujo que se encuentra en el anexo 3.

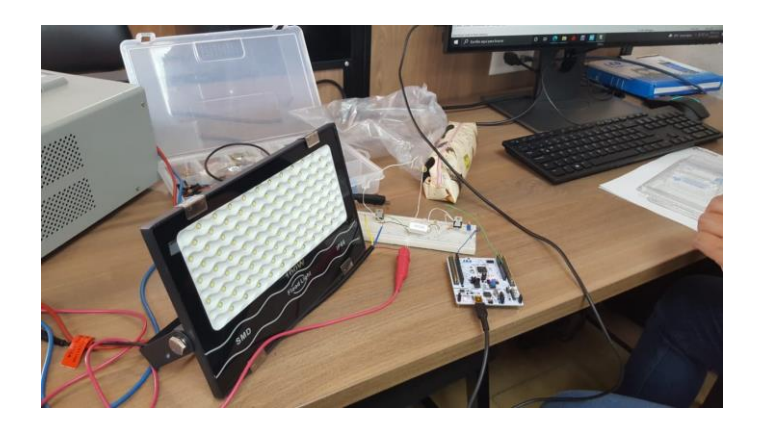

**Figura 28.** Conexión del LED en el circuito, Autores.

Se corre el programa y se comprueba que el LED reacciona a los disparos enviados por el programa al circuito. En la figura 29 se aprecia como el diodo LED se enciende siguiendo la secuencia del programa del anexo 3.

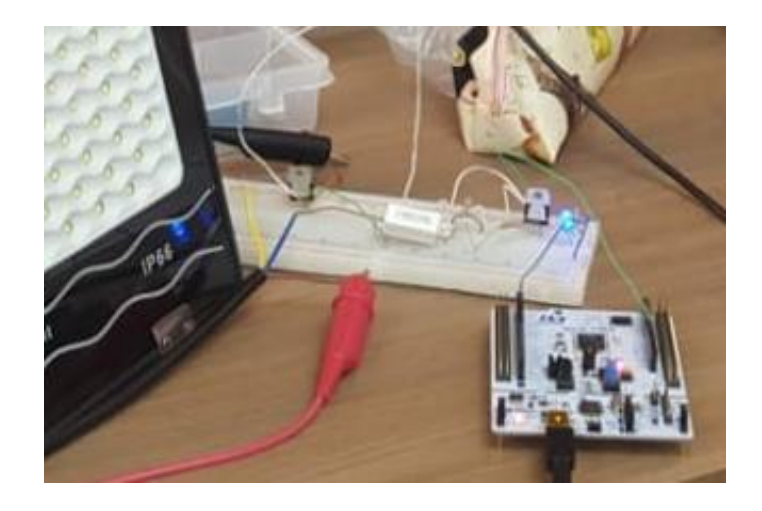

**Figura 29.** Comprobación del programa con el LED, Autores.

Al terminar de comprobar que el LED se controlaba de forma correcta con el microcontrolador, se procede a conectar nuevamente el reflector al circuito como se ve en la figura 30.

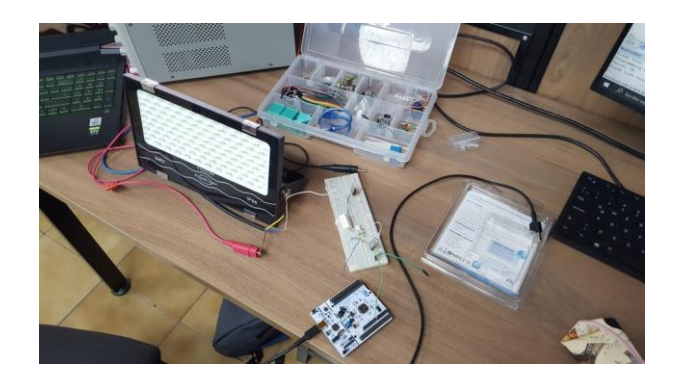

**Figura 30.** Reconexión del reflector al circuito, Autores.

Se vuelve a correr el programa del anexo 3 para comprobar que el circuito de disparo elaborado con el TRIAC y el MOC son controlados de forma adecuada con los pulsos mandados por el microcontrolador, esta respuesta se aprecia en la figura 31 donde se ve como el reflector se encendió y siguió con la secuencia del programa.

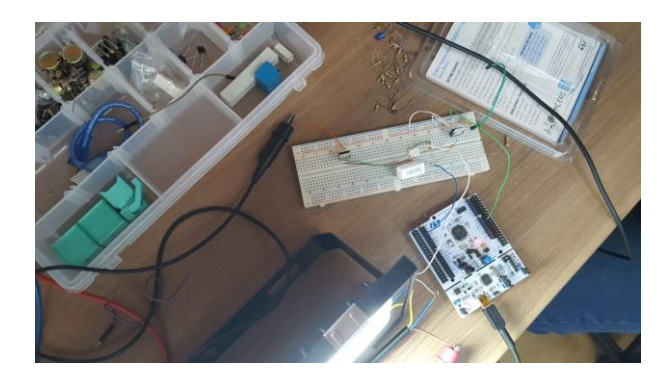

**Figura 31.** Prueba del reflector con el programa de pulsos, Autores.

### *3.2. Programación del tren de pulsos.*

Un tren de pulsos es una serie continua de pulsos que se mandan en un intervalo de tiempo establecidos, para poder conocer la frecuencia de un tren de pulsos se debe poder conocer su frecuencia de repetición y su nivel [48].

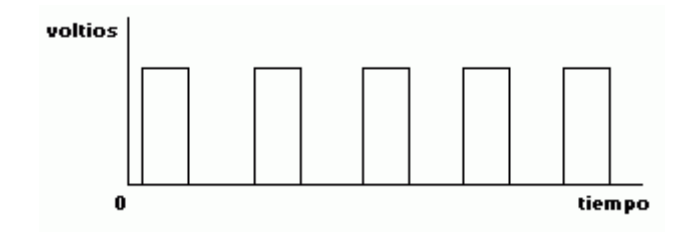

**Figura 32.** Tren de Pulsos [48].

Al verificar que el reflector se encendía y se apagaba con el programa del anexo 3, se procede a realizar un programa de tren de pulsos, el cual permita variar y controlar la frecuencia que será mandada desde el microcontrolador al reflector mediante pulsadores, esta frecuencia también se podrá apreciar en el LCD incorporado a la STM32. El programa trabajara en micro segundos para tener mayor exactitud, para controlar los disparos se empezó calculando el tiempo de encendido y apagado para que en un segundo se produjeran la cantidad exacta de disparos según la frecuencia que se mande, sabiendo que 1 segundo es igual a 1000000 micro segundos, se realiza la siguiente ecuación 1.

Primero se divide por 2 lo 1000000 micro segundos.

$$
T_{up} = \frac{1000000}{2} = 500000
$$
 (1)

Este  $T_{up}$  será igual al  $T_{down}$ que serán los tiempos de cada disparo tanto de encendido como de apagado. Ahora para controlar cuantos pulsos se mandarán durante un segundo, se hará uso de la frecuencia mandando, dando así la siguiente ecuación 2.

$$
Pulsos = \frac{500000}{frecuencia} \tag{2}
$$

Con esto se podrá controlar el número de pulsos que se enviará durante cada segundo, los pulsos serán los mismos en el encendido como en el apagado durante todo el tren de pulsos. La frecuencia será el dato que variará dependiendo que tan rápido queremos que entren los disparos al circuito del MOC y el TRIAC.

Después de calcular el tiempo de encendido y apagado de cada disparo, se procede a configurar cada uno de los pines a ocupar del microcontrolador, como se muestra en la figura 33. Se habilita un pin de salida que mandara la señal del tren de pulso, tres pines con control externo para los pulsadores, dos pulsadores serán los que disminuirán y aumentaran la frecuencia de 1Hz a 100Hz, el ultimo pulsador será de confirmación una vez seleccionada la frecuencia deseada. Por último 6 pines en estado OUTPUT para mostrar un mensaje en el LCD.

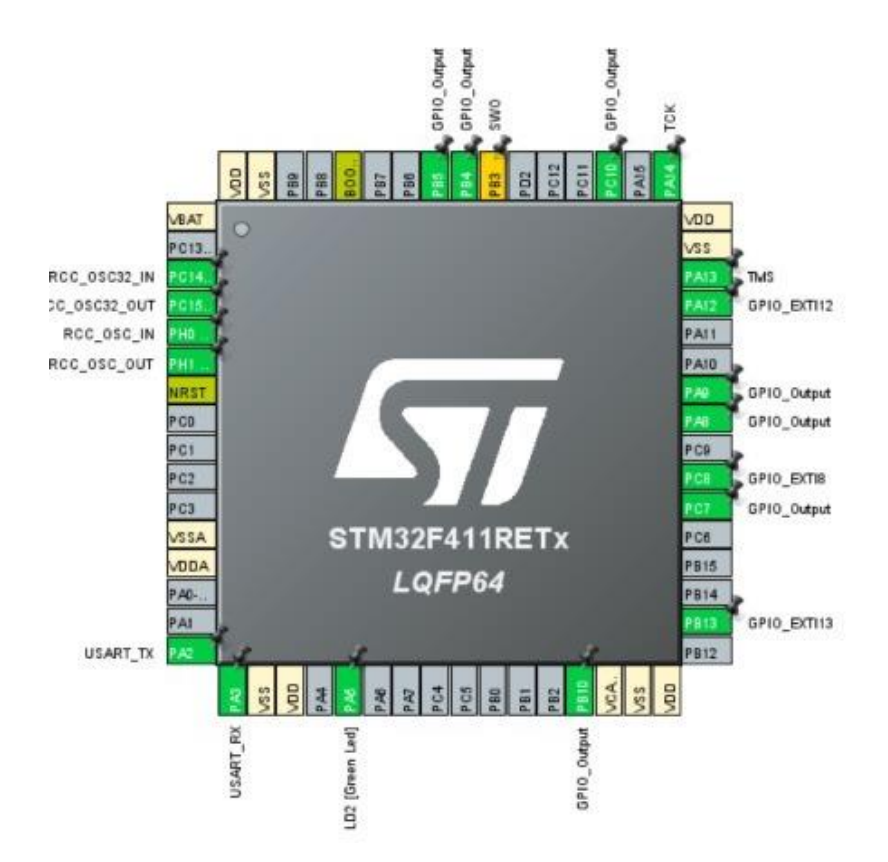

**Figura 33.** Configuración de los pines de la STM32 F411RE, Autores.

Se configura de igual forma el prescaler del microcontrolador. El prescaler es un circuito divisor de la frecuencia, que se encarga de dividir la frecuencia del oscilador en las

relaciones que el usuario determine [49], para el cálculo del prescaler se hace uso de la ecuación 3.

$$
F_{out} = \frac{F_{in}}{Pres + 1}
$$
 (3)

Donde:

- $F_{\text{out}} = \text{es}$  la frecuencia de salida
- $F_{in} = es$  la frecuencia de entrada
- Pres  $=$  es el prescaler

Para poder encontrar el prescaler que ocupara el microcontrolador se despeja la ecuación, dando como resultado.

$$
Pres = \frac{F_{in}}{F_{out}} - 1
$$
\n<sup>(4)</sup>

Como en el microcontrolador se ocupará una frecuencia de entrada de 100MHz y la frecuencia de salida que se ocupará será 1MHz, remplazando los datos de la ecuación 4 se tiene como resultado del prescaler lo siguiente.

$$
Pres = \frac{100}{1} - 1 = 99
$$

Posteriormente configurado los pines del microcontrolador y el prescaler, se desarrolla el programa de tren de pulsos que se ocupara en el prototipo, se crea una función que permita utilizar los microsegundos y se inicializan las variables que se ocuparán en el programa como se ve en la figura 34.

```
∃void Delay us (uintl6 t Tiempo) {
     HAL TIM SetCounter (&htim2, 0);
   \overline{\text{while}} ( \overline{\text{HAL}} TIM_GetCounter (&htim2) <Tiempo) ;
 \mathcal{F}int i=0;
int frecuencia=1;
char frec[16];
int Start=0;
int K1=0;
int K2=0;
int K3=0;
```
**Figura 34.** Función para el tren de pulsos y variables, Autores.

Los pulsadores al ser configurados en control externo para evitar el ruido, se realiza el respectivo código que detecte cuando el pin fue activado, cuando se configura los pines en modo externo, se selecciona un pin de diferente puerto para no tener interferencia en la programacion.

```
void HAL_GPIO_EXTI_Callback(uintl6_t_GPIO_PIN){
 if (GPIO PIN==GPIO PIN 8 && K1==0) {
   frecuencia++;
   Start=0;K1=1:
 \mathbf{1}if (GPIO PIN==GPIO PIN 12 && K2==0) {
   frecuencia--;
   Start=0;K2 = 1;
 \mathbf{1}if (GPIO PIN==GPIO PIN 13 && K3==0) {
   Start++K3=1;
 \lambda\, }
```
**Figura 35.** Programación de los pulsadores, Autores.

Por último, se desarrolla el programa de tren de pulsos como se muestra en la figura 36, este programa permite modificar la frecuencia de salida de 1Hz a 100Hz, con el cual se podrá hacer pruebas y encontrar el rango más adecuado a ocupar para el prototipo.

```
if(Start==1){
   for (i=0; i < frecuencia; i++) {
     HAL GPIO WritePin(GPIOC, GPIO PIN 10, GPIO PIN SET);
     Delay us (500000/frecuencia) ;
     HAL GPIO WritePin(GPIOC, GPIO PIN 10, GPIO PIN RESET);
     Delay us (500000/frecuencia);
     LCD1602 setCursor(2, 1);
     LCD1602 print ("Estado: START");
   \mathbf{1}\mathcal{Y}if(Start)=2){
   Start=0;if(Start==0)LCD1602 setCursor(2,1);
   LCD1602 print ("Estado: STOP ");
 \mathbf{1}\mathbf{1}
```
**Figura 36.** Programa modificado con tren de pulsos y LCD, Autores.

Después de que se configuraron los pines y el programa del microcontrolador, se acomodaron las conexiones en el protoboard para agregar los pulsadores y la LCD, como se aprecia en la figura 37, este código estará adjunto en el anexo 4. Una vez concluido este proceso se realizan las pruebas correspondientes para el desarrollo de la placa.

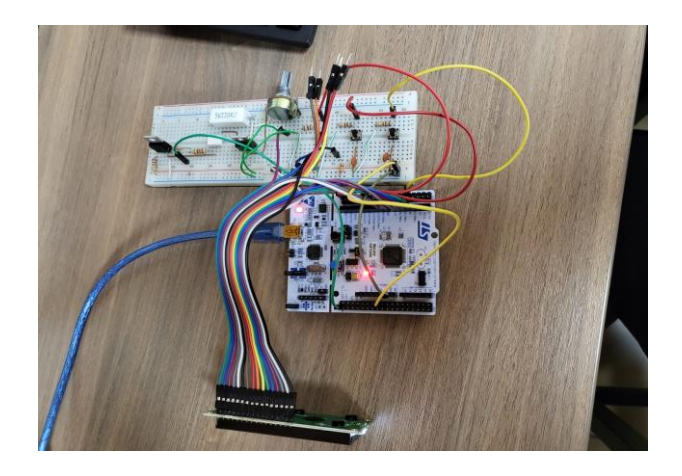

**Figura 37.** Circuito MOC y TRIAC con microcontrolador STM32, Autores.

Se hace uso del debug, él cual es un depurador del programa que nos permite ver cualquier tipo de variable del programa. Utilizamos el debug, para poder observar si la frecuencia variaba de forma correcta según se presionaban los pulsadores, también se comprobó

mediante el osciloscopio que las frecuencias mandadas sean las mismas que está recibiendo el reflector.

### *3.3. Elaboración de placa de circuito impresa (PCB).*

Finalizadas las pruebas y comprobado el correcto funcionamiento, se realiza la placa donde se soldarán todos los componentes, tanto del circuito de potencia como del circuito de control.

Para la creación de una placa PCB se debe tener en cuenta que el tamaño de la pista es muy importante y depende mucho de la corriente, se realizó dos cálculos aproximados uno para el circuito de potencia y otro para el circuito de control, las ecuaciones a ocupar son las siguientes.

$$
Area = \left(\frac{I}{K1 * \Delta T^{k2}}\right)^{\frac{1}{K3}}
$$
\n<sup>(6)</sup>

$$
Ancho = \frac{Area}{Grosor * 1.378} \tag{7}
$$

Primero calculamos el área y el ancho para las pistas del circuito de potencia, donde los datos a remplazar en las ecuaciones 6 y 7 son los siguientes:

- $I = 2A$
- $\Delta T = 40 25 = 15^{\circ}C$
- Grosor =  $1oz/ft^2$
- $K1 = 0.0647$
- $K2 = 0.4281$
- $K3 = 0.6732$

$$
Area = \left(\frac{2A}{0.0647 \times 15^{0.4281}}\right)^{\frac{1}{0.6732}}\tag{8}
$$

$$
Area = 29.21451 \tag{9}
$$

$$
Ancho = \frac{29.21451}{1 \frac{oz}{ft^2} * 1.378}
$$
 (10)

$$
Ancho = 21.20066\,th\tag{11}
$$

Ahora se calculará el área y el ancho para las pistas del circuito de control, donde los datos a remplazar en las ecuaciones 6 y 7 son los siguientes:

- $-I = 1 A$
- $\Delta T = 40 25 = 15^{\circ}C$
- Grosor =  $1oz/ft^2$
- K1 =  $0.0647$
- $K2 = 0.4281$
- K3 =  $0.6732$

$$
Area(\frac{1A}{0.0647*15^{0.4281}})^{\frac{1}{0.6732}}
$$
\n(12)

$$
Area = 10.43364 \tag{13}
$$

$$
Ancho = \frac{10.43364}{1 \frac{oz}{ft^2} * 1.378}
$$
 (14)

$$
Ancho = 7.57158 \, th \tag{15}
$$

Una vez se calcula las áreas y anchos de las pistas se procede a crear el circuito como se muestra en el anexo 5.

#### *3.4. Elaboración de la estructura.*

Para la estructura se consiguió de planchas de grilon de un espesor de 5mm, se realizan el diseño de la estructura en un programa CAD para poder cortar las piezas a laser y luego unirlas con una silicona industrial antibacterial para sellar de forma hermética todas las uniones.

#### *3.4.1. Propiedades mecánicas de la poliamida.*

Existen variedades de poliamidas, como la poliamida 6 y la poliamida 6.6, los números que se encuentran alado del nombre son códigos que nos indican cuanto carbono tiene la poliamida [50]. La estructura atómica de una poliamida está constituida principalmente por una cadena de amidas ordenadas repentinamente [50]. En la tabla 14 se mostrarán las propiedades mecánicas de los diferentes tipos de poliamida 6.

| Propiedad                      | Parámetro                                  | <b>Verde</b> | <b>Negro</b> | <b>Blanco</b> |
|--------------------------------|--------------------------------------------|--------------|--------------|---------------|
| Esfuerzo a la tensión [Mpa]    | Prueba de tensión<br>$(50 \text{ mm/min})$ | 76           | 80           | 80            |
| Trabajo en temperatura [°C]    | Temperatura baja                           | 130          | 170          | 170           |
| Trabajo en temperatura [°C]    | Temperatura alta                           | 100          | 100          | 100           |
| Dureza [Mpa]                   | Indentación por<br>bola                    | 159          | 170          | 170           |
| Módulo de la elasticidad [Mpa] | Prueba de tensión<br>$(50 \text{ mm/min})$ | 3200         | 3200         | 3500          |

**Tabla 14.** Propiedades mecánicas de la poliamida 6 [50].

Con las especificaciones de la tabla 14, la estructura del prototipo será elaborada con grilon blanco, por sus grandes propiedades mecánicas, principalmente por la resistencia a altas temperaturas, en el anexo 6 se encuentran más datos técnicos sobre la poliamida

#### *3.4.2. Distribución de los elementos eléctricos y electrónicos.*

Antes de elaborar el diseño de la estructura, se debe organizar los elementos y circuitos que irán dentro. Se hará uso de una batería, un circuito de carga y descarga, un inversor de 100W, el circuito MOC y TRIAC junto con la STM32y por último del reflector. Estos elementos se los acomodo como se muestra en la figura 38 para poder optimizar todo el espacio posible.

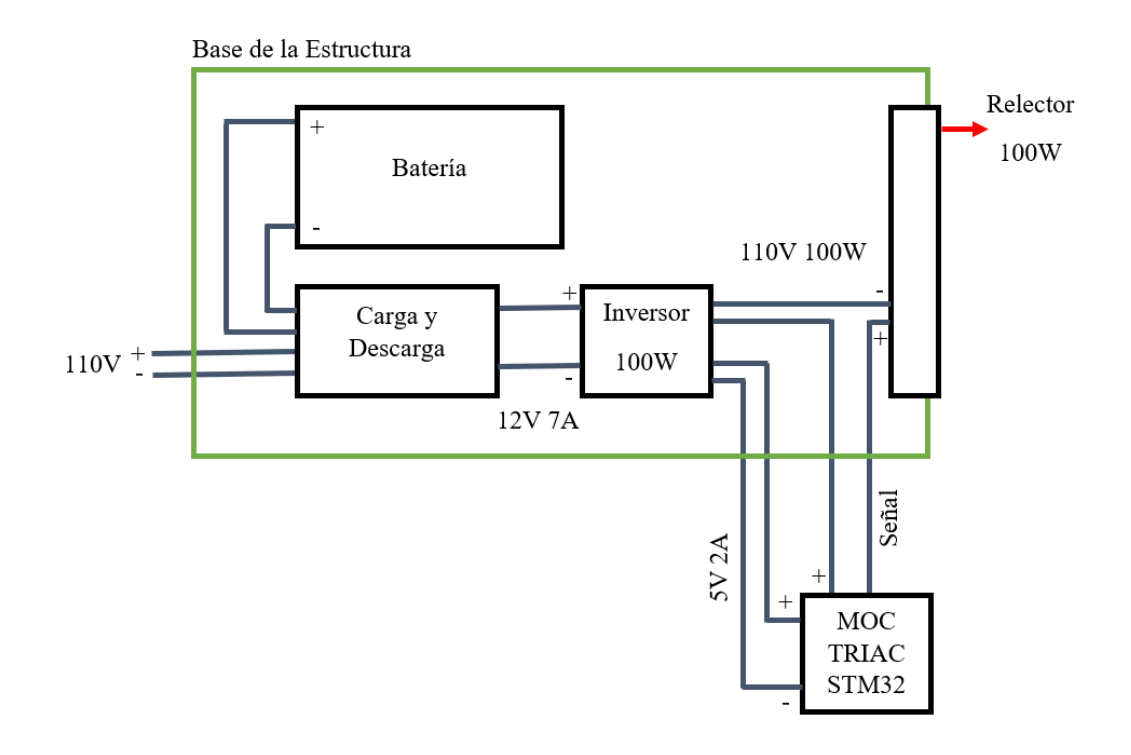

**Figura 38.** Distribución de elementos, Autores.

#### *3.4.3. Modelado de la Estructura.*

Se realiza en un software de diseño un boceto de la estructura, con el fin de apreciar cómo se verán los conectores, interruptores, pulsadores y el LCD una vez que la estructura este completamente finalizada. Esto se aprecia de mejor forma en la figura 39.

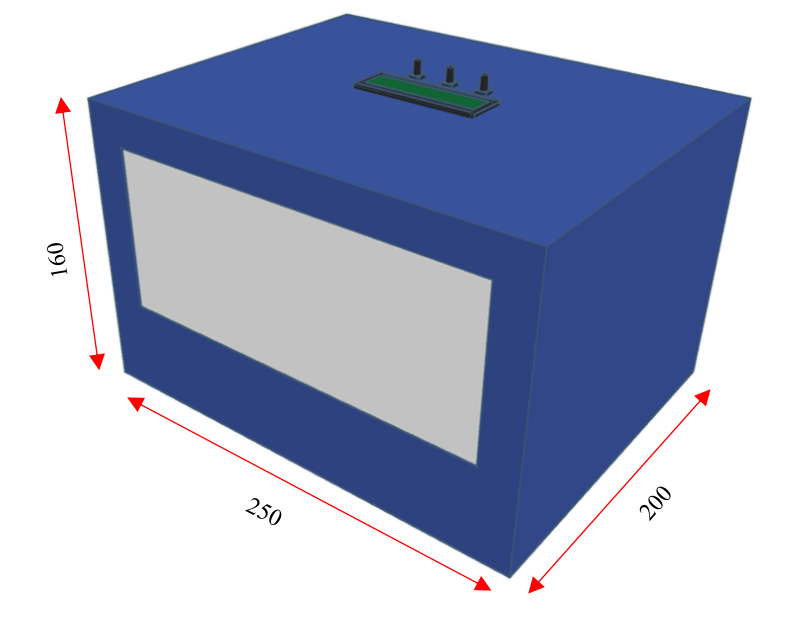

**Figura 39.** Boceto de prototipo (vista frontal), Autores.

En la figura 40 se aprecia la parte trasera del prototipo, donde estarán ubicados el conector para el cable y el interruptor de encendido y apagado.

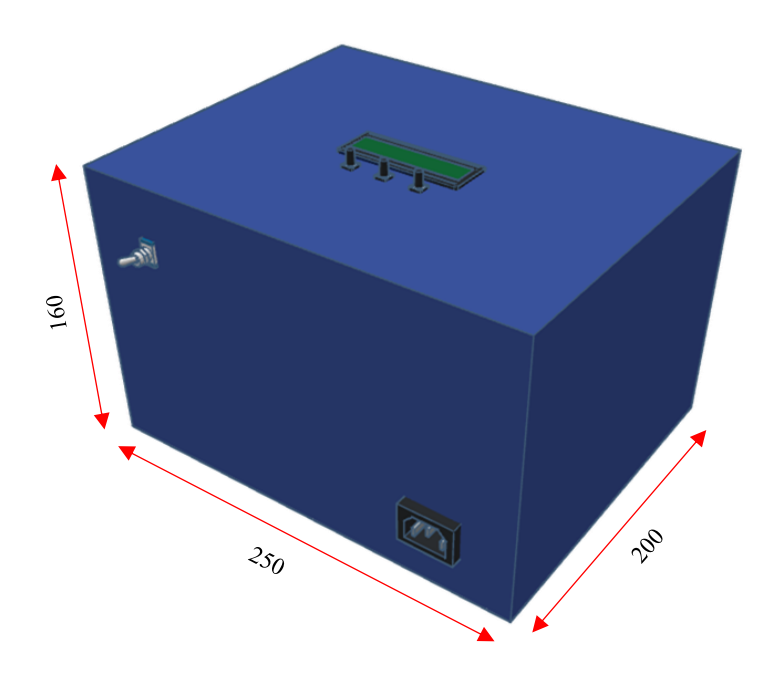

**Figura 40.** Boceto del prototipo (vista trasera), Autores.

La estructura debe ser de lo más simple posible, para que el usuario no tenga complicaciones al momento de utilizar el prototipo, el grilon de bajo espesor se puede cortar mediante lase de CO<sup>2</sup> para tener piezas más precisas, para el momento de unir cada una de las piezas se utilizara una silicona industrial antibacterial, esta silicona ayudara a unir fijamente las piezas además de dar una protección al prototipo contra humedad e insectos pequeños que puedan entrar entre las uniones de la estructura.

En los extremos de la estructura contara con agujeros que permita ventilar el circuito interno para prevenir sobrecalentamiento interno, se recubrirá internamente la ventilación con una malla serigráfica de aproximadamente 77 hilos, el equipo producirá suficiente calos e iluminación, lo que causara que los insectos sean atraídos al prototipo, esta malla protegerá de que ningún insecto o animal pequeño pueda entrar entre los agujeros de la ventilación.

Después de realizar el boceto, se tiene una idea más clara de cómo quedara la estructura, mediante un programa CAD y con las medidas correspondientes se puede observar en las figuras 41 y 42 como quedara la estructura finalizada con las respectivas modificaciones.

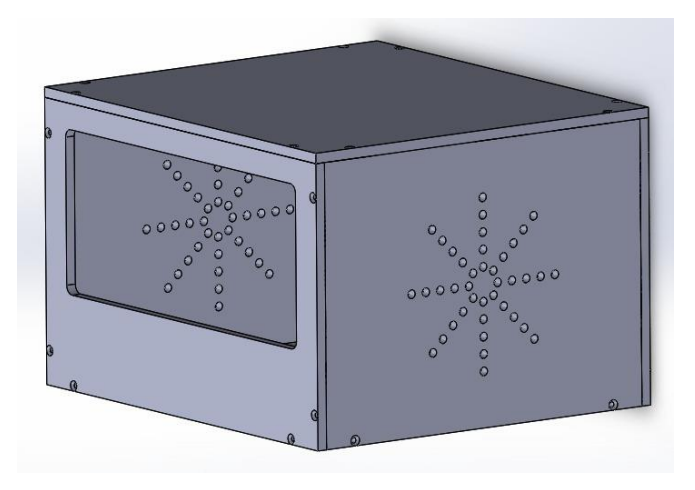

**Figura 41.** Estructura de prototipo (vista frontal), Autores.

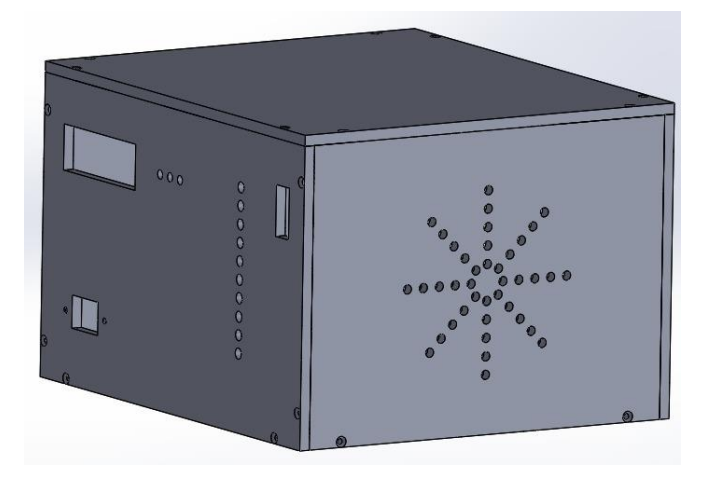

**Figura 42.** Estructura de prototipo (vista trasera), Autores.

Para mayor información de las medidas de cada una de las partes de la estructura, se puede revisar los anexos 7, 8, 9, 10 y 11 donde se encontrarán los planos realizados en el programa CAD.

# *3.4.4. Proceso por Waterjet (Corte por chorro de agua).*

Se realiza el corte de las piezas por chorro de agua, ya que, la poliamida al ser un material plástico, tiende a derretirse cuando se le genera demasiada fricción con una herramienta de corte o más aún si se le realiza un proceso de LBC (corte por haz de laser). El proceso de corte por chorro de agua nos proporciona un corte máslimpio y rápido como se muestra en la figura 43.

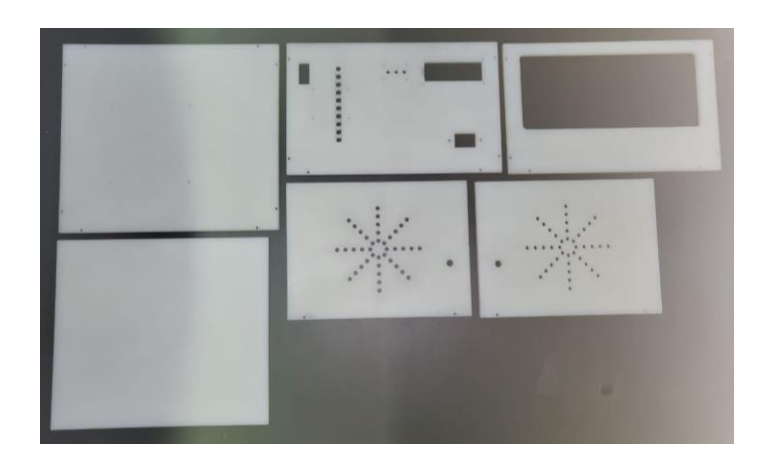

**Figura 43.** Waterjet de las piezas de la estructura, Autores.

# **CAPÍTULO 4**

### **4. ANÁLISIS DE RESULTADOS**

En este capítulo se presentarán las primeras pruebas del prototipo, los resultados obtenidos en un túnel de Pifo donde se pudo probar el prototipo previo a su montaje final para poder comprobar su perfecto funcionamiento al momento de ahuyentar a los murciélagos de forma segura.

### *4.1. Pruebas del programa con el reflector.*

Concluido el programa, se realizan las respectivas pruebas con el reflector, donde se varia la frecuencia tratando de observar cual es el rango más preciso para su funcionamiento, en las figuras 44 se observan las conexiones del circuito MOC y TRIAC junto al microcontrolador para poder encender el reflector a una toma de corriente de 110V.

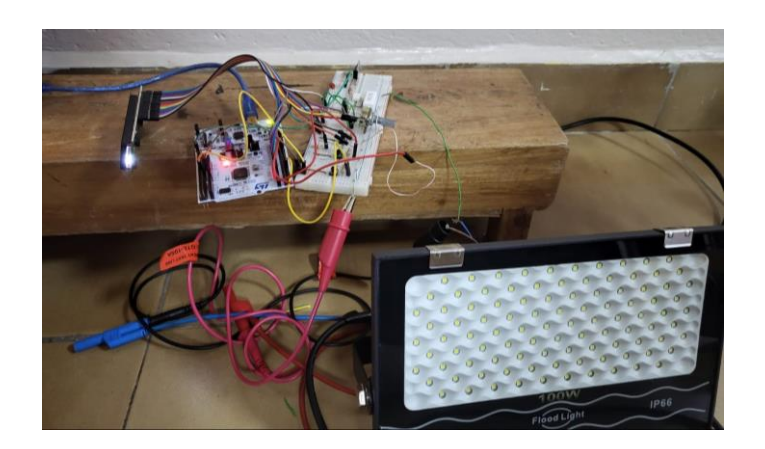

Figura 44. Pruebas con reflector, Autores.

La primera prueba se la realizo en la universidad en la noche para poder apreciar cuanto lograba alumbrar el reflector una vez conectado al circuito finalizado como se ve en la figura 45.

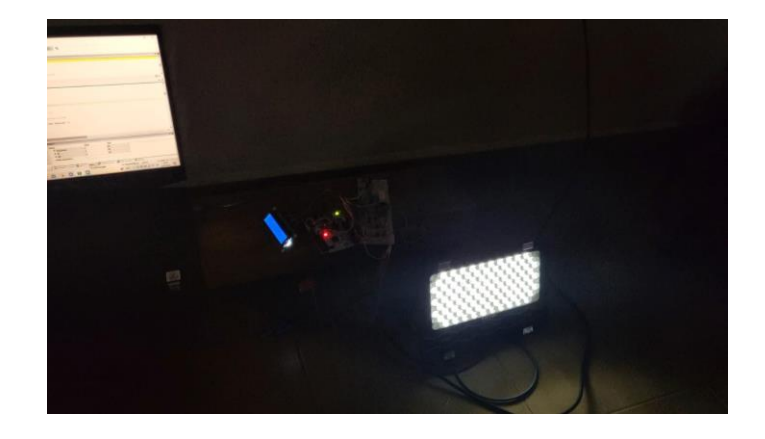

**Figura 45.** Prueba en oscuridad con el reflector, Autores.

Posteriormente, realizadas las pruebas con el reflector, se procede a medir las frecuencias en un rango de 8Hz a 40Hz cada 5Hz. Con las pruebas realizadas anteriormente, se pudo observar que en este rango el tiempo de oscilación es más estable, ya que, superando los límites establecidos el reflector queda encendido de forma estática por la gran velocidad que se envían los pulsos al circuito.

Se realizaron 5 mediciones para comprobar que la frecuencia que se mostraba en el LCD sea la misma que se ve en el osciloscopio, en las siguientes figuras se muestran las pruebas realizadas.

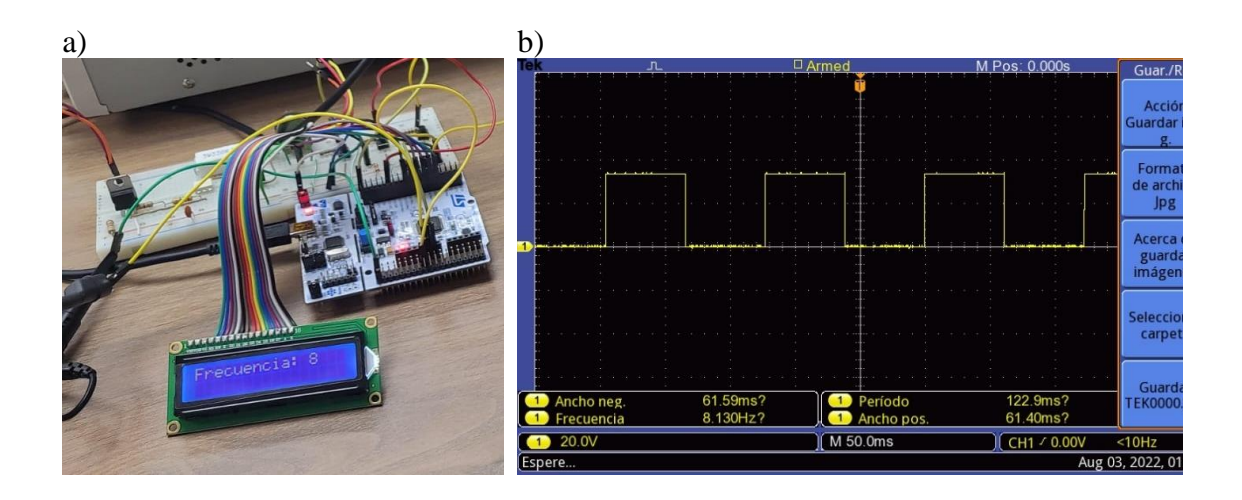

**Figura 46.** a) Frecuencia de 8Hz dada en LCD b) Frecuencia de 8Hz dada en osciloscopio, Autores.

Pruebas con frecuencia de 16Hz comparadas en el LCD y el osciloscopio, se aprecian los resultados en la figura 47.

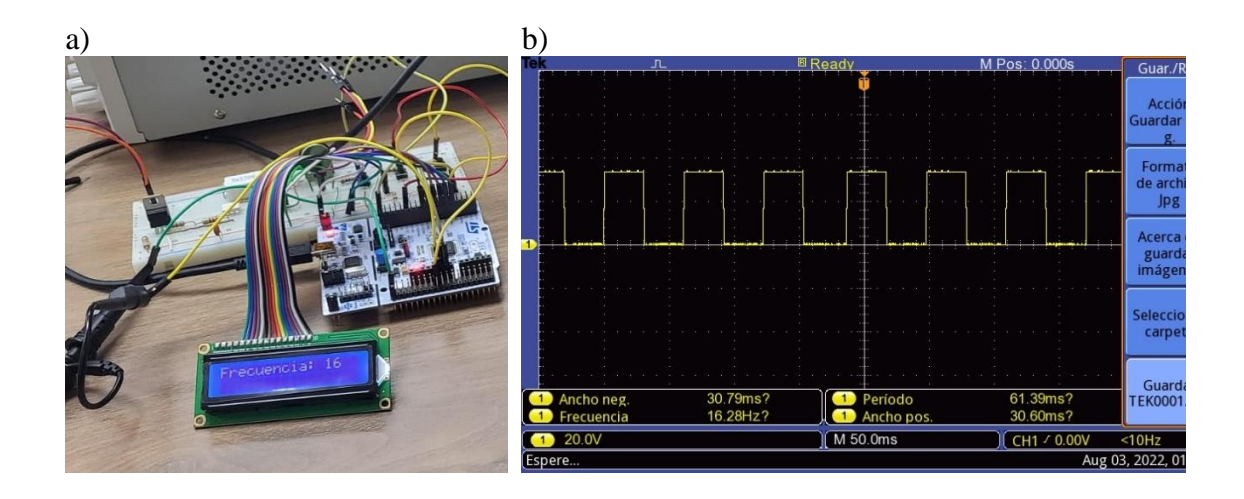

**Figura 47.** a) Frecuencia de 16Hz dada en LCD b) Frecuencia de 16Hz dada en osciloscopio, Autores.

Pruebas con frecuencia de 24Hz comparadas en el LCD y el osciloscopio, se aprecian los resultados en la figura 48.

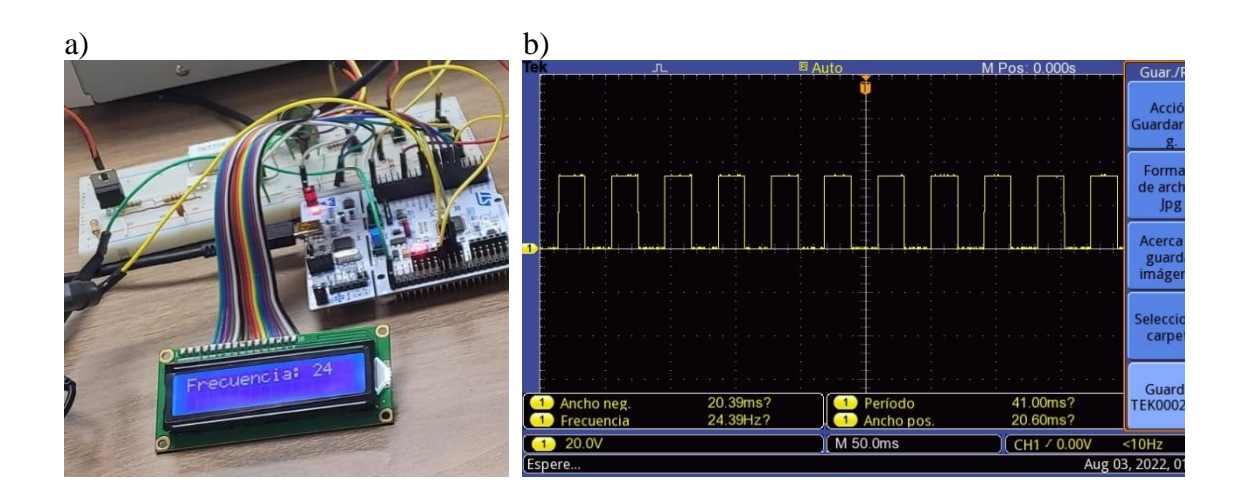

**Figura 48.** a) Frecuencia de 24Hz dada en LCD b) Frecuencia de 24Hz dada en osciloscopio, Autores.

Pruebas con frecuencia de 32Hz comparadas en el LCD y el osciloscopio, se aprecian los resultados en la figura 49.

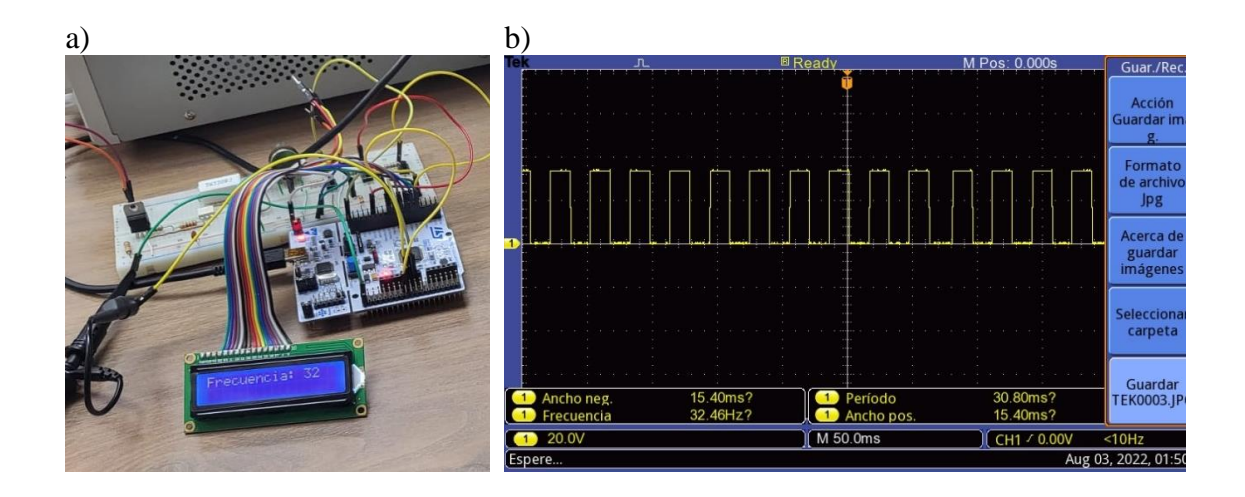

**Figura 49.** a) Frecuencia de 32Hz dada en LCD b) Frecuencia de 32Hz dada en osciloscopio, Autores.

Pruebas con frecuencia de 40Hz comparadas en el LCD y el osciloscopio, se aprecian los resultados en la figura 50.

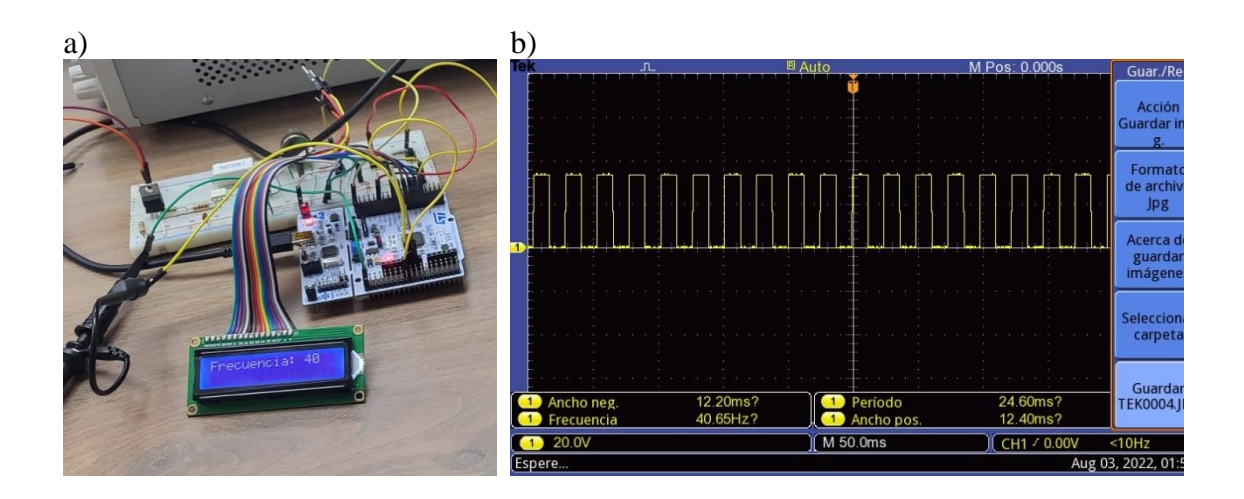

**Figura 50.** a) Frecuencia de 40Hz dada en LCD b) Frecuencia de 40Hz dada en

osciloscopio, Autores.

Se aprecia como las figuras del 46 al 50 las frecuencias mostradas en el LCD coincidían con el osciloscopio, también se puede ver la diferencia de los trenes de pulso de las figuras 46b, 47b, 48b, 49b y 50b donde mientras mayor sea la frecuencia el tiempo de encendido y apagado de cada pulso es más pequeño, es por eso que cuando la frecuencia llega a 100Hz, este tiempo sería tan pequeño que parecería que el reflector solo se mantiene encendido.

#### *4.2. Pruebas en campo.*

Para estas pruebas se viajó al sector de Pifo, dentro de un túnel oscuro como se aprecia en la figura 51, el cual contaba con gran cantidad de murciélagos, de los cuales la gran mayoría se encontraban en reposo.

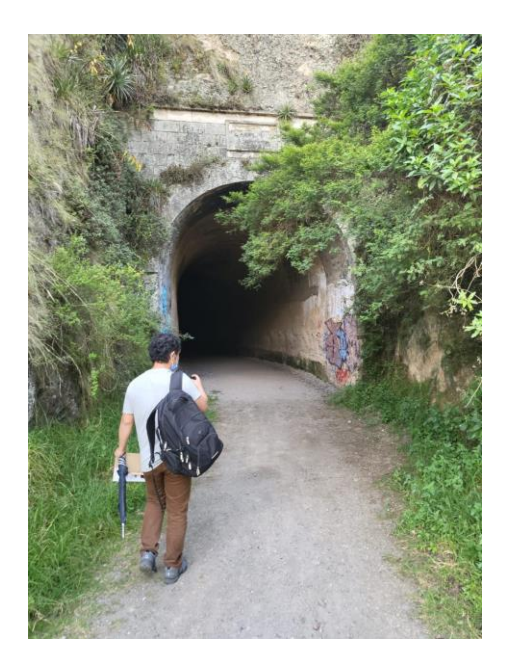

**Figura 51.** Túnel de Pifo, Autores.

Al ingresar aproximadamente 150 metros dentro del túnel se empezó a instalar el dispositivo para poner a prueba la efectividad del mismo. Como se logra ver en la figura 52, el dispositivo se encuentra conectado a la batería junto a un inversor, demostrando la efectividad para su uso de forma inalámbrica.

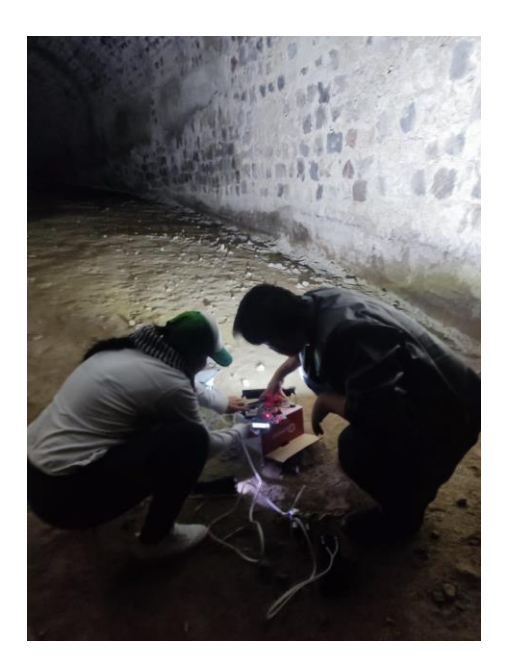

**Figura 52.** Instalación del prototipo dentro del túnel, Autores.

El reflector cuenta con un ángulo de emisión de luz de 120° y se encontraba a una distancia de 5 metros aproximadamente desde el suelo al techo del túnel. En la figura 53 se puede explicar de mejor forma el área que fue afectada por el reflector.

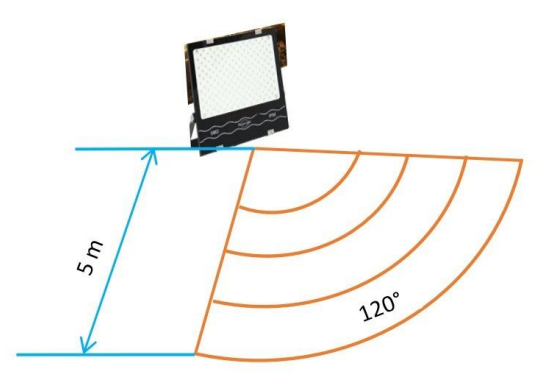

**Figura 53.** Área afectada por el reflector, Autores.

Para calcular el área afectada por la luz utilizaremos la ecuación del círculo divida para tres, ya que, el ángulo de emisión equivale a la tercera parte de una circunferencia.

$$
Area \, afectada = \frac{2\pi r^2}{3} \tag{16}
$$
Aplicando la ecuación 8 podemos encontrar el área en metros cuadrados donde se iluminaba por el reflector.

Area a *fect*ada = 
$$
\frac{2\pi (5m)^2}{3}
$$
 = 52,36m<sup>2</sup> (17)

Se realizó pruebas durante tres días en el mismo lugar, con el propósito de observar a que frecuencia los murciélagos comenzaban a huir más rápido del área donde apuntaba el reflector. Se comenzaron las pruebas con una frecuencia de 8 Hz durante 20 minutos, aumentando cada 3 Hz con descansos de 10 min para que los murciélagos se calmaran. Las pruebas se iniciaban a las 10 am y concluían a las 4 pm, mientras los murciélagos se encontraban ocultos de la luz del sol. En las siguientes tablas se muestra la cantidad aproximada que se logró contar de murciélagos que huían del área iluminada por el reflector con las diferentes frecuencias utilizadas.

En la tabla 15 se muestran los resultados del primer día de pruebas en el túnel de Pifo, se observó que las frecuencias de 14Hz, 17Hz y 20Hz dieron mejores resultados.

| <b>Frecuencia</b> [Hz] | <b>Murciélagos Ahuyentados</b> |
|------------------------|--------------------------------|
| 8                      |                                |
|                        |                                |
| 14                     | 17                             |
| 17                     | 15                             |
| 20                     | 16                             |
| 23                     | 13                             |
| 26                     |                                |
| 29                     |                                |
| 32                     |                                |
| 35                     |                                |
| 38                     |                                |
| 40                     |                                |

**Tabla 15.** Murciélagos ahuyentados con luz estroboscópica (día 1), Autores.

En la tabla 16 se observa los resultados del segundo día de pruebas en el túnel de Pifo, con la frecuencia de 17Hz se tuvo menos murciélagos espantados que en el primer día.

| Frecuencia [Hz] | Murciélagos Ahuyentados |
|-----------------|-------------------------|
| 8               |                         |
|                 | 12                      |
| 14              | 19                      |
| 17              | 13                      |
| 20              | 17                      |
| 23              | 10                      |
| 26              | 10                      |
| 29              |                         |
| 32              |                         |
| 35              |                         |
| 38              |                         |
|                 |                         |

**Tabla 16.** Murciélagos ahuyentados con luz estroboscópica (día 2), Autores.

En la tabla 17 se muestran los resultados en el último día de pruebas en el túnel de Pifo, se encontraban menos murciélagos en el área de prueba que en los primeros dos días, pero se tuvo resultados similares al momento de ahuyentar murciélagos.

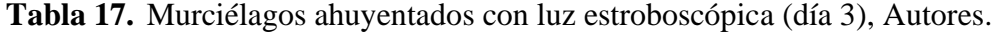

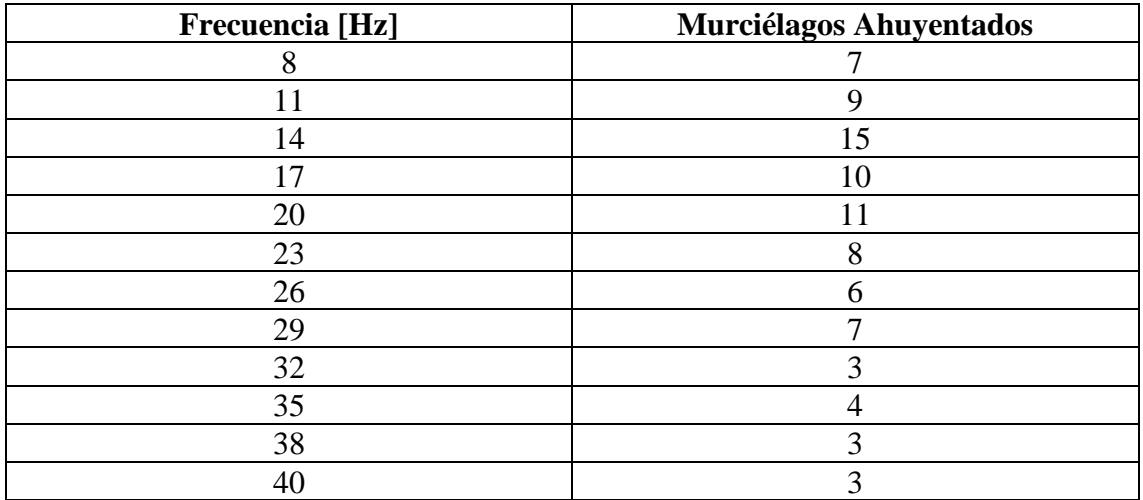

Aclarando que en el área donde se estaban realizado las pruebas se encontraban pequeñas colonias de aproximadamente 15 a 20 murciélagos. Al realizar las pruebas con una frecuencia de 14 Hz los murciélagos huían rápidamente, como los murciélagos volaban despavoridos por el reflector no se podía realizar una captura de foto adecuada, en la figura 54 se puede apreciar de forma borrosa cuatro murciélagos huyendo del área de prueba.

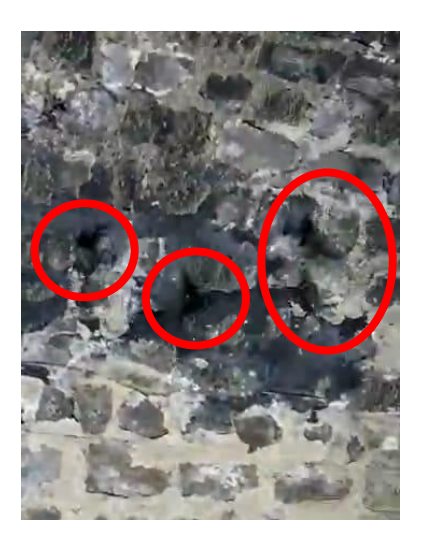

**Figura 54.** Murciélagos huyendo del área afectada por la luz, Autores.

Se realizo una última prueba con la frecuencia de 14 Hz durante 10 minutos, esta frecuencia fue la más eficaz durante toda la prueba. En la figura 55 se aprecia como el área quedo total mente despejada por los murciélagos.

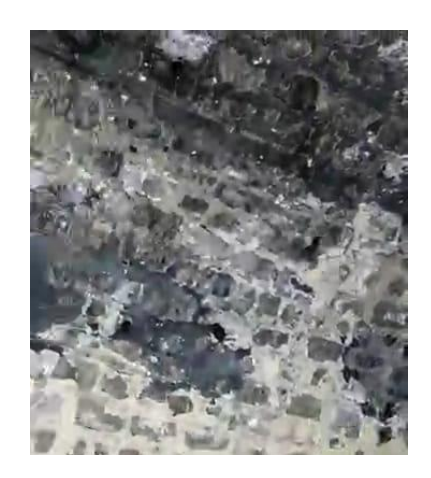

**Figura 55.** Área libre de murciélagos, Autores.

#### *4.3. Análisis comparativo.*

En esta sección se realiza una comparación de los tres días de prueba dentro del túnel, para poder seleccionar el rango de frecuencia más aceptable para ahuyentar a los murciélagos.

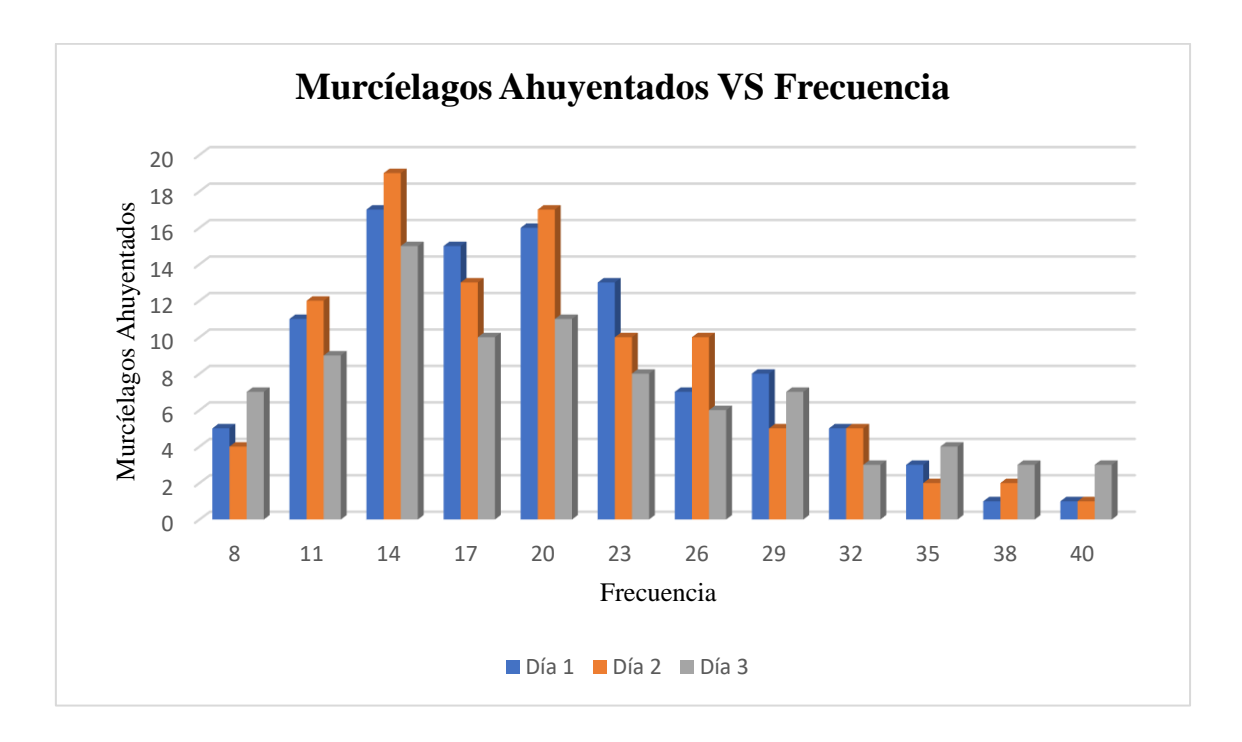

**Figura 56.** Grafica comparativa de los días de prueba, Autores.

Como se puede apreciar en la figura 56, gran cantidad de murciélagos huyen a una frecuencia de 14 Hz a 20 Hz, donde la luz estroboscópica provocando molestias visuales a estos animales haciendo que huyan a un lugar más oscuro y tranquilo. Mientras la frecuencia es más alta, la luz oscila tan rápido haciendo parecer que solo se mantiene encendida, esto se puede ver a los 40 Hz, donde muy poca cantidad de murciélagos se alejaron del área afectada.

En la figura 57 se puede ver como el área donde se realizaban las pruebas, quedaba libre de murciélagos mientras el prototipo se encontraba encendido.

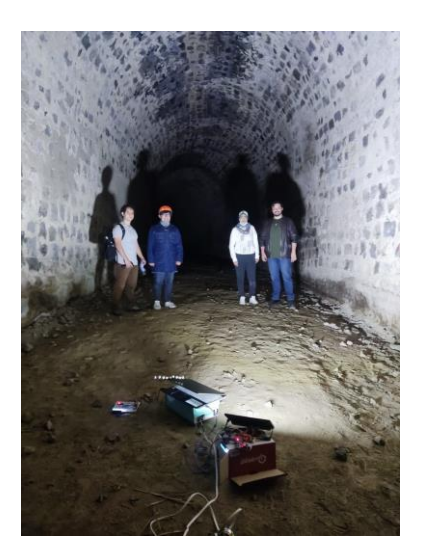

**Figura 57.** Finalización de las pruebas libre de murciélagos, Autores.

## **CAPÍTULO 5**

#### **5. CONCLUSIONES Y RECOMENDACIONES**

#### *5.1. Conclusiones.*

Se realizo un análisis comparativo con los murciélagos que se encuentran en la Bioweb Ecuador con el apoyo de la PUCE, con el tipo de murciélago de Wasakentsa. Con este análisis se logró definir el tipo de especie de murciélago que hay dentro de la comunidad. Por las similitudes que pudimos encontrar se dio por hecho que el murciélago pertenece a la familia vespertilio y es de la especie Myotis Nigricans, se realizaron estudios sobre la visión de este murciélago llegando a conocer que por la pérdida de la opsina SWS1, estos murciélagos no soportan luces intensas blancas, este tipo de luz causa molestias a su visión, provocando que busquen lugares más oscuros.

Se construyó el prototipo ahuyentador de murciélagos de forma inalámbrica por el simple hecho que en la comunidad de Wasakentsa solo cuentan con dos horarios de electricidad dados por el generador, el primero es en la mañana de 7:30am hasta las 9:00am y el segundo en la tarde de 6:15pm hasta las 8:00pm. Se incorporo una batería seca de gel de plomo de 12V a 7A de larga duración y ciclo de vida útil, para que el reflector pueda encender necesita de un inversor de 100w que transforme los 12V a 110V, con un rango de frecuencia de 8Hz a 40H, para poder modificar la frecuencia de la luz estroboscópica que se puede observar en la LCD incorporada.

La estructura del prototipo está construida de grilon, una poliamida resistente a altas temperaturas y a al desgaste, esta estructura cuenta con ventilaciones protegidas por una malla de serigrafia de 77 hilos para evitar que insectos o animales pequeños entren dentro del dispositivo y causen algún cortocircuito, estas ventilaciones evitaran que el circuito interno se sobrecaliente. Dentro de la estructura se colocan de forma distribuida todos los elementos para aprovechar todos los espacios, se encuentra sellada mediante una

silicona industrial antibacterial para evitar el ingreso de humedad aprovechando la protección IP del reflector.

Al realizar las pruebas, se buscó de un lugar que cuente con un murciélago parecido al de la comunidad de Wasakentsa. Dentro del túnel de Pifo contamos con murciélagos pequeños, por su tamaño se pudo deducir que eran insectívoros, igual a los de la comunidad. Al realizar pruebas con el prototipo a una frecuencia de 14Hz se tuvo gran eficacia al momento de espantar a los murciélagos dentro del túnel, lo que quiere decir que en la comunidad trabajando en un rango de frecuencia entre los 14Hz y los 20Hz se puede lograr ahuyentar a los murciélagos dentro de las viviendas de la comunidad de Wasakentsa.

#### *5.2. Recomendaciones.*

Se recomienda tener fuera del alcance de los niños, ya que, las luces estroboscópicas pueden causar daños severos, tanto visuales y/o desorientación y en casos extremos pueden provocar convulsiones lo que puede desencadenar en accidentes.

Después de ocupar el dispositivo y lograr ahuyentar a los murciélagos, como muchos expertos ahuyentadores de plagas recomiendan, se deben sellar los lugares donde anidan para evitar que regresen con el tiempo. Se debe limpiar muy bien la zona afectada y contaminada por sus desechos fisiológicos con la respectiva protección, ya que, dentro de estas se encuentran gran cantidad de parásitos que son desechados por estos animales.

Para un mayore efecto al momento de ahuyentar a los murciélagos se recomienda el uso de luces estroboscópicas junto a una frecuencia ultrasónica, ya que, estos dos métodos unidos en un equipo logran perturbar a los murciélagos tanto en su orientación por medio de ecolocalización y visualmente por la luz brillante, provocando así que vuelen despavoridos buscando otro lugar más tranquilo y oscuro.

#### **REFERENCIAS**

- [1] B. Maslo, R. Mau, K. Kerwin, R. McDonough, E. McHale y J. Foster, «Bats provide a critical ecosystem service by consuming a large diversity of agricultural pest insects,» *Agriculture, Ecosystems and Environment,* vol. 324, pp. 1-11, 2021.
- [2] Misiones Salesianas, «Don Bosco en medio de la población achuar: medio siglo de evangelización y educación de los jóvenes,» 3 Diciembre 2020. [En línea]. Available: https://misionessalesianas.org/noticias/indigenas-educacion-achuarecuador-1012/.
- [3] I. Dimkic, D. Fira, T. Janakiev, J. Kabic, M. Stupar, M. Nenadic, N. Unkovic y M. Grbic, «The microbiome of bat guano for what is this knowledge importantApplied Microbiology and Biotechnology,» *Applied Microbiology and Biotechnology,* vol. 105, pp. 1407-1419, 2021.
- [4] A. Dias, K. Miyuke y A. Cándido, «Detection of rabies virus in cranial cavity lavage of naturally infected bats,» *Journal of Virological Methods,* vol. 298, pp. 1- 4, 2021.
- [5] A. El-Mansi, M. Al-Kahtani, K. Al-Sayyad, E. Ahmed y A. Gad, «Visual adaptability and retinal characterization of the Egyptian fruit bat (Rousettus aegyptiacus, Pteropodidae): New insights into photoreceptors spatial distribution and melanosomal activity,» *Micron,* 2020.
- [6] S. Burneo, M. Proaño y D. Tirira, «Plan de acción para la conservación de los murciélagos del Ecuador,» PCME y Ministerio del Ambiente, Quito, 2015.
- [7] Gobierno de Canarias, «Ciclo de Vida de los Murciélagos,» Gobierno de Canarias y la Unión Europea, [En línea]. Available: https://www3.gobiernodecanarias.org/medusa/contenidosdigitales/ucticee/s2/CD 110000005/#/lang/es/pag/d349a8f41dda481ebcf825c10279613f/popup/cebedae3 56b24974b89fb85caf66beae. [Último acceso: 11 Julio 2022].
- [8] Redacción Interempresas, «BirdGard Iberia aconseja sobre cómo ahuyentar a los murciélagos de las casas,» Canales Sectoriales Interempresas Jardineria, 30 Marzo 2015. [En línea]. Available: https://www.interempresas.net/Jardineria/Articulos/135437-BirdGard-Iberiaaconseja-sobre-como-ahuyentar-a-los-murcielagos-de-las-casas.html. [Último acceso: 11 Julio 2022].
- [9] L. Loaiza, «Cinco datos para espantar el temor a los murciélagos (y otros cinco para quererlos),» Fundación CON VIDA, 8 Abril 2020. [En línea]. Available: https://fconvida.org/cinco-datos-para-espantar-el-temor-a-los-murcielagos-yotros-cinco-para-quererlos/. [Último acceso: 12 Enero 2022].
- [10] E. A. Antonio, «Análise histomorfométrica do olho de Phyllostomus discolor e Myotis nigricans (Mammalia: Chiroptera),» 30 Julio 2018. [En línea]. Available: https://repositorio.ufpe.br/handle/123456789/25264. [Último acceso: 21 Junio 2022].
- [11] B. Simões, N. Foley, G. Hughes, H. Zhao, S. Zhang, S. Rossiter y E. Teeling, «As Blind as a Bat? Opsin Phylogenetics Illuminates the Evolution of Color Vision in Bats,» *Molecular Biology and Evolution,* vol. 36, nº 1, pp. 54-68, 2019.
- [12] H. Zhao, D. Xu, Y. Zhou, J. Flanders y S. Zhang, «Evolution of opsin genes reveals a functional role of vision in the echolocating little brown bat (Myotis lucifugus),» *Biochemical Systematics and Ecology,* vol. 37, nº 3, pp. 154-161, 2009.
- [13] J. Brtio, M. Camacho y V. V. A. Romero, «Chiroptera,» Mamíferos del Ecuador. Museo de Zoología, Pontificia Universidad Católica del Ecuador., 2018. [En línea]. Available: Available: https://bioweb.bio/faunaweb/mammaliaweb/BusquedaSencilla/Chiroptera. [Último acceso: 3 Agosto 2022].
- [14] A. Hinojosa, H. Zerón, J. Vargas y L. Anaya, «Los murciélagos, un reservorio de virus reemergentes para el hombre,» *Inteligencia Epidemiológica,* vol. 45, nº 2, pp. 45-50, 2018.
- [15] El Universo, «¿Qué virus son transmitidos por los murciélagos y cómo pasan a los humanos?,» *La Revista,* 2020.
- [16] Organización Panamericana de la Salud, «Rabia,» Organización Panamericana de la Salud, [En línea]. Available: https://www.paho.org/es/temas/rabia. [Último acceso: 5 Mayo 2022].
- [17] M. Dr. MSc. Lugones y M. Dra. MSc. Ramírez, «Virus del Ébola,» *Revista Cubana de Medicina General Integral,* vol. 30, nº 4, pp. 487-497, 2014.
- [18] Centros para el Control y la Prevención de Enfermedades, «Severe Acute Respiratory Syndrome (SARS),» CDC, 3 Enero 2020. [En línea]. Available: https://www.cdc.gov/sars/index-sp.html. [Último acceso: 13 Junio 2022].
- [19] E. Huerta, «¿Qué es el MERS? ¿Estoy en riesgo de contagiarme?,» AARP FOUNDATION, [En línea]. Available: https://www.aarp.org/espanol/salud/expertos/elmer-huerta/info-2014/que-esvirus-mers.html. [Último acceso: 13 Enero 2022].
- [20] Organización Mundial de la Salud, «Virus de Nipah,» Organización Mundial de la Salud, 30 Mayo 2018. [En línea]. Available: https://www.who.int/es/newsroom/fact-sheets/detail/nipah-virus. [Último acceso: 13 Enero 2022].
- [21] Á. Tobón, «Protocolo de estudio y manejo de histoplasmosis,» *Infectio Asociación Colombiana de Infectología,* vol. 16, nº S3, pp. 126-128, 2012.
- [22] J. Brito, M. Camacho, V. Romero y A. Vallejo, «Myotis nigricans,» Mamíferos del Ecuador. Museo de Zoología, Pontificia Universidad Católica del Ecuador, 26 Enero 2022. [En líneal. Available: https://bioweb.bio/faunaweb/mammaliaweb/FichaEspecie/Myotis%20nigricans. [Último acceso: 16 Junio 2022].
- [23] F. Dávila, L. Barros, J. Reynolds, A. Lewis y I. Mogollón, «El ultrasonido: desde el murciélago hasta la cardiología ni invasiva,» *Revista Collombiana de Cardiología,* vol. 24, nº 2, pp. 191-195, 2017.
- [24] J. Cubides y C. Pulido, «Ultrasonido,» Documentacion de MediaLab, 2016. [En línea]. Available: Available: https://docsmedialab.readthedocs.io/es/latest/Glossary/iultrasonido.html. [Último acceso: 22 Julio 2022].
- [25] A. Armesto y S. Arévalo, «Construcción y montaje de un ahuyentador electrónico ultrasónico para murciélagos frugivoros,» *Revista Ingenio,* vol. 3, nº 1, pp. 67-72, 2010.
- [26] J. Alcalde, X. Puig y I. Martinez, «Evaluación de la sensibilidad y respuesta de las distintas especies de murciélagos ante las fuentes de iluminación urbana en el Pirineo navarro,» Fondo Europeo de Desarrollo Regional (FEDER) POCTEFA EFA233/16 PLN, Andorra, 2019.
- [27] Martell, «Kreso domestico Martell, Linea Limpieza,» [En línea]. Available: https://www.sodimac.com.pe/static/pdf/2627000-1-FichaTecnica.pdf. [Último acceso: 20 Julio 2022].
- [28] K. Watanabe, « Efeito do naftaleno sobre a atividade do receptor gama ativado por proliferadores peroxissomais e a adipogênese em cultura,» Universidade de Brasília, Faculdade de Ciências da Saúde, Brasilia, 2016.
- [29] A. Guerrero, «Ojo con la Naftalina,» El Heraldo (Colombia), 29 Mayo 2019. [En línea]. Available: https://www.pressreader.com/. [Último acceso: 12 Julio 2022].
- [30] M. Forero, L. Merlin, I. Renata y A. Torre, «¿Cómo ahuyentar a los murciélagos de tu casa?,» Comunidad Leroy Merlin, 11 Abril 2017. [En línea]. Available: https://comunidad.leroymerlin.es/t5/tkb/articlehistorypage/messagerevision/189435%3A12. [Último acceso: 22 Julio 2022].
- [31] Zhangyuan, F. Zhongzhuang y J. Yonggao, «Research Design of LED Type Strobe Light with Energy Storage Mode,» de *Proceedings of the 2020 4th Electronic Information Technology and Computer Engineering*, Xiamen, China, 2020.
- [32] H. Ruiz, «Respuesta de seguimiento de frecuencia,» de *Guía práctica de Hipnosis*, Madrid, Ediciones Nowtilus, S.L., 2010, p. 66.
- [33] Jaime, «Los efectos de la luz estroboscópica en la Visión,» Amhasefer.com, [En línea]. Available: https://www.amhasefer.com/yv3dRDj0/. [Último acceso: 12 Enero 2022].
- [34] Puraire, «ULTRASONIDO AR1001 REPELENTE DE RATAS Y ROEDORES AHUYENTADOR ELECTRÓNICO.,» Puraire, [En línea]. Available: https://www.puraire.com.ar/productos/ultrasonido-ar1001-repelente-de-ratas-yroedores-ahuyentador-electronico/. [Último acceso: 21 Julio 2022].
- [35] Amazon.es, «Geniusho Repelente para gatos, ultrasónico, repelente de pájaros, impermeable, búho repelente de palomas 5 modos de frecuencia ajustable, disuasorio para palomas, pájaros, perros, zorros, animales,» Amazon.es, [En línea]. Available: https://www.amazon.es/dp/B09B9S4C3L?tag=huerto012- 21&linkCode=osi&th=1&psc=1&keywords=repelente%20para%20murcielagos. [Último acceso: 21 Julio 2022].
- [36] A. Kurniawan, Getting Started With STM32 Nucleo Development, PE Press, 2015.
- [37] Arduino.cl, «Modelos Arduino,» Arduino.cl, [En línea]. Available: https://arduino.cl/arduino-2/. [Último acceso: 3 Agosto 2022].
- [38] ST life.augmented, «STM32 Nucleo-64 development board with STM32F411RE MCU, supports Arduino and ST morpho connectivity,» ST life.augmented, [En línea]. Available: https://www.st.com/en/evaluation-tools/nucleof411re.html#overview. [Último acceso: 3 Agosto 2022].
- [39] Á. Pérez, M. Pérez y J. Fernández, «Síntesis, caracterización y propiedades de nylons 9,m,» *Ciencias Holguín,* vol. 22, nº 4, pp. 1-16, 2016.
- [40] INDURA Tecnología a su Servicio, *Aceros Inoxidables Martensíticos,* Cerrillos, Chile: 2M Impresores Ltda., 2010.
- [41] Mariano, «Polisulfuro de fenileno (PPS),» Tecnología de los Plásticos, 1 Agosto 2011. **If Is a Lineal** En líneal. Available: https://tecnologiadelosplasticos.blogspot.com/2011/08/polisulfuro-de-fenilenopps.html. [Último acceso: 12 Enero 2022].
- [42] A. García, «Uso de Pantalla LCD con Arduino,» PANAMAHITEK, 8 Febrero 2013. [En línea]. Available: http://panamahitek.com/uso-de-pantalla-lcd-conarduino/. [Último acceso: 28 Julio 2022].
- [43] C. Chien-Hung, C. Chih-Wen, L. Chun-Fu, L. Tai-Shan, H. Chi-Hung y L. Shir-Kuan, «DESIGN OF AN AUTOMATED FEEDBACK CONTROL COOLING SYSTEM FOR SWIR LINEAR IMAGE SENSOR APPLICATION,» *Instrumentation Science & Technology,* vol. 38, nº 3, pp. 234-246, 2010.
- [44] MEGATRONICA, «MEGATRONICA,» MEGATRONICA, [En línea]. Available: https://megatronica.cc/. [Último acceso: 29 Julio 2022].
- [45] Área Tecnología, «TRIAC,» Área Tecnología, [En línea]. Available: https://www.areatecnologia.com/electronica/triac.html. [Último acceso: 28 Julio 2022].
- [46] DIY Electrónica, «MOC3021 optoacoplador,» DIY Electrónica, [En línea]. Available: https://www.electronicadiy.com/products/moc3021. [Último acceso: 28 Julio 2022].
- [47] A. García, «Herramienta de control para Arduino: El TRIAC, conmutador para corriente alterna,» PANAMAHITEK, 20 Junio 2013. [En línea]. Available: http://panamahitek.com/herramienta-de-control-para-arduino-el-triacconmutador-para-corriente-alterna/. [Último acceso: 28 Julio 2022].
- [48] V. Garcia, «Lección-2 Las señales patrón,» Electrónica Práctica Aplicada, 7 Mayo 1999. [En línea]. Available: https://www.diarioelectronicohoy.com/blog/leccion-2-las-senalespatron#:~:text=En%20electr%C3%B3nica%2C%20cuando%20hablamos%20de, se%20puede%20conocer%20su%20frecuencia. [Último acceso: 28 Julio 2022].
- [49] P. Yuste, *Fundamentos de los Timers de los microcontroladores STM32F4,*  Valencia: Universidad Politécnica de Valencia.
- [50] C. Carvajal y J. Cocha, «Estudio de la influencia de los parámetros de corte y geometría con herramienta de acero rápido en procesos de mecanizado en el polímero poliamida 6,» Universidad Politécnica Salesiana, Quito, 2018.

Pines de conexión de la STM32 Núcleo F411RE.

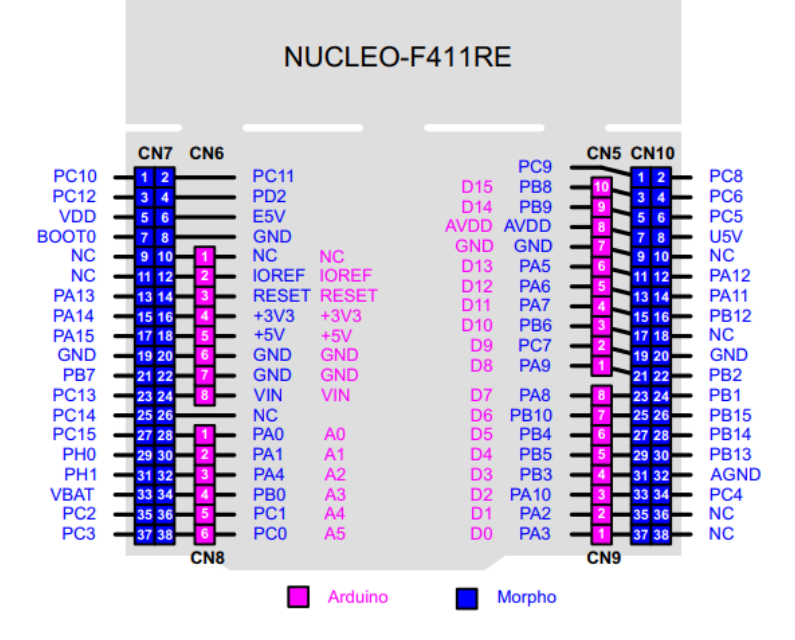

### **Características técnicas:**

- Frecuencia 100 MHz max CPU
- VDD de 1.7V a 3.6V
- 512 KB Flash
- 128 KB SRAM
- GPIO (50) con capacidad de interrupción externa
- 12-bit ADC con 16 canales
- RTC
- Timers  $(8)$
- I2C $(3)$
- $\bullet$  USUART (3)
- $\bullet$  SPI (5)
- USB OTG Full Speed
- SDIO
- Compatible con Arduino
- Oscilador de cristal de 32.768 kHz
- HSE de 24 MHz o 48 MHz

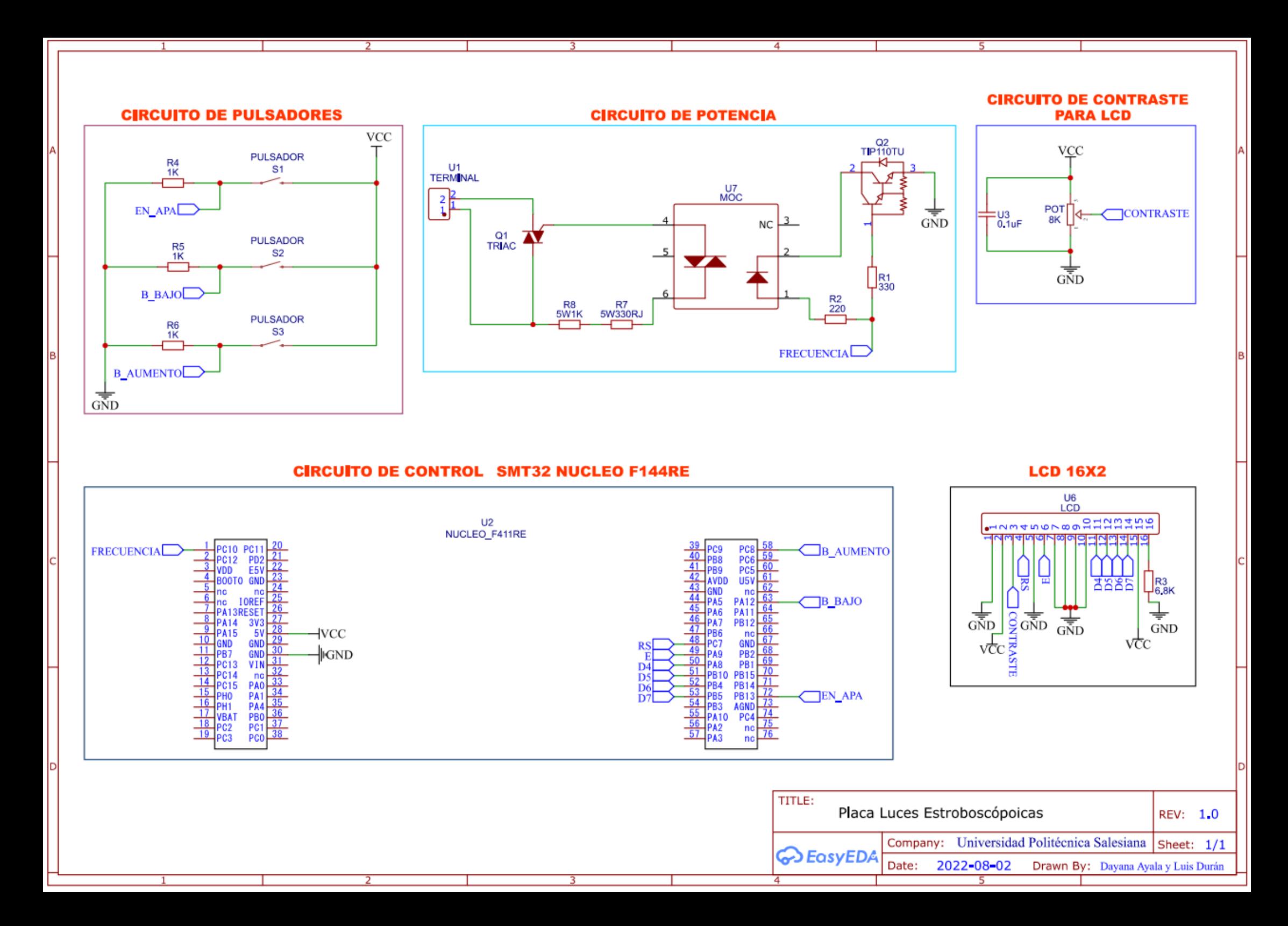

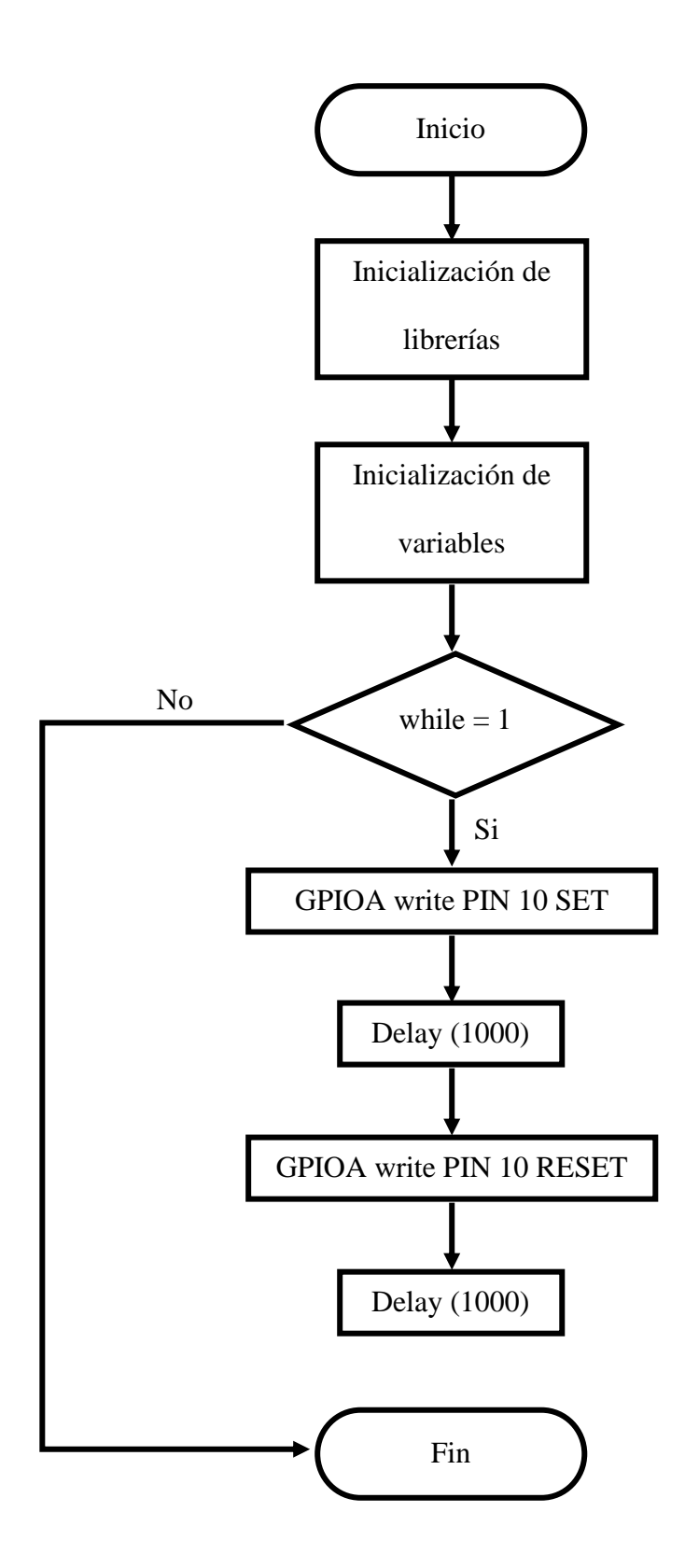

### **Función de microsegundos y variables**

```
void Delay us(uint16 t Tiempo){
```
HAL TIM SetCounter(&htim2,0);

```
while(__HAL_TIM_GetCounter(&htim2)<Tiempo);
```
}

int  $i=0$ ;

int frecuencia=1;

char frec<sup>[16]</sup>;

int Start=0;

int  $K1=0$ ;

int  $K2=0$ ;

int  $K3=0$ ;

HAL\_TIM\_Base\_Start(&htim2);

LCD1602\_Begin4BIT(GPIOA,GPIO\_PIN\_7,GPIOC,GPIO\_PIN\_9,GPIOB,GPIO\_PIN

\_8,GPIOB,GPIO\_PIN\_10,GPIOB,GPIO\_PIN\_4,GPIOA,GPIO\_PIN\_5);

## **Código de pulsadores**

```
void HAL_GPIO_EXTI_Callback(uint16_t GPIO_PIN){
      if(GPIO_PIN==GPIO_PIN_8 && K1==0){
            frecuencia++;
            Start=0;
            K1=1;
      }
      if(GPIO_PIN==GPIO_PIN_12 &&K2=0){
            frecuencia--;
            Start=0;
            K2=1;
      }
```

```
if(GPIO_PIN==GPIO_PIN_13 && K3==0){
           Start++;
           K3=1;}
}
```
### **Código de tren de pulsos y LCD**

```
while (1) {
      K1=0;
      K2=0;
      K3=0;
      if(frecuencia<=1){
             frecuencia=1;
       }
      if(frecuencia>=40){
```
frecuencia=40;

# }

sprintf(frec,"%i ",frecuencia);

LCD1602\_noCursor();

LCD1602\_noBlink();

LCD1602\_setCursor(1,1);

LCD1602\_print("Frecuencia:");

```
LCD1602_setCursor(1,13);
```
LCD1602\_print(frec);

 $If(Start==1)$ 

 $for(i=0; i < freeuencei(i+1))$ 

HAL\_GPIO\_WritePin(GPIOC,GPIO\_PIN\_10,GPIO\_PIN\_SET);

Delay\_us(500000/frecuencia);

HAL\_GPIO\_WritePin(GPIOC,GPIO\_PIN\_10,GPIO\_PIN\_RESET);

Delay\_us(500000/frecuencia);

```
LCD1602_setCursor(2,1);
```

```
 LCD1602_print("Estado: START");
      }
}
If (Start >= 2)Start=0;
}
If(Start == 0)LCD1602_setCursor(2,1);
      LCD1602_print("Estado: STOP ");
}
```
}

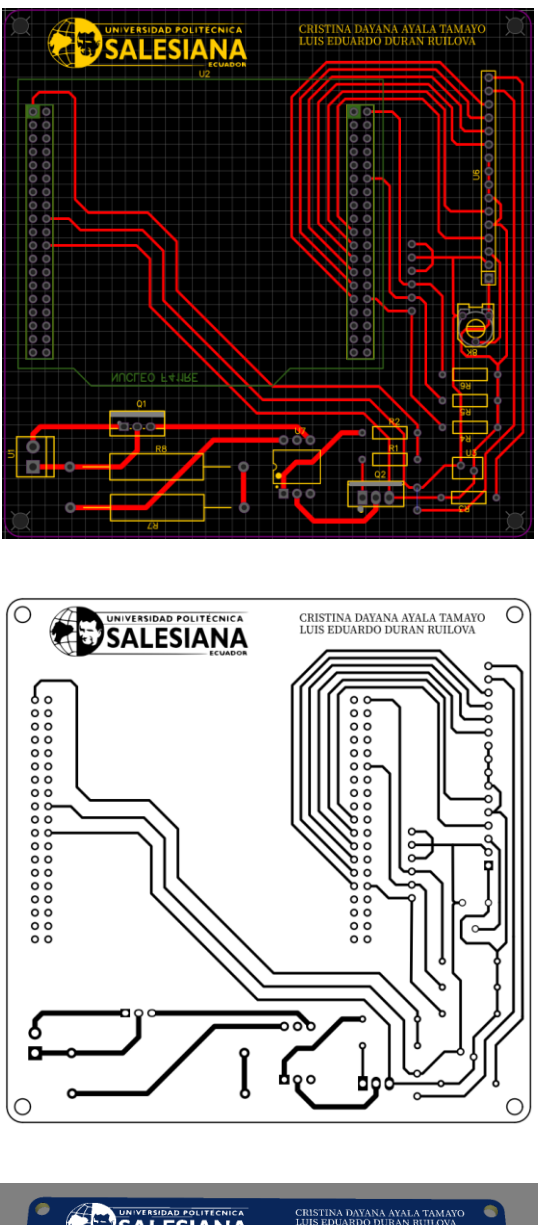

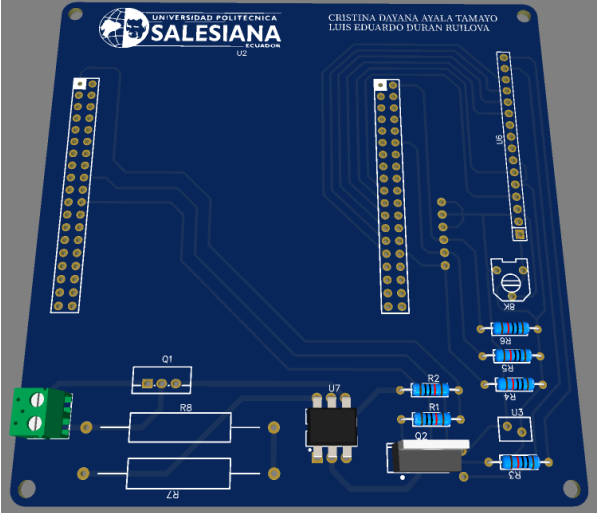

Datos técnicos obtenidos del catálogo de BOHMAN.

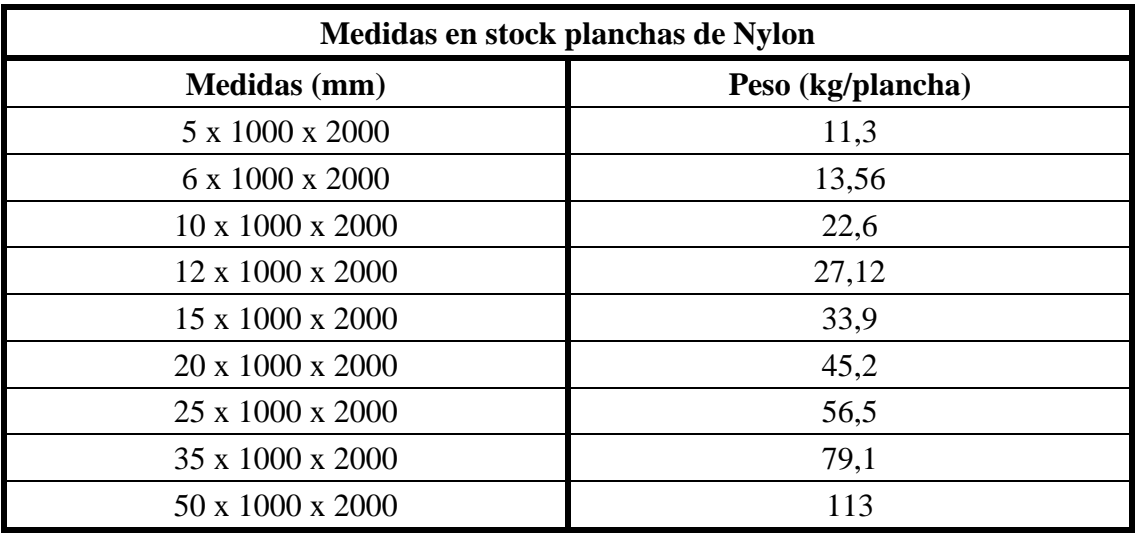

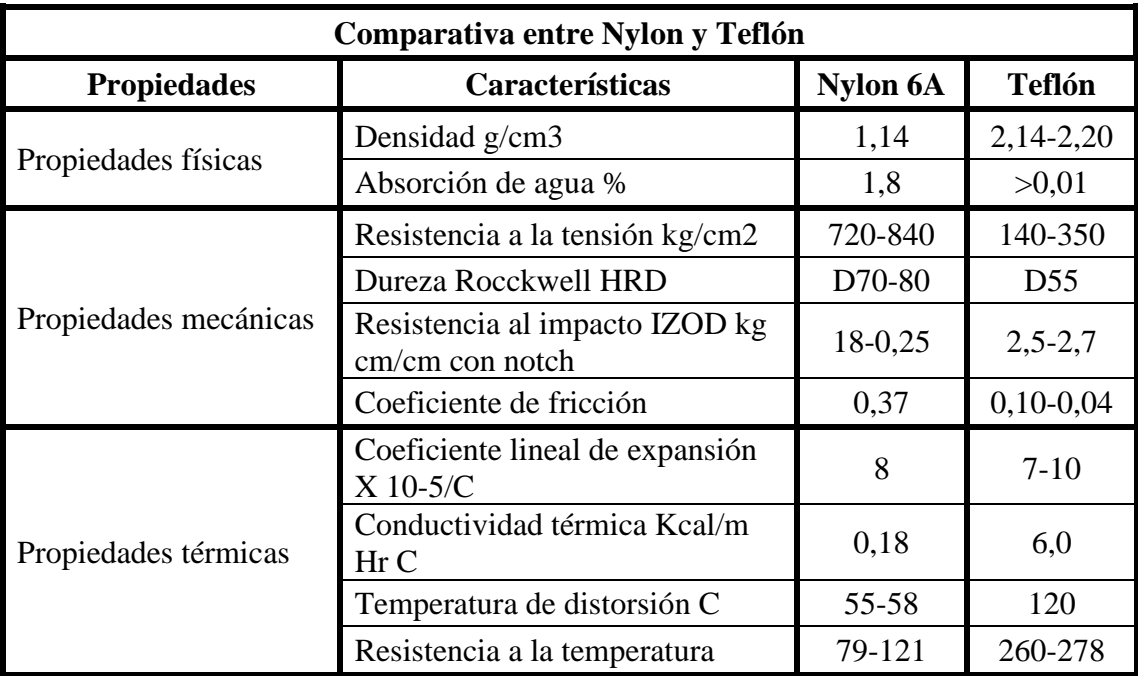

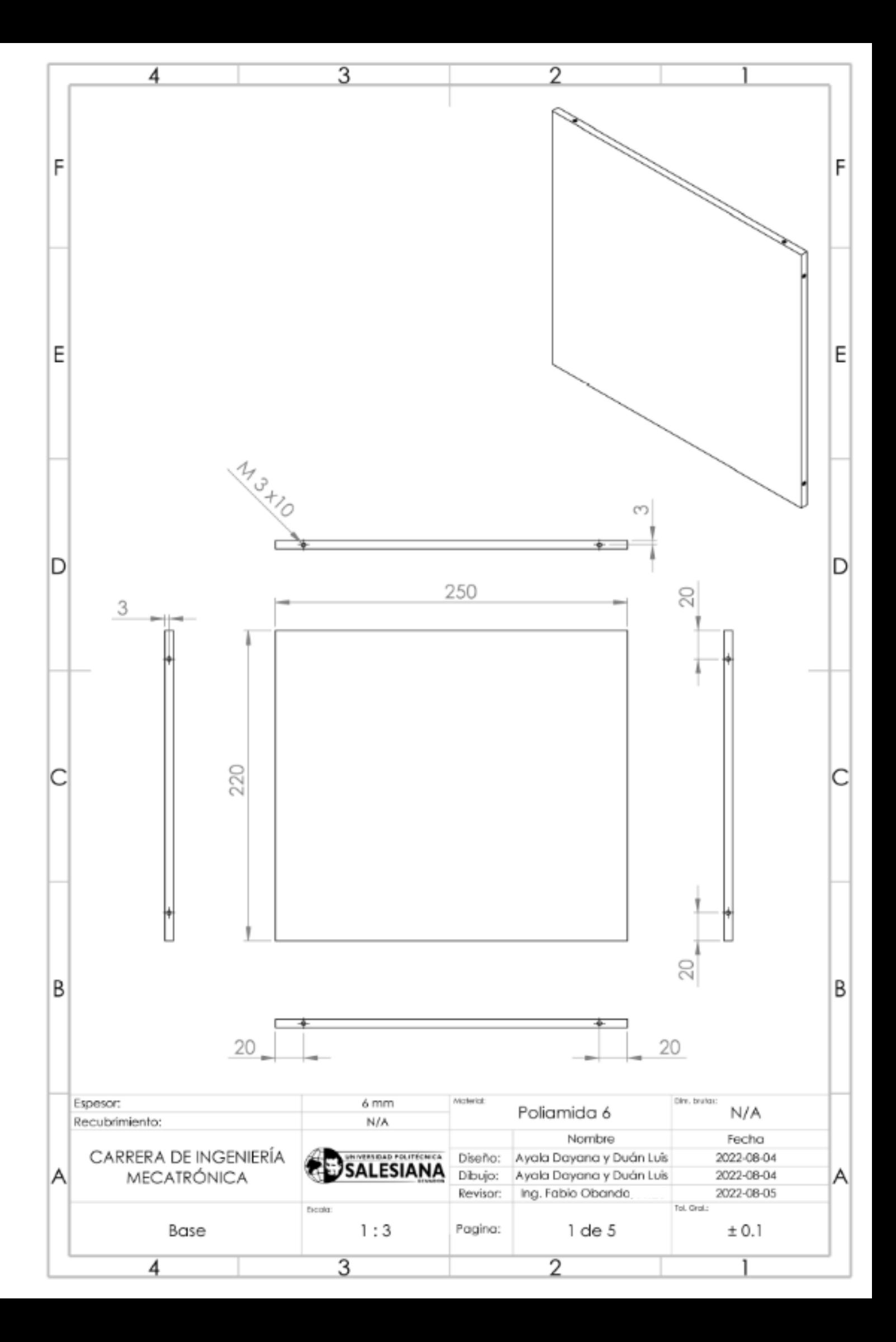

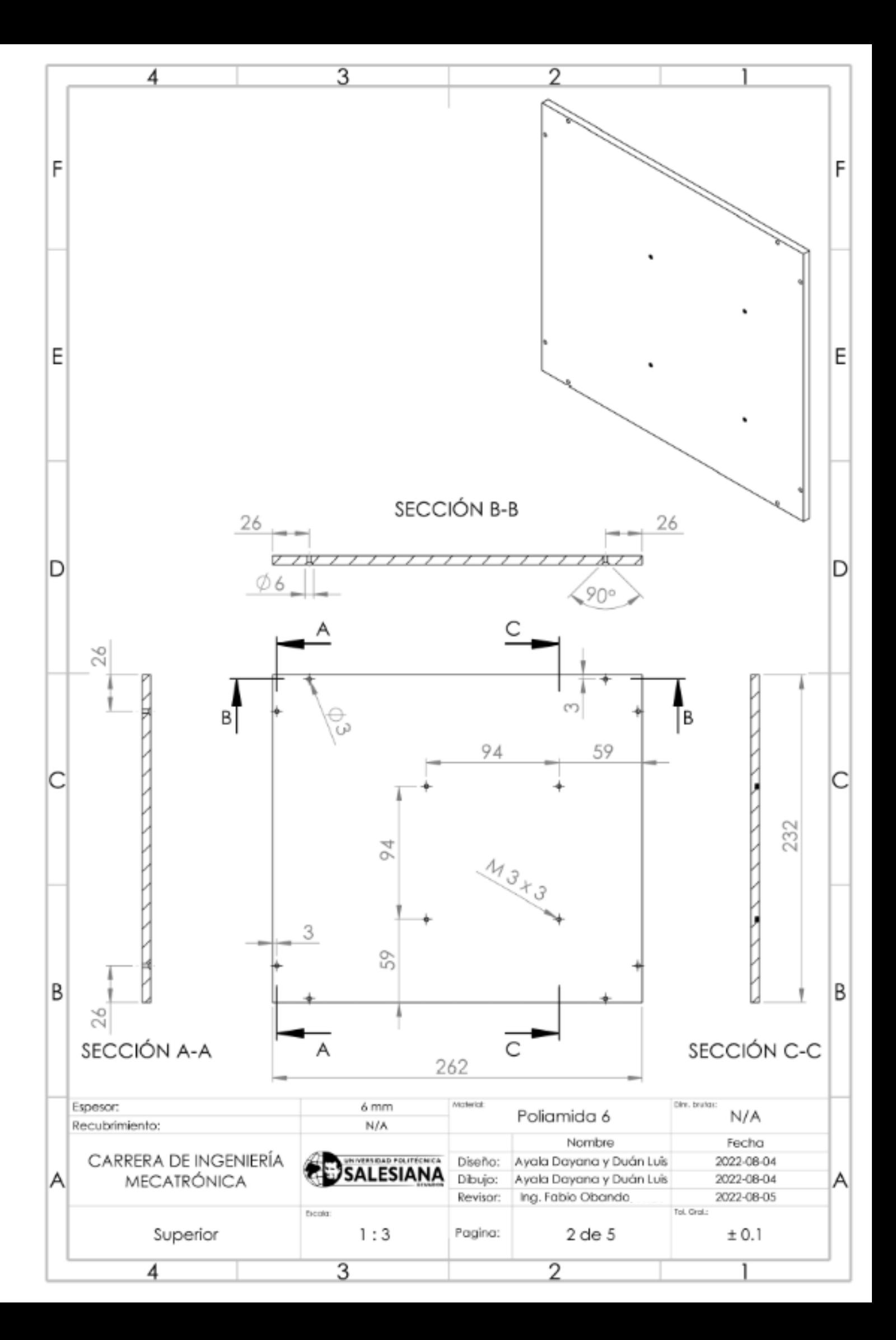

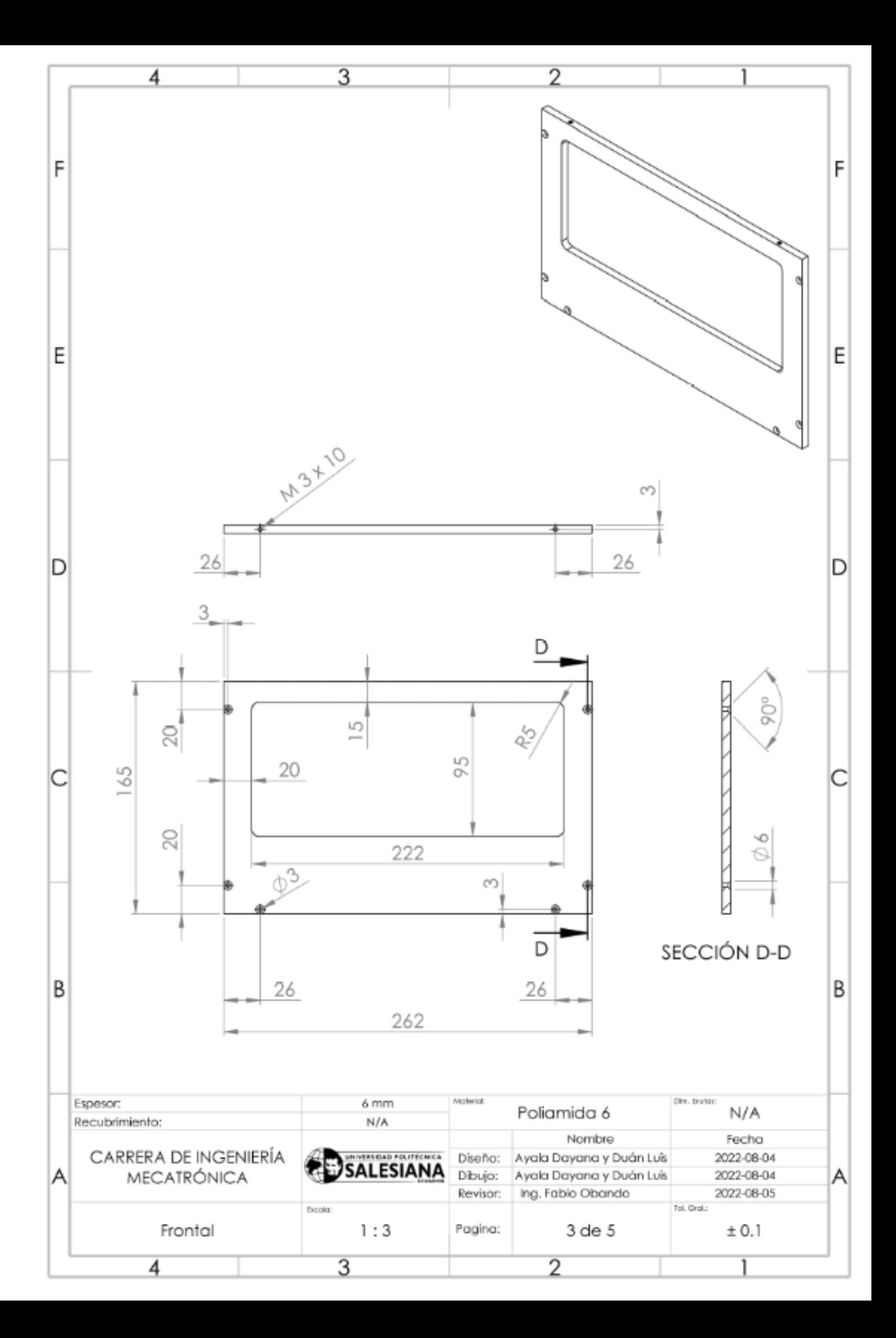

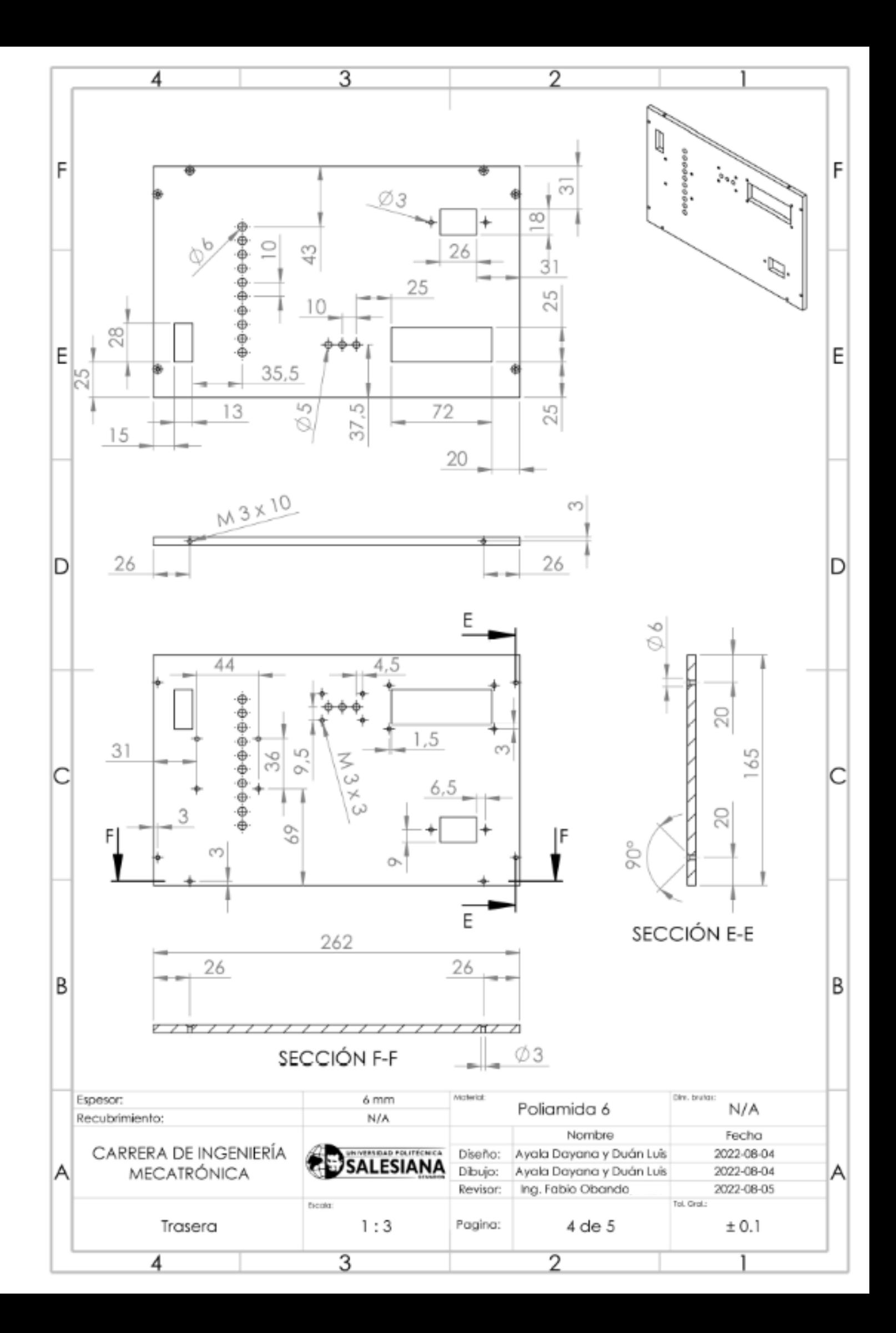

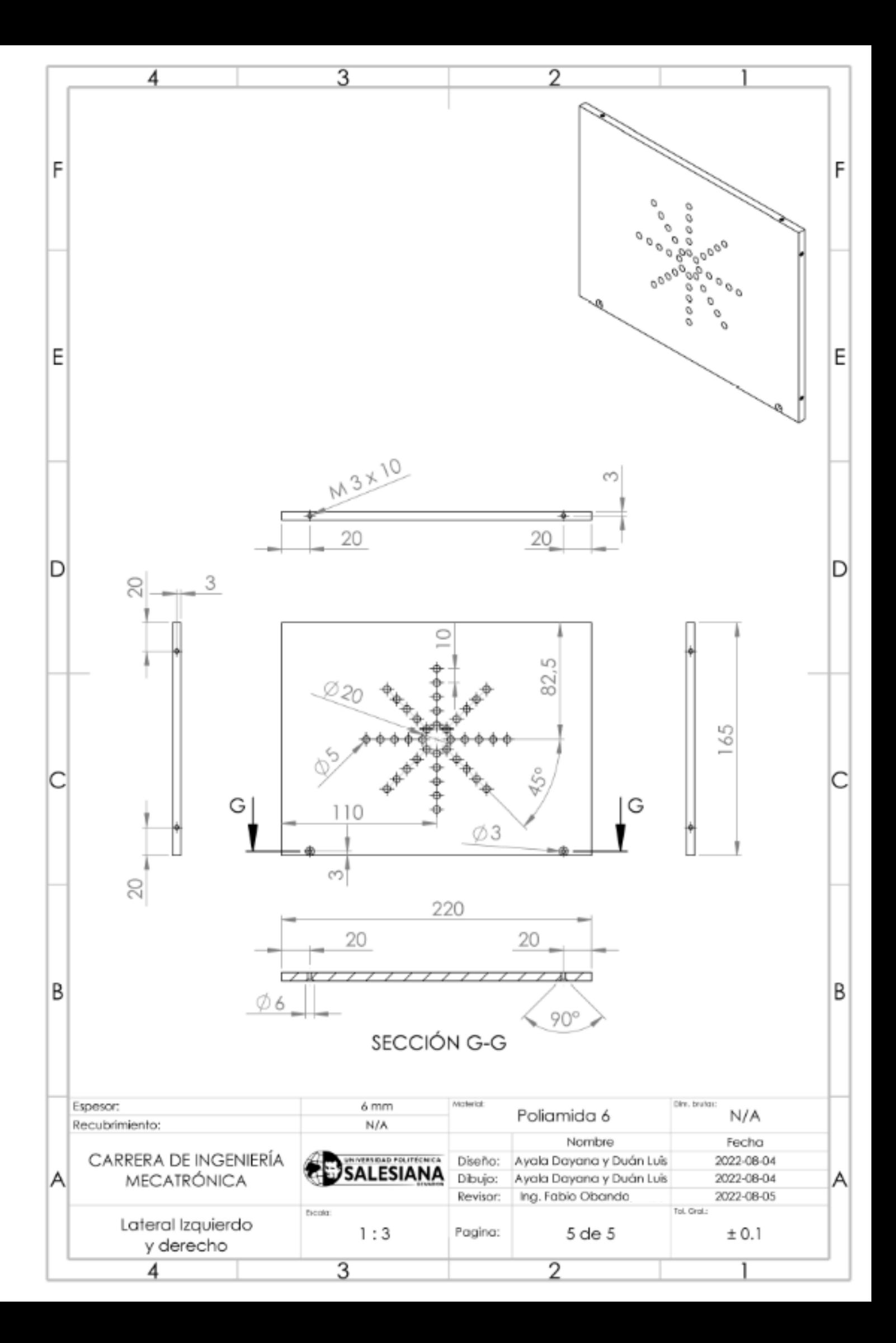

Proceso de pintado y armado.

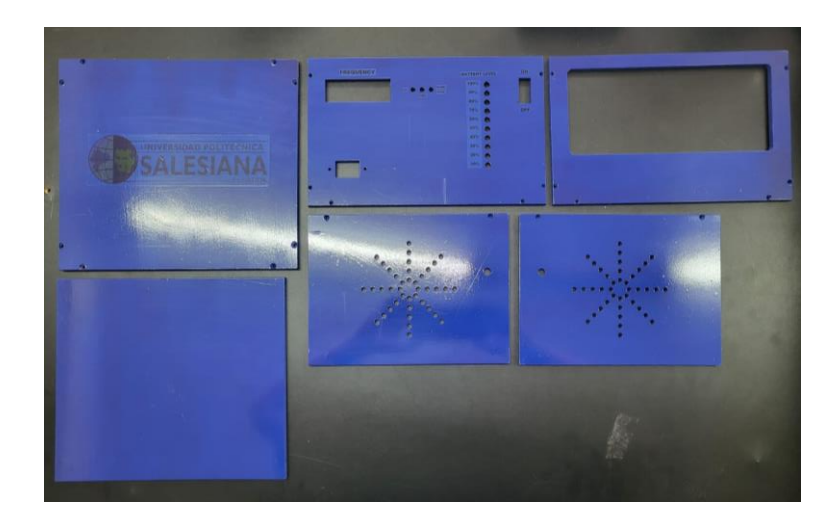

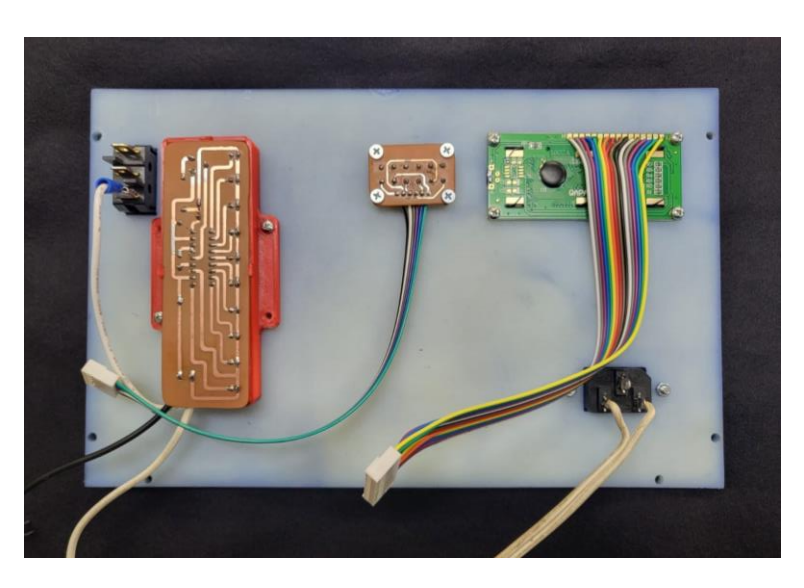

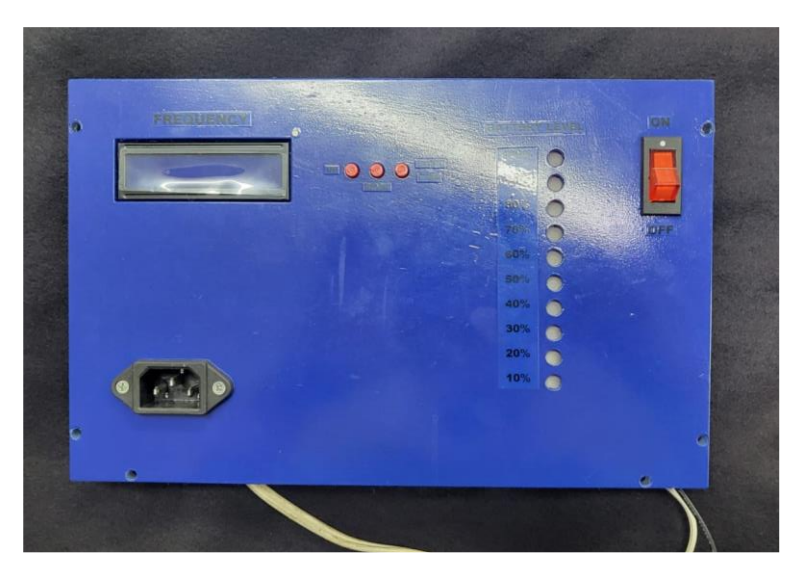

Dispositivo finalizado.

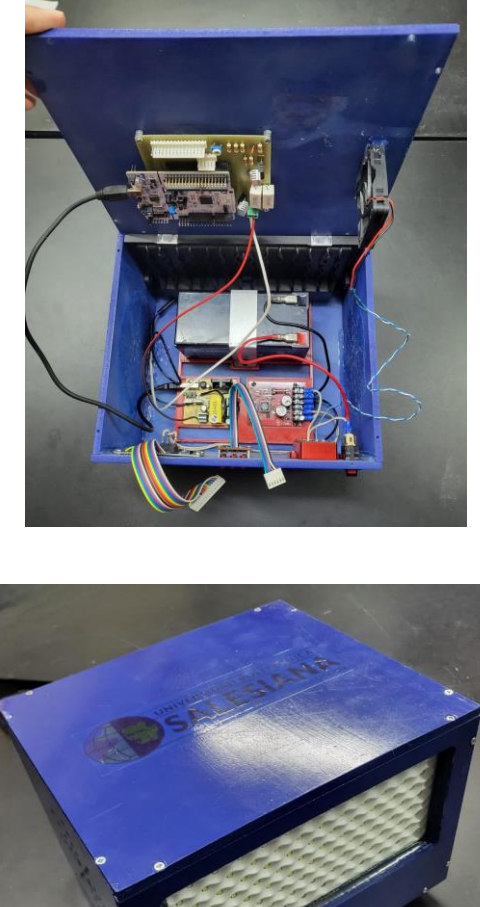

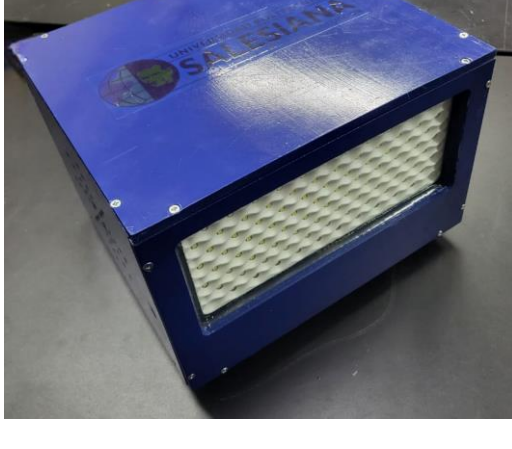

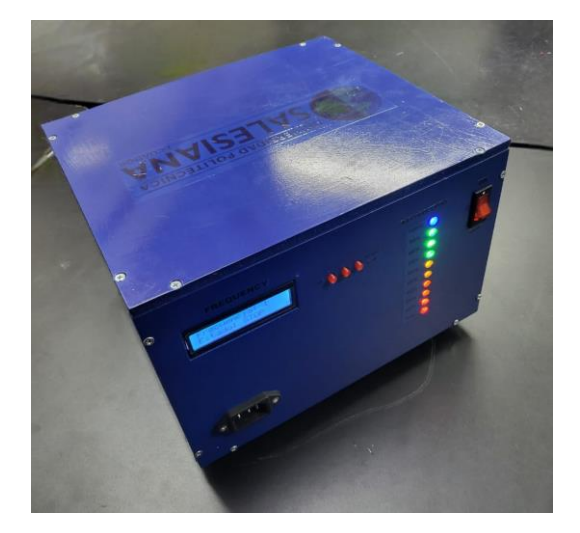